# MINISTÉRIO DA EDUCAÇÃO UNIVERSIDADE FEDERAL DO RIO GRANDE DO SUL PROGRAMA DE PÓS-GRADUAÇÃO EM ENGENHARIA MECÂNICA

Simulação Numérica dos Campos Térmico e Hidrodinâmico em Estufas de Plasticultura

por

Ivan Jorge Boesing

Dissertação de Mestrado

Porto Alegre, Março de 2001

# Simulação Numérica dos Campos Térmico e Hidrodinâmico em Estufas de Plasticultura

por

# Ivan Jorge Boesing Físico

Dissertação submetida ao Corpo Docente do Programa de Pós-graduação em Engenharia Mecânica, PROMEC, da Escola de Engenharia Mecânica da Universidade Federal do Rio Grande do Sul, como parte dos requisitos para obtenção do Título de

Mestre em Engenharia

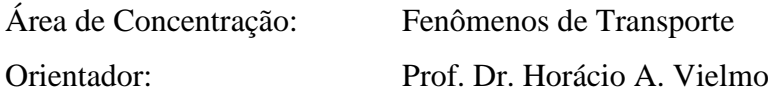

Comissão de Avaliação:

Prof. Dr. Paulo S. Schneider, PROMEC / UFRGS Prof. Dr. Sérgio L. Frey, PROMEC / UFRGS Prof. Dr. Rosa L. D. Blanco, ULBRA / Porto Alegre

> Prof. Dr. Alberto Tamagna Coordenador do PROMEC

Porto Alegre, Março de 2001

## **AGRADECIMENTOS**

Ao Professor Horácio Antonio Vielmo por sua dedicação e orientação do trabalho, especialmente por sua contribuição para minha formação pessoal.

Aos meus familiares Noemio, Rosane e Nícolas. A minha namorada Patrícia e seus familiares.

Aos professores, colegas e funcionários do PROMEC.

À UFRGS por proporcionar esta dissertação. Ao CNPQ pelo apoio financeiro através da bolsa de estudos. Ao CESUP pela disponibilização do supercomputador CRAY T94.

# ÍNDICE

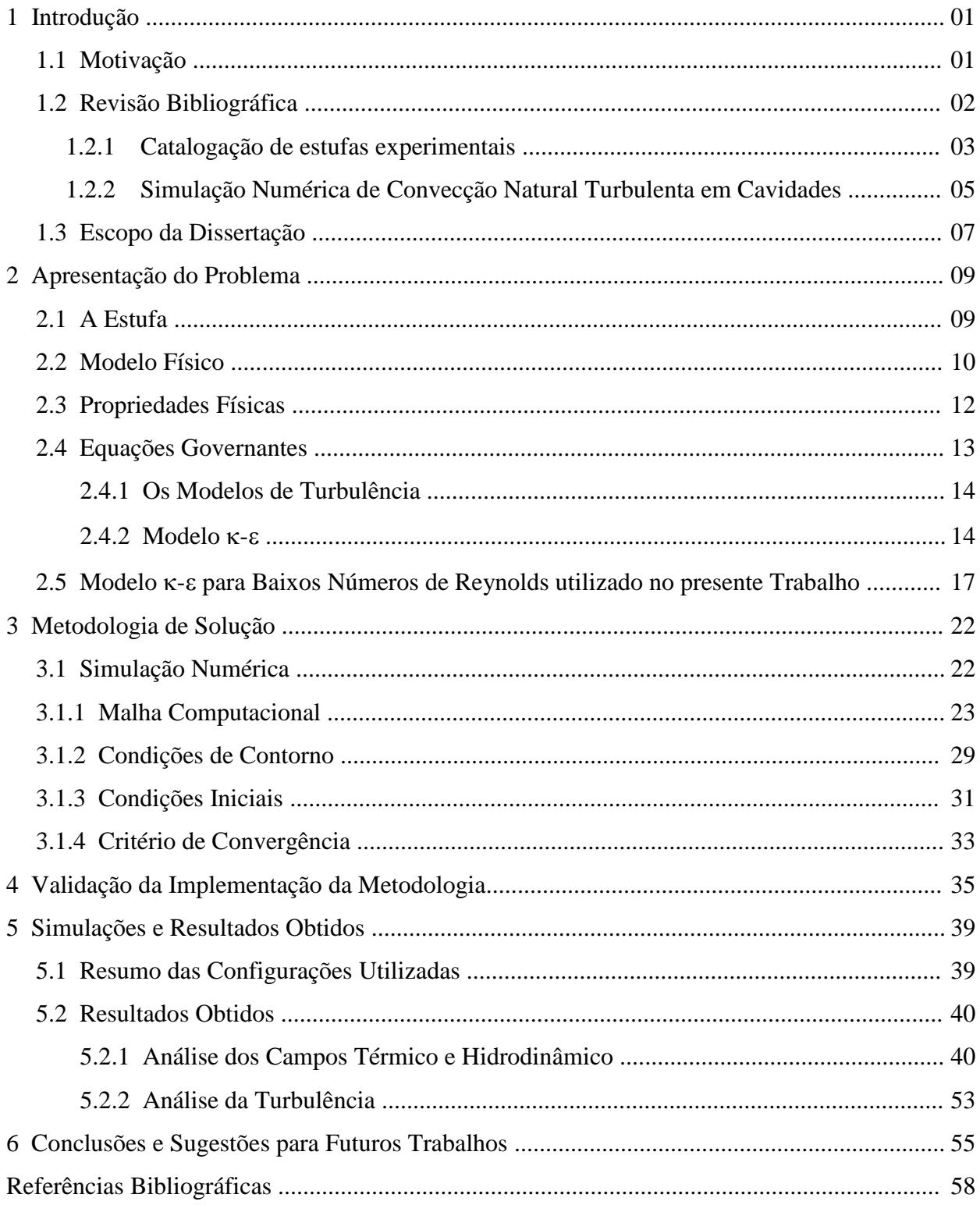

#### **RESUMO**

A presente dissertação de mestrado apresenta um método numérico de solução de um transiente periódico típico que ocorre em estufas com cobertura plástica utilizadas na agricultura. Em regiões que apresentam baixas temperaturas em períodos do inverno, tem-se um decaimento da produção, ou mesmo a destruição dos vegetais.

É apresentada uma simulação de um sistema de baixo custo financeiro, visando a melhora da situação de inverno.

Com a intenção de reduzir os picos de temperatura negativos que ocorrem durante algumas noites, foi adotada uma solução que visa aumentar a quantidade de calor armazenado durante o dia para que ele possa ser utilizado durante a noite. Ela consiste em armazenadores de calor em forma sensível: água contida em tonéis de 200 l, introduzidos no interior da estufa.

A razão de aspecto da estufa, relação comprimento largura, é 5:1. A estufa possui altura média de 3 m e o solo é considerado até 1m de profundidade.

A abordagem numérica é realizada através do Método dos Volumes Finitos, sendo realizada em forma transiente não linear, bidimensional e cartesiana. A temperatura externa e a radiação solar são introduzidas com passo de tempo de 15 min, e com período de 24 h.

O modelo de turbulência  $\kappa$ - $\epsilon$  para baixos números de Reynolds foi adotado para resolver a convecção natural turbulenta. Utiliza-se o modelo de Jones e Launder, 1972 modificado por Henkes et. al., 1991.

O presente código computacional é validado através de trabalhos da literatura que abordam o estudo de convecção natural turbulenta em cavidades com paredes diferentemente aquecidas.

São apresentados resultados para os campos de temperatura, função de corrente e velocidade. É simulada a estufa sem e com a presença dos tonéis. O nível entálpico das massas no interior da estufa é comparado durante o transiente.

A presente abordagem é comparada com a empregada em Vielmo e Schneider, 1997, que utiliza um modelo de turbulência simplificado, onde a viscosidade é aumentada adequadamente para simular o escoamento turbulento da mesma estufa.

iv

## **ABSTRACT**

This dissertation presents a numerical method for the solution of a typical periodic transiente phenomenon that occurs in agricultural plastic covered greenhouses. In regions where there are low temperatures during the winter season, there is a yield reduction or even the total loss of the produce.

A low cost system simulation is presented, aiming at a winter season performance improvement.

A solution to increase the heat stored during daytime to be used at night was adopted, with the goal of reducing the peaks of negative dawn temperature. It consists in storage for sensible heat: water stored in 200 liters barrels kept in the greehouse.

The aspect ratio (length to width relation) of the greenhouse is 5:1. Its average height is 3 meters, and the soil is considered to the depth of 1 meter.

The numerical analysis is performed throughout the Finite Volume Method, using a two-dimensional Cartesian nonlinear transient model. External temperature and solar radiation are introduced with a 15 minutes time step within a period of 24 hours.

The  $\kappa$ - $\epsilon$  turbulence model for low Reynolds numbers was adopted to model the turbulence natural convection. It was used the model of Jones and Launder, 1972, modified by Henkes et al., 1991.

This computational code is validated through published solutions of turbulence natural convection in cavities with unequally heated.

Results for the temperature, stream function and velocity fields are presented. The greenhouse is simulated both with and without the barrels. The enthalpy level of masses inside the greenhouse is checked during the transient.

The present approach is compared to the work of Vielmo and Schneider, 1997, which uses a simplified turbulence modeling in the same greenhouse, where the turbulence is accounted for throughout an adequate increase in the viscosity.

v

# LISTA DE SÍMBOLOS

# **SÍMBOLO**

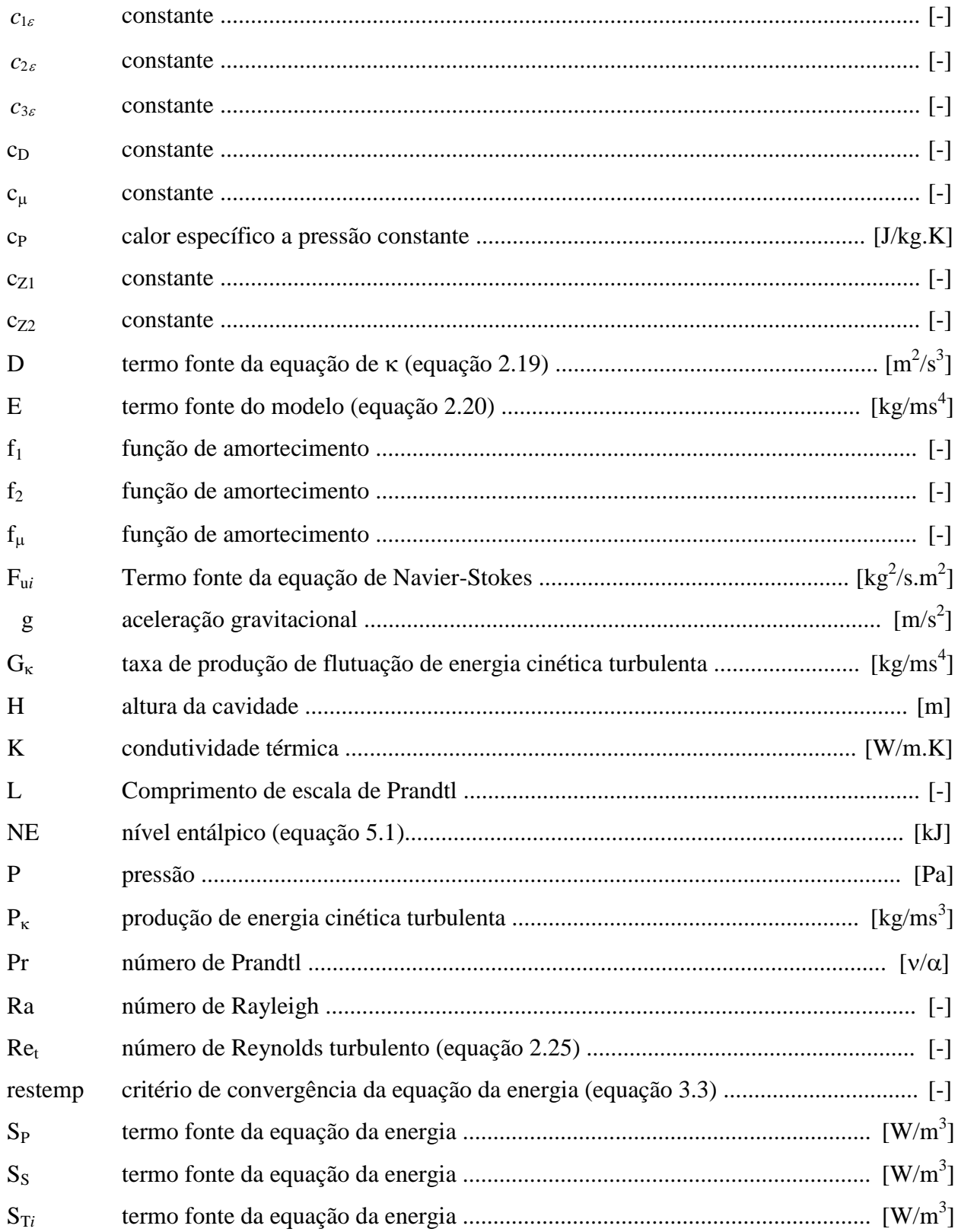

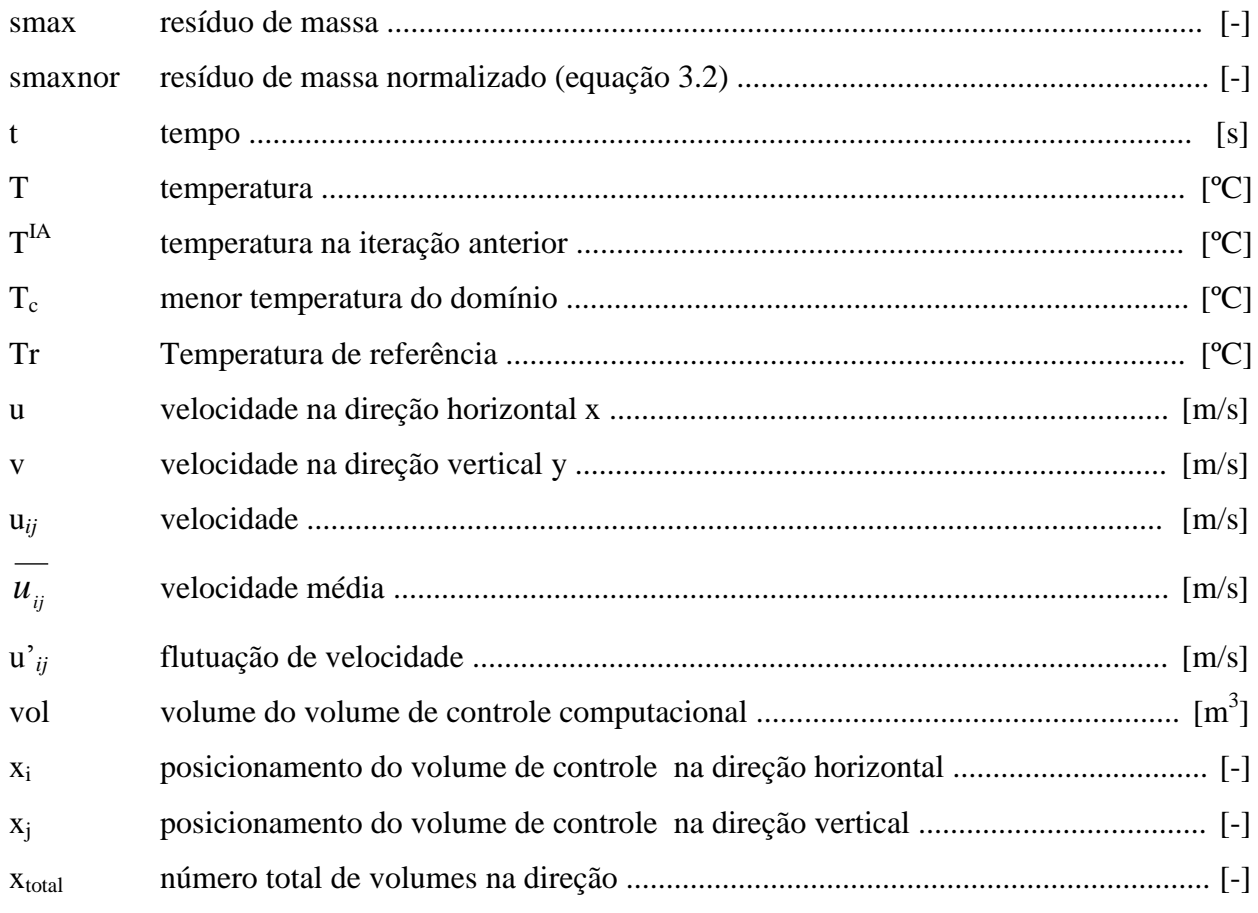

# **LETRAS GREGAS**

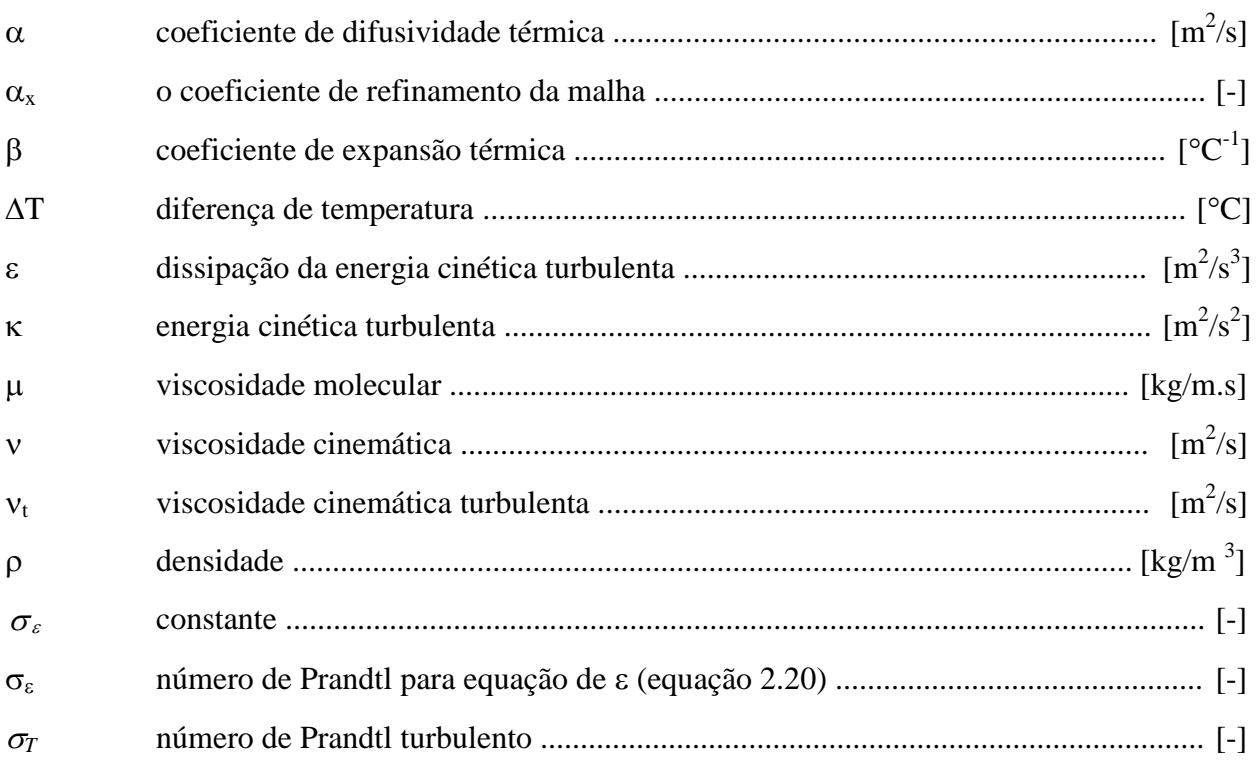

# **SUB ÍNDICES**

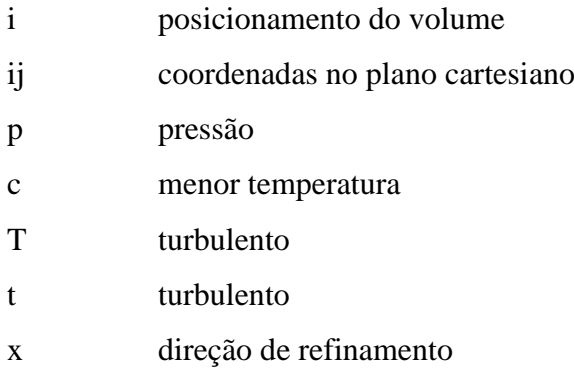

# **SUPER ÍNDICES**

# IA iteração anterior

# **LISTA DE FIGURAS**

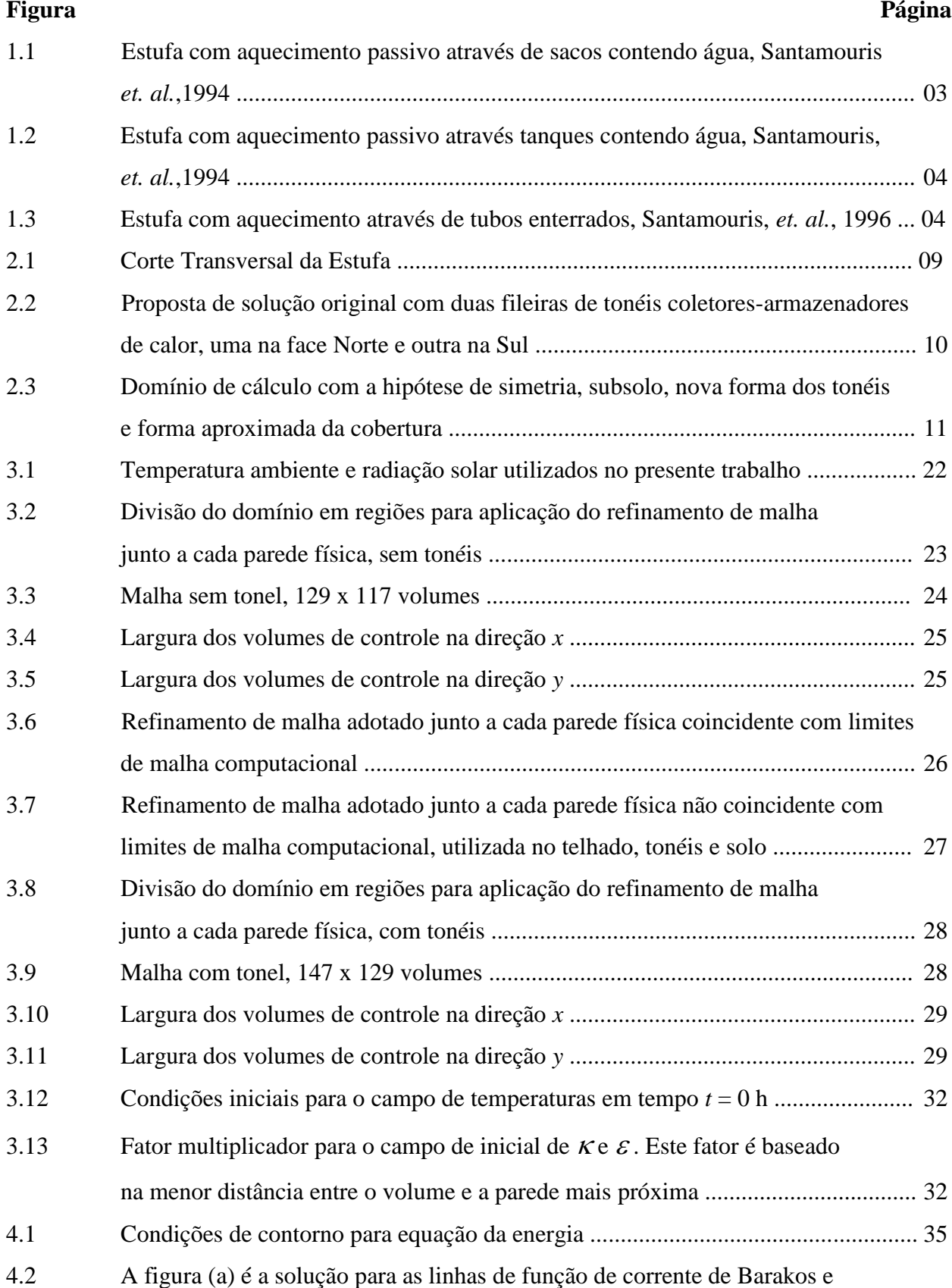

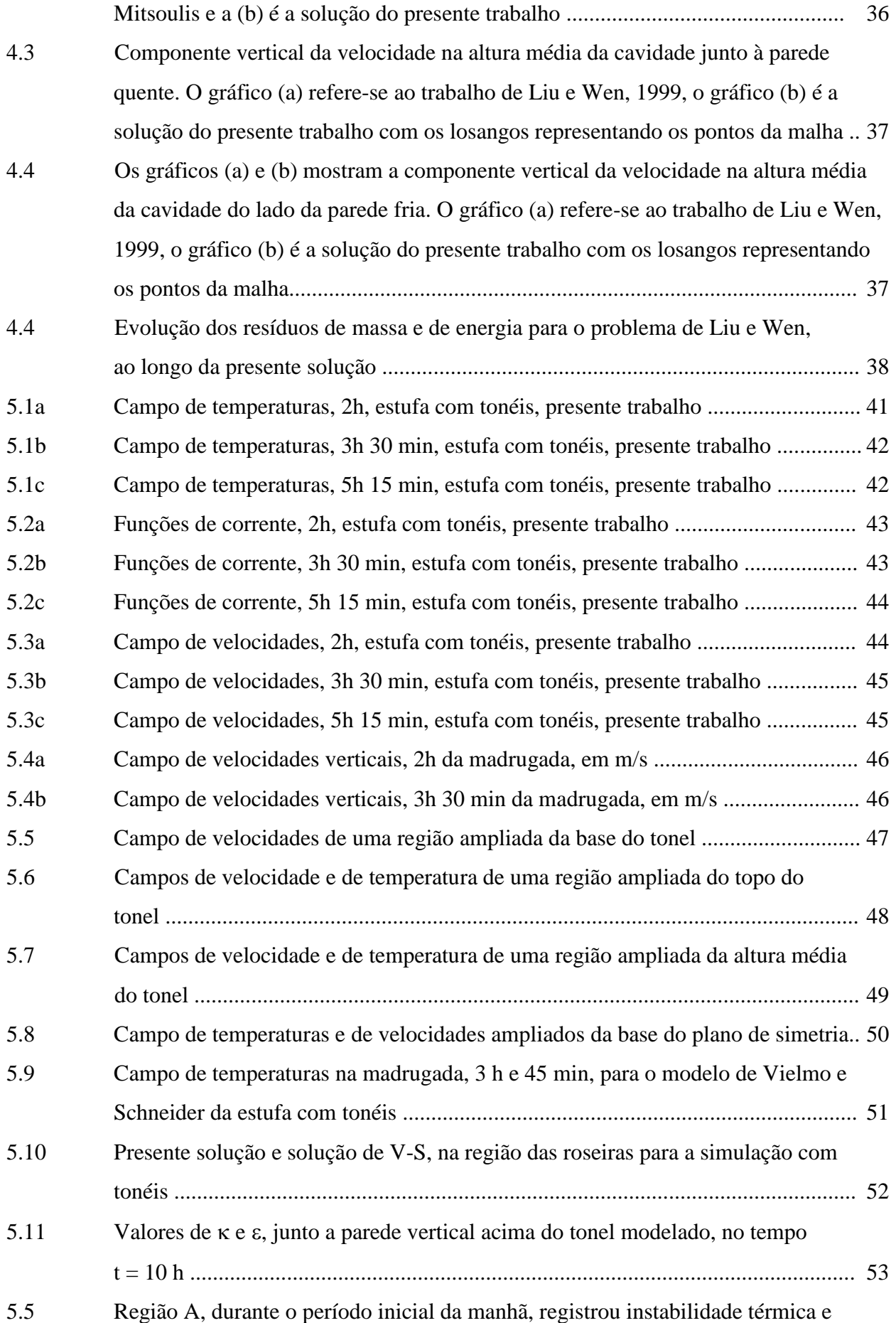

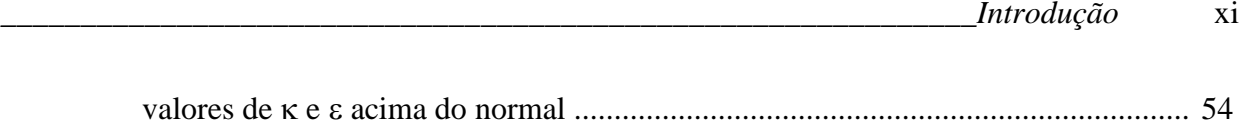

# **LISTA DE TABELAS**

## **Tabela Página**

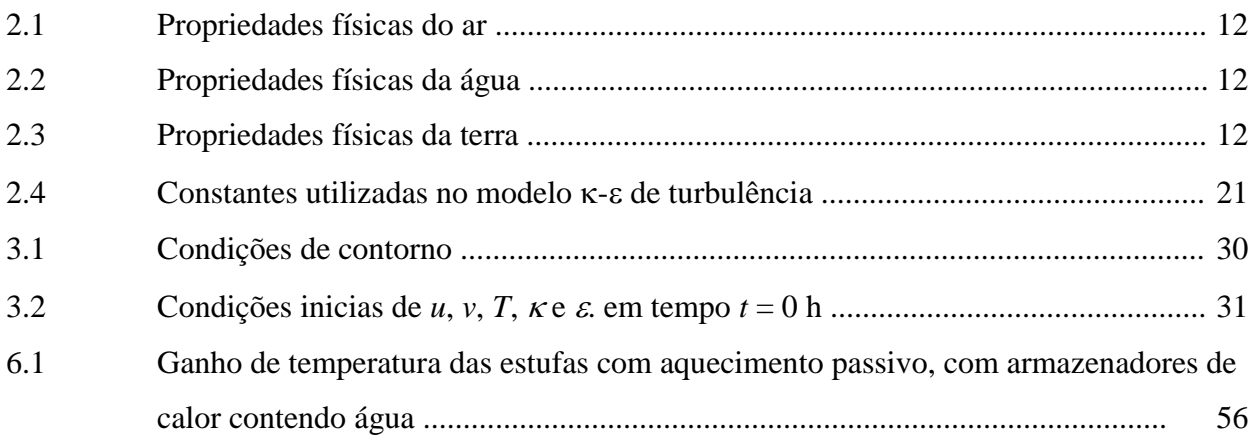

# **1 INTRODUÇÃO**

## **1.1 MOTIVAÇÃO**

O presente trabalho teve como maior fator motivador a existência do Projeto "Desenvolvimento de Mecanismos Visando o Controle Térmico do Ambiente Interno de Estufas para Plasticultura", financiado pela FAPERGS, SEBRAE, via FUNDATEC e com participação da Agro Pecuária Clarice Ltda. Neste foi necessário aperfeiçoar uma ferramenta de modelagem e simulação computacional dos processos de transferência e armazenamento de calor envolvidos nas estufas (Vielmo e Schneider, 1997). Como o escoamento em questão ocorre em forma turbulenta, um modelo que simule a turbulência precisou ser adotado.

A necessidade de proteger certas culturas vegetais dos malefícios causados por climas frios deu origem à chamada plasticultura. Trata-se do emprego de estufas com o objetivo de obter temperaturas mais adequadas ao cultivo, além de um melhor controle de pragas e irrigação. As estufas, objeto deste trabalho, destinam-se ao cultivo de rosas. São de forma retangular, alongada na direção leste-oeste, possuem áreas de 481 m $^2$  e suas demais formas e dimensões são mostradas no capitulo 2. Sua estrutura é feita em madeira e a cobertura é de plástico transparente.

Sob o ponto de vista térmico, caracterizam-se por um alto ganho de radiação solar através de sua cobertura e paredes laterais transparentes, o que, considerando a baixa taxa de troca de calor com o solo (Tzaferis et. al., 1992), causa um rápido aumento da temperatura do ar no seu interior. Daí a necessidade de ventilação mesmo ao longo de certos dias de inverno, colocando-se calor fora nestes casos.

A baixa inércia térmica, associada a grandes perdas de calor por convecção e radiação, faz com que durante as noites frias de inverno a temperatura no interior da estufa caia a ponto de prejudicar as plantas, podendo mesmo ocorrer o congelamento de sua seiva. A busca de solução para este problema é a motivação principal deste trabalho. Naturalmente o que o agricultor deseja são níveis de temperatura, umidade e radiação solar compatíveis com o máximo crescimento das plantas ao longo de todo o ano e com o menor custo possível.

Considerando a realidade econômica do pequeno agricultor, que não permite soluções que exijam investimentos consideráveis, como por exemplo o suprimento de calor a partir de um aquecedor a óleo, a gás, ou mesmo elétrico, o presente trabalho descreve e analisa uma proposta de solução coerente com esta realidade econômica. Esta necessidade de baixo custo inviabiliza processos de aquecimento citados e reduz a algumas possibilidades:

- controle de radiação com alterações na composição do plástico de cobertura;
- redução das perdas de calor por convecção com introdução de dupla cobertura;

 redução dos picos negativos de temperatura com a introdução de tanques de armazenamento de energia térmica.

Esta última foi a escolhida devido à possibilidade de utilização de tonéis metálicos, reutilizados, contendo água como armazenador de energia, tornando a solução de baixíssimo custo e praticável pelos pequenos agricultores da região.

Uma vez definida a solução da agregação de tonéis de água, existe ainda a necessidade de otimizar a quantidade de tonéis por estufa, que representa a melhor relação custobenefício. Uma vez que os tonéis ocupam um certo espaço, é necessário levar em consideração a possibilidade de redução da área utilizável da estufa . Os tonéis devem possuir uma distância mínima entre si, a fim de expor também as suas laterais à troca de calor.

# **1.2 REVISÃO BIBLIOGRÁFICA**

A redução do consumo da energia utilizada no aquecimento de ambientes é amplamente estudado. Na agricultura estudam-se estufas passivas, ativas e um misto das duas. A maior parte destes estudos são experimentais. Técnicas de conforto térmico são adaptadas para a agricultura de modo semelhante ao que se utiliza em habitações. Ainda é parca a bibliografia de trabalhos que se destinam a simulações numéricas nesta área. Considerando que uma estufa de cobertura plástica possui características de uma cavidade, pode-se aplicar os estudos de cavidades que a literatura nos apresenta para adotar um modelo adequado.

# **1.2.1 CATALOGAÇÃO DE ESTUFAS EXPERIMENTAIS**

Santamouris, *et. al.*, 1994, abordaram 95 estufas operando em vários climas. Elas foram classificadas e tiveram seus sistemas de aquecimento avaliados. As estufas dividiam-se pelo tipo de armazenador de calor que utilizavam: tanques contendo água (40), armazenador de calor em forma latente (11), leito de rocha (14), tubos enterrados (18) e outros tipos (12). Estufas localizadas no sul da Europa, onde o clima é mais ameno, possuíam gastos em combustível para aquecimento em torno de 7,5 l/m<sup>2</sup> por ano. Algumas estufas são descritas com tanques de água de 4m<sup>3</sup> colocados na sua face norte, em que a temperatura do ar interno chega a atingir 10°C acima da mínima temperatura ambiente externa. A figura 1.1 representa uma das configurações apresentadas por Santamouris de estufas passivas com armazenadores de calor na forma de bolsões contendo água.

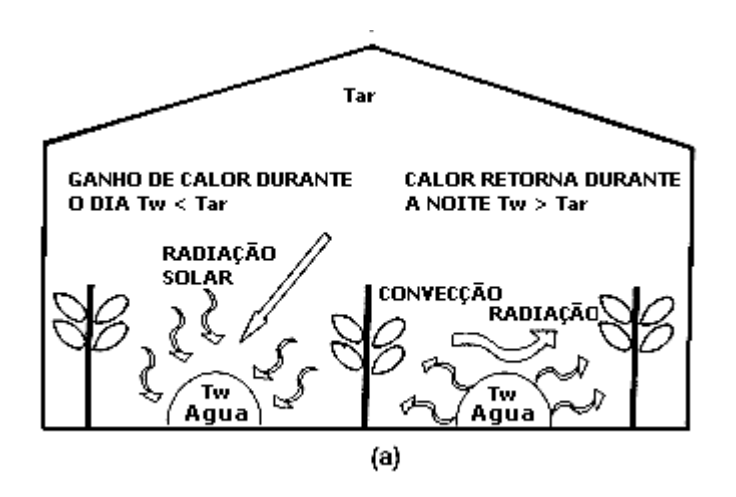

Figura 1.1 – Estufa com aquecimento passivo através de sacos contendo água, Santamouris, *et. al.*, 1994

Estufas com sistemas de aquecimento acoplados atingiram resultados satisfatórios. Estes sistemas apresentam tanques de inércia térmica com água e trocadores de calor água-ar. Como exemplo, pode-se citar que, num certo caso, o monitoramento em estufas, sem o sistema acoplado, registrou temperaturas médias de 0ºC, enquanto naquelas que possuíam o sistema obteve registros entre 5 e 6ºC. Na figura 1.2 está representada outra forma de estufa com armazenadores de calor na fora passiva. São tanque de armazenamento contendo água, com volume que atinge até  $4 \text{ m}^3$ .

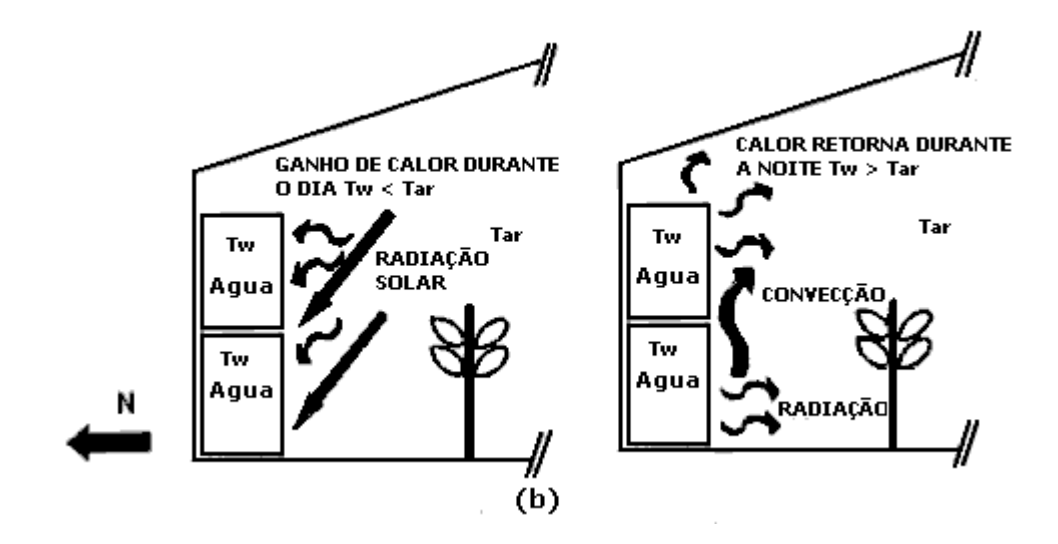

Figura 1.2 – Estufa com aquecimento passivo através tanques contendo água, Santamouris, *et. al.*, 1994

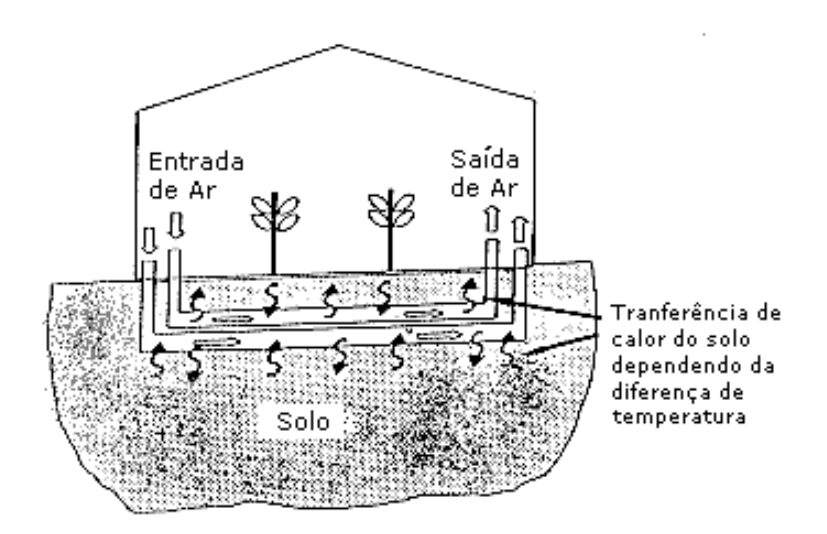

Figura 1.3 – Estufa com aquecimento através de tubos enterrados, Santamouris, *et. al.*, 1996

Em outro trabalho Santamouris, *et. al*., 1996, mostraram um estudo referente a conservação de energia com o arranjo de tubos enterrados no solo, conforme ilustra a figura 1.3. Foram estudadas 16 estufas, situadas no Canadá (2), Japão (2) e Europa (12). Os tubos foram enterrados entre 0,5 e 2 m da superfície, com ar ventilando através deles, transferindo calor para o solo durante o dia. Durante a noite, o calor armazenado no solo era transferido para o interior das estufas. As estufas analisadas tiveram um consumo de energia para o aquecimento entre 30 e 60% menor do que as estufas sem o sistema de tubos enterrados. Análises numéricas foram realizadas em uma das estufas (Atenas, Grécia), com o auxílio do software TRNSYS, para determinar a performance térmica.

# **1.2.2 SIMULAÇÃO NUMÉRICA DE CONVECÇÃO NATURAL TURBULENTA EM CAVIDADES**

Devido a escassez de material bibliográfico em estufas, propriamente, o enfoque da pesquisa voltou-se para o estudo de convecção natural turbulenta em cavidades. Adotando a hipótese de que o modelo físico adotado no presente trabalho apresenta escoamento hidrodinâmico e comportamento térmico característico de cavidades, os estudos voltados à estas foram analisados.

Análise do comportamento térmico e hidrodinâmico dependentes de convecção natural turbulenta ganharam espaço na década de setenta e são alvo de diversos estudos a partir da década de oitenta.

Jones e Launder, 1972, introduzem um modelo de turbulência a duas equações, chamado  $K$ - $\epsilon$  Low Reynolds Number (LRN). Este modelo procura resolver problemas que caracterizam-se por números de Reynolds baixos, característicos de convecção natural turbulenta. Já os modelos tradicionais existentes foram desenvolvidos para resolver problemas de escoamento forçado com números de Reynolds mais elevados.

Markatos e Pericleous, 1984, estudam os escoamentos laminar e turbulento e a troca de calor em cavidades com paredes laterais diferentemente aquecidas. Os escoamentos analisados possuem números de Rayleigh,  $Ra = \rho^2 gH^3 \beta \Delta T Pr / \mu^2$  entre 10<sup>3</sup> e 10<sup>16</sup>, onde p é a densidade do fluido [kg/m<sup>3</sup>], g é a aceleração da gravidade [m/s<sup>2</sup>], H é a altura da cavidade [m],  $\beta$  é o coeficiente de expansão térmica [°C<sup>-1</sup>],  $\Delta T$  é a diferença de temperatura característica [ $^{\circ}$ C], Pr é o número de Prandtl [v/ $\alpha$ ; onde v é viscosidade cinemática e  $\alpha$  é o coeficiente de difusividade térmica -m<sup>2</sup>/s; µ é a viscosidade molecular - kg/m.s]. Para números de Ra acima de 10<sup>6</sup>, foi adotado um modelo de turbulência a duas equações K-E de Launder e Spalding, 1974. Para os escoamentos com Ra até  $10^3$ , foi utilizada uma malha igualmente espaçada. Acima deste valor, a malha foi sendo refinada junto as paredes. Com uma malha de 60 x 120 volumes, chegou-se a uma independência de malha para valores de Ra $\geq 10^8$ .

Lars Davidson, 1990, propõe a solução de uma cavidade com razão de aspecto 5:1 com seu modelo K-ε LRN. Este modelo deriva dos modelos de Jones e Launder, 1972, e Lam e Bermhorst, 1981. Davidson utiliza um refinamento de malha, junto as paredes, que foi utilizado neste trabalho, como será visto no capítulo 3.

Henkes et. al., 1991, realizam trabalho de comparação com modelos de turbulência para resolução de convecção natural turbulenta em cavidades. São comparados os modelos:

- K-E tradicional com funções de parede logarítmicas, Rodi, 1980
- para baixos números de Reynolds, Chien, 1980
- K-E para baixos números de Reynolds, Jones e Launder, 1972

Tanto Davidson e Henkes comparam seus resultados com dados experimentais de Cheesewright et al., 1986, para cavidades com razão de aspecto maior do que 1:1. Henkes também utiliza dados experimentais de MacGregor e Emery, 1969, Cowan et al., 1982 e Bets e Dafa'Alla, 1986.

Barakos et al., 1994, utilizam o modelo  $\kappa$ - $\epsilon$  tradicional com funções de parede para simular a convecção natural em cavidade quadrada. O número de Ra nos escoamentos laminares e turbulentos simulados varia entre  $10^3$  e  $10^{10}$  sem o modelo de turbulência quando o escoamento é laminar e com ele quando o escoamento é turbulento. Os resultados são comparados com o trabalho de Vahl Davis, 1983. São realizadas avaliações quanto ao comportamento da viscosidade turbulenta para os regimes analisados em relação a variação do número de Ra.

Efeitos da transição, comparação entre cavidade e placa plana, dependência do número de Ra e dependência da altura da cavidade são analisados em Henkes e Hoogendoorn, 1994. Neste, são utilizados os mesmos modelos para análise utilizados em Henkes et al., 1991. Os fluidos analisados são ar e água e o refinamento de malha adotado utiliza malhas com até 160 x 160 pontos. Neste trabalho, é aconselhado que se façam testes com modelos de turbulência mais avançados, como o de tensões de Reynolds.

Vielmo e Schneider, 1997, propuseram uma modelagem de turbulência simplificada, com um aumento adequado da viscosidade molecular para simular a turbulência. É utilizado a solução de armazenadores de calor, tonéis de 200 l contendo água, para aumentar a inércia térmica da estufa. O solo é incorporado ao domínio analisado. São consideradas trocas de calor através de coeficiente de troca global e a radiação solar também é considerada. A estufa é analisada de forma transiente e é simulada com a utilização do Método dos Volumes Finitos. As equações do movimento e da energia são resolvidas de forma acoplada. O trabalho de Vielmo e Schneider será objetivo de estudo na presente dissertação.

Xu et al., 1998, propõe um novo modelo a uma equação que utilizado juntamente com o modelo K-E LRN reduz os altos custos computacionais de simulações de convecção natural turbulenta em ambientes com dimensões de 2,5 x 7,9 m, como a utilizada no trabalho. O modelo de Xu é utilizado próximo a parede e o  $\kappa$ - $\epsilon$  LRN é utilizado no restante do domínio. Conforme este trabalho, o custo computacional é muito menor do que quando se utiliza o modelo  $K$ - $\epsilon$  LRN ou o modelo de tensões de Reynolds.

#### **1.3 ESCOPO DA DISSERTAÇÃO**

Com o objetivo de melhor descrever os fenômenos físicos que ocorrem em estufas utilizadas na agricultura, a solução da equações diferenciais que regem estes fenômenos é objetivada nesta dissertação.

Considerando que a estufa possui características de uma cavidade, o estudo da convecção natural turbulenta em cavidades é abordado neste trabalho. Devido a variação da temperatura externa a estufa e a radiação solar, o estudo é realizado de forma transiente. Com o objetivo de aumentar a inércia térmica da estufa são colocados em seu interior tonéis de 200 l contendo água. A função dos tonéis é receber calor através radiação solar durante o dia e devolve-lo ao interior da estufa durante a noite.

A abordagem numérica é realizada de forma bidimensional e transiente. O Método dos Volumes Finitos (MVF) é utilizado no acoplamento das equações diferenciais, originalmente desenvolvido por Patankar, 1980. O MVF original foi modificado a fim de resolver o transiente. Também foi otimizado vetorialmente com a finalidade de ser processado por um supercomputador Cray T94. O programa é validado através da literatura, referenciando-se em problemas de cavidades.

Após a validação do programa, simula-se a estufa em duas configurações: com e sem os tonéis de armazenagem de calor. As trocas de calor dos tonéis são realizadas através de um coeficiente de troca de calor global.

xviii

No capítulo 2 é apresentada a geometria da estufa, a caracterização bidimensional e a forma de análise em regime transiente. São descritas considerações em relação a cultura e o revestimento da estufa. É apresentada a solução para o aumento da inércia térmica na forma de tonéis contendo água. A turbulência é caracterizada por baixa escala, através do número de Rayleigh da ordem de  $10^6$ .

As equações governantes são apresentadas e, é escolhido o modelo K-E para solucionar, devido aos proibitivos custos computacionais, a impossibilidade de simulação direta das equações de Navier-Stokes. Dentre os modelos K-E, é escolhido o modelo K-E LRN (*Low Reynolds Number)* para baixos números de Reynolds de Jones e Launder, 1972, modificado segundo Henkes et al., 1991,

No capítulo 3 a metodologia de solução numérica é apresentada. As malhas empregadas para simulação, em sistema cartesiano, do problema bidimensional são apresentadas. Tanto a radiação solar, computada no termo fonte da equação da energia, quanto condições de contorno de temperatura prescrita para a cobertura são tratadas de forma transiente. O critério de convergência é adotado concomitantemente para o fluxo de massa e para a resíduo da equação da energia.

O capítulo 4 dedica-se a validação do programa utilizado frente as soluções encontradas na literatura para os problemas de convecção natural turbulenta em cavidades. Estas são aquecidas nas paredes laterais e adiabáticas no topo e na base.

O capítulo 5 descreve os resultados obtidos nas duas configurações analisadas. As características do escoamento hidrodinâmico e térmico acoplados, são analisadas em momentos característicos do transiente. São abordados os campos de temperatura e comentados os níveis de entalpia da simulação realizada através do modelo de Vielmo e Schneider com o presente. São realizadas considerações em relação as temperaturas máximas e mínimas, internas e externas das estufas, com e sem tonéis. Utiliza-se os estudos de Santamouris, *et. al*., 1994 e Santamouris, *et. al*., 1996 para comparar os resultados obtidos. A produção e dissipação de energia cinética turbulenta e a viscosidade turbulenta é analisada junto a parede lateral, acima do tonel em um certo momento do transiente.

O capítulo 6 é dedicado as conclusões e as sugestões para os futuros trabalhos.

xix

## 2 APRESENTAÇÃO DO PROBLEMA

## **2.1 A ESTUFA**

Trata-se de uma estufa típica com 50 m de comprimento, 9,6 m de largura e pédireito de 2,4 m. Devido a razão de aspecto ser de 5:1 entre comprimento e a largura, assume-se que não ocorrem variações longitudinalmente em nenhuma variável de interesse, o que simplifica geometricamente o estudo para um caso bidimensional. A figura 2.1 representa um corte transversal ao comprimento, que foi utilizado para definição do domínio do problema.

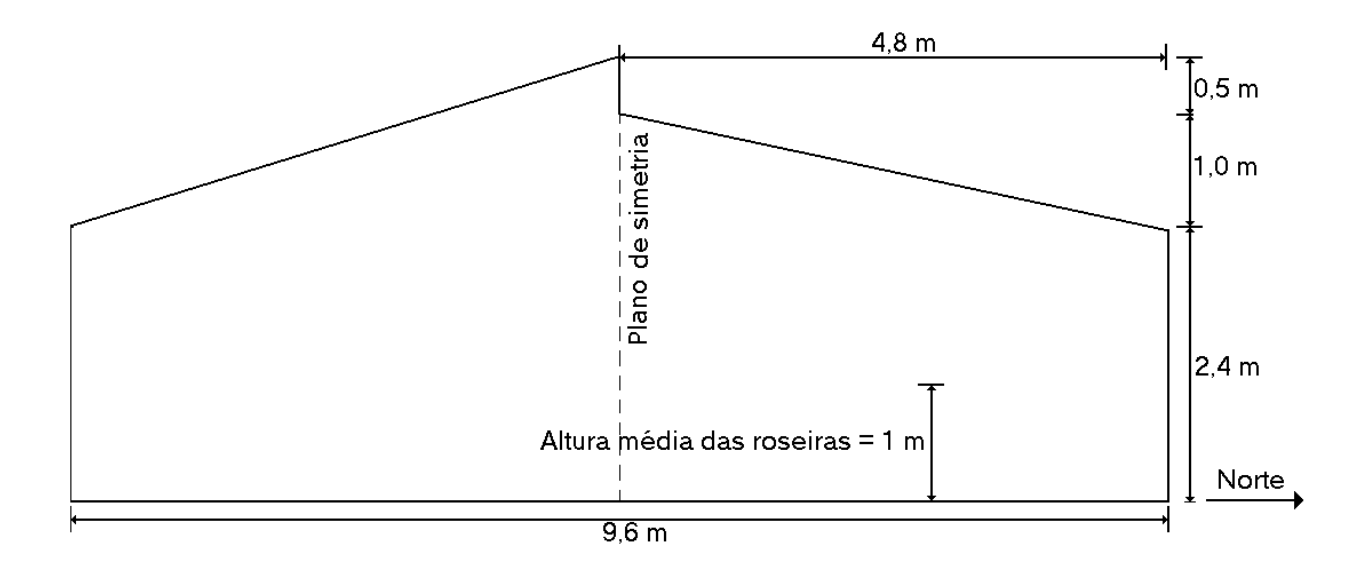

Figura 2.1 - Corte Transversal da Estufa

As roseiras, bem como qualquer vegetal que poderia servir de análise para este tipo de estudo, sofrem variações consideráveis de tamanho ao longo do tempo, desde sua germinação ou enxerto até a época da colheita. Este fator de crescimento acarreta em uma necessidade de tratar o mesmo como um modelo físico dinâmico. Neste trabalho as roseiras são consideradas, para análise, com uma altura média fixa de 1m.

Foi adotada a hipótese de simetria ao eixo vertical com a finalidade de simplificar a geometria do problema e reduzir o esforço computacional. Foi incorporada ao domínio uma porção do solo de 1 m de profundidade, que comporta-se como armazenador de energia. Esta profundidade será analisada no trabalho, como sendo ideal ou não.

Possíveis danificações ou alterações na estrutura, tais como plástico rasgado, aberturas para ventilação ou trânsito de pessoas, foram desprezadas no presente trabalho.

## 2.2 MODELO FÍSICO

Ficando clara a necessidade do aumento da inércia térmica destas estufas, foram colocadas no seu interior duas fileiras de tonéis de 200 litros cheios de água. Uma delas num prolongamento junto à face norte, com os tonéis deitados, numa configuração de coletor solar acumulador. A outra num prolongamento junto à face sul, com os tonéis na posição vertical. Este arranjo é mostrado na figura 2.2.

A idéia é que estes tonéis absorvam calor ao longo do dia e devolvam-no à noite, impedindo assim o decaimento excessivo das temperaturas no interior da estufa.

Com o objetivo de avaliar a solução acima descrita, recorreu-se à simulação numérica do comportamento deste tipo de estufa com e sem os tonéis.

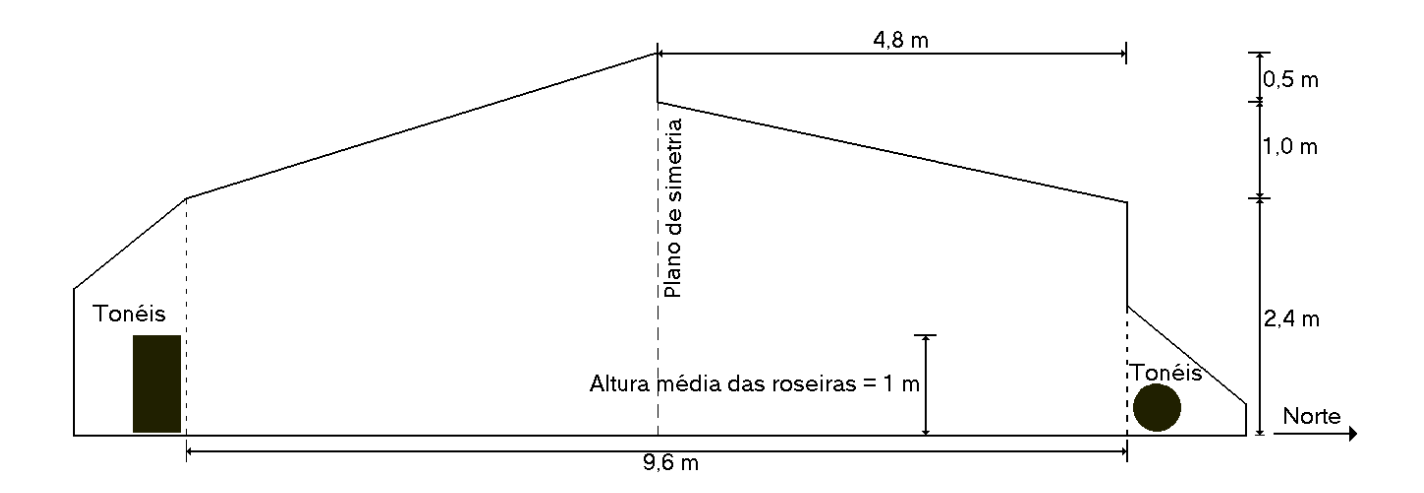

Figura 2.2 - Proposta de solução original com duas fileiras de tonéis coletores-armazenadores de calor, uma na face Norte e outra na Sul

Considerando o aspecto de simetria e o tratamento cartesiano, foi então definido o domínio, conforme mostra a figura 2.3. Os tonéis de água não mantiveram a forma cilíndrica

original. Eles foram modelados de forma a manter a mesma área de troca de calor e o mesmo volume de água no seu interior. Dessa forma, representam satisfatoriamente o comportamento térmico dos tonéis originais.

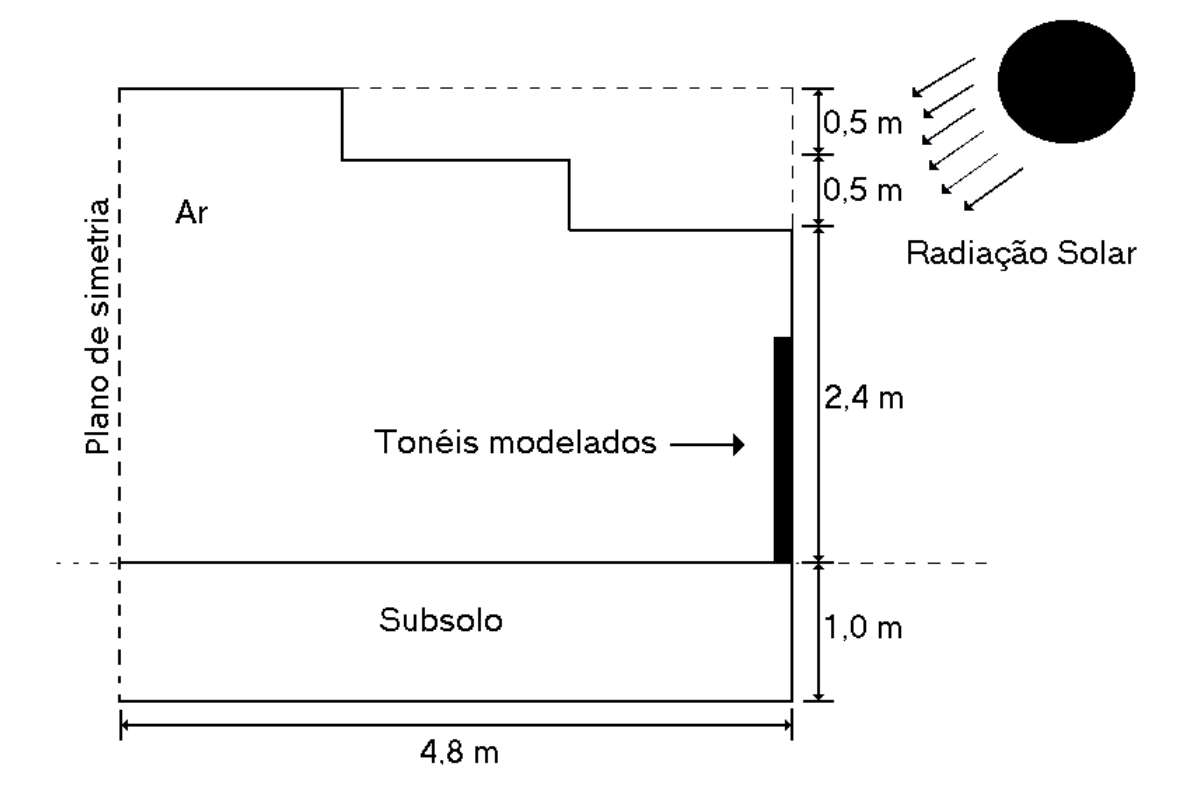

Figura 2.3 - Domínio de cálculo com a hipótese de simetria, subsolo, nova forma dos tonéis e forma aproximada da cobertura

O ganho de radiação solar é computado no termo fonte da equação da energia, tanto nos volumes que representam as plantas quanto nos que representam a água no interior dos tonéis, com o adequado produto transmitância-absortância efetiva para cada caso. No caso das plantas, o ganho é computado no topo das mesmas e ao longo de sua altura, na face norte a 20 cm dos tonéis modelados. A perda de calor dos tonéis para o exterior é considerada através de um coeficiente global de troca. As perdas radiativas noturnas não são levadas em conta no presente trabalho.

# **2.3 PROPRIEDADES FÍSICAS**

O número de Rayleigh, tendo como dimensão característica a altura 3 m e a diferença de temperatura média de 20 °C, possui ordem de grandeza igual a  $10^6$ , indicando a presença de turbulência em baixa escala.

As propriedades físicas adotadas encontram-se descritas nas tabelas 2.1, 2.2 e 2.3.

**Tabela 2.1 – Propriedades físicas do ar**

|       | 1,27 $kg/m^3$ | $\mathbb{P}_r$ | 0,72                                         |
|-------|---------------|----------------|----------------------------------------------|
|       | $0.025$ W/mK  | $\mu$          | $1,73 \; 10^{-5} \; \text{kg/s} \; \text{m}$ |
| $c_n$ | $1000$ J/kg K | $\alpha$       | 2,5 $10^{-5}$ $m^2$ /s                       |

#### **Tabela 2.2 – Propriedades físicas da água**

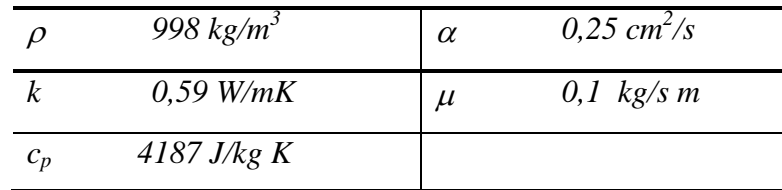

#### **Tabela 2.3 – Propriedades físicas da terra**

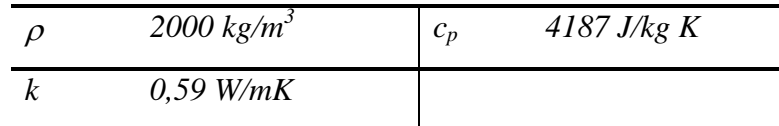

## **2.4 EQUAÇÕES GOVERNANTES**

As equações da continuidade, quantidade de movimento e da energia podem ser escritas, respectivamente, da seguinte forma:

$$
\frac{\partial u_j}{\partial x_j} = 0 \qquad j=1,2,3 \tag{2.1}
$$

$$
\rho \left( \frac{\partial u_i}{\partial t} + \frac{\partial u_i u_j}{\partial x_j} \right) = -\frac{\partial p}{\partial x_i} + \mu \frac{\partial}{\partial x_j} \left( \frac{\partial u_i}{\partial x_j} + \frac{\partial u_j}{\partial x_i} \right) + F_{u_i} \quad i, j = 1, 2, 3 \quad (2.2)
$$

$$
\frac{\partial T}{\partial t} + u_j \frac{\partial T}{\partial x_j} = \frac{\partial}{\partial x_i} \left( k \frac{\partial T}{\partial x_i} \right) + S_{T_i} \qquad i, j = 1, 2, 3 \tag{2.3}
$$

onde *ui* são as componentes do vetor velocidade, *Fu<sup>i</sup>* são as componentes das forças de volume,  $\rho$  é a massa específica,  $T$  é a temperatura,  $\mu$  é viscosidade molecular,  $k$  é a condutividade térmica,  $S_{T_l}$  é o termo de fonte da equação da energia. O termo  $S_{T_l}$  é composto pelo calor absorvido através da radiação solar, *SS,* e pela perda de calor dos tonéis para o meio externo, *SP*. Obtendo-se:

$$
S_{Ti} = S_S - S_P \tag{2.4}
$$

É possível obter-se uma solução universal e independente de parâmetros empíricos em problemas que envolvem escoamentos turbulentos através da solução direta das equações de Navier-Stokes para todas as escalas de turbulência. No entanto, essa forma de análise, conhecida como *Simulação Numérica Direta (SND)*, exige o emprego de malhas muito refinadas no processamento numérico. Para a maioria dos escoamentos de interesse em engenharia, a resolução requerida conduz a um número de volumes na malha e a um número de intervalos de tempo impossíveis de processar nos computadores mais avançados da atualidade. Também a determinação da condição inicial do campo de velocidades é ainda um problema em aberto. Com a finalidade de obter uma solução aproximada daquela que seria obtida com o emprego da *SND*

foram criados modelos de turbulência, que utilizam constantes empíricas na solução. O método mais utilizado e conhecido atualmente é o modelo a duas equações chamado de  $\kappa$ - $\varepsilon$ .

## **2.4.1 OS MODELOS DE TURBULÊNCIA**

Um modelo de turbulência é definido como um conjunto de equações diferenciais ou algébricas que determinam os termos de transporte turbulento nas equações de escoamento médio, fechando o sistema de equações. Atualmente, os modelos têm sido agrupados conforme o número de equações diferenciais empregadas. Assim, os modelos a *zero equação* são os modelos algébricos. Os chamados modelos a *uma equação* empregam uma equação diferencial que deve ser resolvida para obter-se os valores das quantidades turbulentas. Já os modelos denominados a *duas equações* envolvem duas equações diferenciais e utiliza diretamente as equações de transporte das quantidades turbulentas.

#### 2.4.2 MODELO  $\kappa$ - $\varepsilon$

Quando a isotropia prevalece, casos em que o número de Reynolds é elevado, a taxa de dissipação  $\varepsilon$  é igual a viscosidade cinemática vezes a vorticidade de flutuação  $(\partial u_i/\partial x_j)^2$ , Eq.  $(2.5).$ 

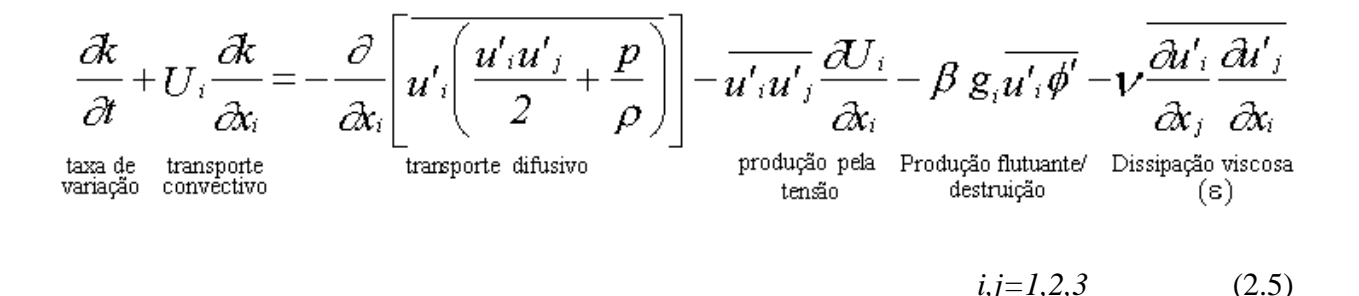

Uma equação de transporte para a vorticidade de flutuação e para a dissipação  $\varepsilon$ ,

Tennekes e Lumley, 1972, pode ser obtida das equações de Navier-Stokes. Estas equações contêm correlações complexas cujo comportamento é pouco conhecido e, por isso, deve ser proposto um modelo tal que faça aquela equação tratável. A equação de  $\varepsilon$  contém termos que representam a taxa de variação, de convecção, de difusão, de geração de vorticidade devido ao alongamento do vórtice conectado à cascata de energia, e destruição viscosa da vorticidade. A difusão é modelada pela proposta de um gradiente. Os termos de geração e destruição não podem ser modelados separadamente. A equação de  $\kappa$  com a expressão de Kolmogorov-Prandtl juntas formam o modelo chamado de  $\kappa$ - $\varepsilon$ .

Considerando a expressão de Kolmogorov-Prandtl  $(2.6)$  e a equação da dissipação  $\varepsilon$ (2.7),

$$
V_t = C_\mu \sqrt{k} L \tag{2.6}
$$

$$
\varepsilon = c_D \frac{\kappa^{3/2}}{L} \tag{2.7}
$$

em que  $L$  é uma escala de comprimento do movimento turbulento,  $v_t$  é a viscosidade cinemática turbulenta, é a dissipação de energia cinética turbulenta, é a produção de energia cinética turbulenta,  $c'_\mu$  e  $c_D$  são constantes, pode-se escrever para a viscosidade turbulenta a relação

$$
\nu_t = c_\mu \frac{\kappa^2}{\varepsilon} \tag{2.8}
$$

A equação de  $\kappa$  (2.9),

$$
\frac{\partial \kappa}{\partial t} + U_i \frac{\partial \kappa}{\partial x_i} = -\frac{\partial}{\partial x_i} \left( \frac{V_t}{\sigma_k} \frac{\partial \kappa}{\partial x_i} \right) + V_t \left( \frac{\partial U_i}{\partial x_j} + \frac{\partial U_j}{\partial x_i} \right) \frac{\partial U_i}{\partial x_j} + \beta g_i \frac{V_t}{\sigma_k} \frac{\partial \overline{\Phi}}{\partial x_i} - c_D \frac{\kappa^{3/2}}{L}
$$
\n(2.9)

substituindo o último termo do lado direito por  $\varepsilon$ , fica na forma:

$$
\frac{\partial \kappa}{\partial t} + U_i \frac{\partial \kappa}{\partial x_i} = -\frac{\partial}{\partial x_i} \left( \frac{V_t}{\sigma_k} \frac{\partial \kappa}{\partial x_i} \right) + V_t \left( \frac{\partial U_i}{\partial x_j} + \frac{\partial U_j}{\partial x_i} \right) \frac{\partial U_i}{\partial x_j} + \beta g_i \frac{V_t}{\sigma_k} \frac{\partial \overline{\Phi}}{\partial x_i} - \varepsilon
$$
  
\n*i,j*=1,2,3 (2.10)

e a segunda equação obtém-se utilizando a equação (2.11) para  $Z = \varepsilon$ ,

$$
\frac{\partial Z}{\partial t} + U_i \frac{\partial Z}{\partial x_i} = -\frac{\partial}{\partial x_i} \left( \frac{\sqrt{\kappa} L}{\sigma_z} \frac{\partial Z}{\partial x_i} \right) + c_{Z1} \frac{Z}{k} P - c_{Z2} Z \frac{\sqrt{\kappa}}{L} + S \quad i, j = 1, 2, 3 \quad (2.11)
$$

com auxílio das expressões da viscosidade turbulenta (2.6) e da equação de  $\varepsilon$  em função da escala de comprimento (2.7). Obtendo-se,

$$
\frac{\partial \mathcal{E}}{\partial t} + U_i \frac{\partial \mathcal{E}}{\partial x_i} = -\frac{\partial}{\partial x_i} \left( \frac{V_t}{\sigma_{\varepsilon}} \frac{\partial \mathcal{E}}{\partial x_i} \right) + c_{1\varepsilon} \frac{\mathcal{E}}{\kappa} \left( P + c_{3\varepsilon} G \right) - c_{2\varepsilon} \frac{\mathcal{E}^2}{\kappa} \quad i, j = 1, 2, 3 \quad (2.12)
$$

onde

$$
P = V_i \left( \frac{\partial U_i}{\partial x_j} + \frac{\partial U_j}{\partial x_i} \right) \frac{\partial U_i}{\partial x_j} \qquad i, j = 1, 2, 3 \qquad (2.13)
$$

e

$$
G = \beta g_i \frac{V_t}{\sigma_k} \frac{\partial \overline{\Phi}}{\partial x_i} \qquad i,j=1,2,3 \qquad (2.14)
$$

 $c_{1\varepsilon}$ ,  $c_{2\varepsilon}$ ,  $c_{3\varepsilon}$  e  $\sigma_{\varepsilon}$  são constantes empíricas, conforme Rodi, 1984.

 $x_1 = \frac{z}{\partial x_1} + \frac{z}{\partial x_2} + \frac{z}{\partial x_3} + \frac{z}{\partial x_4} + \frac{z}{\partial x_5} + \frac{z}{\partial x_6} + \frac{z}{\partial x_1}$ <br>  $x_1 \frac{z}{k}P - c_{22}Z \frac{\sqrt{k}}{L} + S$   $i, j = 1, 2, 3$  (consider  $(2.6)$  e da equação de  $\varepsilon$  em funçã<br>  $x_1 \frac{\varepsilon}{k}(P + c_{3\varepsilon}G) - c_{2\varepsilon}$ Esse modelo tem sido aplicado com sucesso em muitos problemas de camadas limites bidimensionais, Spalding, 1971; Tennekes e Lumley, 1972; Jones e Launder, 1972; Launder e Spalding, 1974; Singhal e Spalding, 1975; de escoamentos em tubos Stephenson, 1976; Chien 1980; de escoamentos livres Launder et. al., 1976, de escoamentos com recirculação Nielsen, 1973; Elgobashi e Pun, 1974; Scholz et. al., 1976; Minh e Chassaing, 1977; Gosman et.

al., 1979; Durst e Rastogi, 1979; em camadas limites tridimensionais Samuel e Joubert, 1974, em escoamentos confinados Rastogi e Rodi, 1978, em cavidades Cowan, 1982; Markatos, e Pericleous, 1984; Chesswright, 1986; Vahl Davis, 1986; Ince e Launder, 1988; Henkes e Hoogendoorn, 1989; Davidson, 1990; Henkes, 1991; Barakos e Mitsoulis, 1994; Henkes e Hoogendoorn, 1994; Xu, 1998; em jatos Guirk e Rodi, 1979. Um grande número de escoamentos foram simulados, utilizando as mesmas constantes empíricas, para camadas de cisalhamento fracas e jatos axissimétricos, porém, deve-se substituir algumas constantes por funções, sendo que para escoamentos com recirculação sem confinamento, não foram obtidos bons resultados em relação aos experimentos. Esses casos em que a simulação não pode ser alcançada com constantes padrões são os responsáveis pela falta de universalidade do método. Além disso, o modelo  $\kappa$ *-ε* despreza o transporte de tensões turbulentas ou considera-as apenas de uma maneira aproximada, por exemplo, com um modelo de tensão algébrico em escoamentos ou regiões do escoamento onde a precisão deste transporte é importante. Isto ocorre em regiões onde não é válido o conceito de viscosidade turbulenta, onde o modelo  $\kappa$ - $\varepsilon$  torna-se muito simples e onde devem ser empregadas as equações de transporte para tensões individuais. Os modelos que levam em conta os efeitos comentados acima são os chamados modelos de *equação de tensão/fluxo*.

# 2.5 MODELO  $\kappa \varepsilon$  DE BAIXOS REYNOLDS UTILIZADO NO PRESENTE **TRABALHO**

O modelo de turbulência adotado é o *K-* $\varepsilon$  *para baixos números de Reynolds (LRN – Low-Reynolds-Number)*, conforme Jones e Launder, 1972. Este modelo sofreu pequenas alterações, seguindo sugestões propostas por Henkes *et al.,* 1991, em trabalho de comparação de modelos de turbulência aplicados na resolução de problemas de convecção laminar e turbulenta em cavidades com paredes diferentemente aquecidas. Esta versão modificada é apresentada no presente trabalho.

As equações que compõem o modelo são as seguintes:

Equação da Conservação da Massa,

$$
\frac{\partial u}{\partial x} + \frac{\partial v}{\partial y} = 0 \tag{2.15}
$$

Equação da Conservação da Quantidade de Movimento na direção horizontal *x,*

$$
\frac{\partial u}{\partial t}u\frac{\partial u}{\partial x} + v\frac{\partial u}{\partial y} = -\frac{1}{\rho}\frac{\partial p}{\partial x} + \frac{\partial}{\partial x}\left[ (\nu + \nu_{\mu})\left(2\frac{\partial u}{\partial x}\right)\right] + \frac{\partial}{\partial y}\left[ (\nu + \nu_{\mu})\left(\frac{\partial u}{\partial y} + \frac{\partial v}{\partial x}\right)\right]
$$
\n(2.16)

em que  $u \notin a$  velocidade na direção horizontal,  $v \notin a$  viscosidade cinemática,  $v_t \notin a$  viscosidade cinemática turbulenta.

Equação da Conservação da Quantidade de Movimento na direção vertical *y*,

Equação da Conservação da Quantidade de Movimento na direção horizontal *x*,  
\n
$$
\frac{\partial u}{\partial t} u \frac{\partial u}{\partial x} + v \frac{\partial u}{\partial y} = -\frac{1}{\rho} \frac{\partial p}{\partial x} + \frac{\partial}{\partial x} \left[ (v + v_x) \left( 2 \frac{\partial u}{\partial x} \right) \right] + \frac{\partial}{\partial y} \left[ (v + v_y) \left( \frac{\partial u}{\partial y} + \frac{\partial v}{\partial x} \right) \right]
$$
\n(2.16)  
\nem que *u* é a velocidade na direção horizontal, *v* é a viscosidade cinematica, *v*, é a viscosidade  
\ncimento  
\nEquação da Conservação da Quantidade de Movimento na direção vertical *y*,  
\nEquação da Conservação da Quantidade de Movimento na direção vertical *y*,  
\n
$$
\frac{\partial v}{\partial t} u \frac{\partial v}{\partial x} + v \frac{\partial v}{\partial y} = -\frac{1}{\rho} \frac{\partial p}{\partial x} + g \beta (T - T_e) \frac{\partial}{\partial y} \left[ (v + v_y) \left( 2 \frac{\partial v}{\partial y} \right) \right]
$$
\n
$$
+ \frac{\partial}{\partial x} \left[ (v + v_y) \left( \frac{\partial u}{\partial y} + \frac{\partial v}{\partial x} \right) \right]
$$
\n(2.17)  
\nem que *v* é a velocidade na direção vertical, *g* é a aceleração da gravidade,  $\beta$  é o coeficiente de  
\nexpanão volumétrica, *T* é a temperatura no volume em cálculo e  $T_e$  é a menor temperatura do  
\ndomínio.  
\nEquação da Energia,  
\n
$$
\frac{\partial T}{\partial t} + u \frac{\partial T}{\partial x} + v \frac{\partial T}{\partial y} = \frac{\partial}{\partial x} \left[ \left( \frac{v}{Pr} + \frac{v_t}{\sigma_T} \right) \frac{\partial T}{\partial x} \right] + \frac{\partial}{\partial y} \left[ \left( \frac{v}{Pr} + \frac{v_t}{\sigma_T} \right) \frac{\partial T}{\partial y} \right]
$$
\n(2.18)  
\n
$$
\text{em que } T
$$
 é a temperatura, *Pr* é o número de Prandtl,  $\sigma_T$  é o número de Prand

em que *v* é a velocidade na direção vertical, *g* é a aceleração da gravidade, é o coeficiente de expansão volumétrica, *T* é a temperatura no volume em cálculo e *T<sup>c</sup>* é a menor temperatura do domínio.

Equação da Energia,

$$
\frac{\partial T}{\partial t} + u \frac{\partial T}{\partial x} + v \frac{\partial T}{\partial y} = \frac{\partial}{\partial x} \left[ \left( \frac{V}{P r} + \frac{V_t}{\sigma_T} \right) \frac{\partial T}{\partial x} \right] + \frac{\partial}{\partial y} \left[ \left( \frac{V}{P r} + \frac{V_t}{\sigma_T} \right) \frac{\partial T}{\partial y} \right]
$$
(2.18)

em que *T* é a temperatura, *Pr* é o número de Prandtl, *σ*<sub>*T*</sub> é o número de Prandtl turbulento. Esta equação é acrescida do termo fonte *STi*,já descrito na equação (2.4).

Equação da Produção de Energia Cinética Turbulenta,

$$
\frac{\partial \kappa}{\partial t} + u \frac{\partial \kappa}{\partial x} + v \frac{\partial \kappa}{\partial y} = \frac{\partial}{\partial x} \left[ \left( v + \frac{v_t}{\sigma_k} \right) \frac{\partial \kappa}{\partial x} \right] + \frac{\partial}{\partial y} \left[ \left( v + \frac{v_t}{\sigma_k} \right) \frac{\partial \kappa}{\partial y} \right]
$$

$$
+ P_K + G_K - \varepsilon + D \tag{2.19}
$$

em que  $\kappa$  é a energia cinética turbulenta,  $\sigma_{\kappa}$  é o número de Prandtl para a equação de  $\kappa$ , *D* é um termo fonte do modelo.

Equação da Dissipação de Energia Cinética Turbulenta,

$$
\frac{\partial \varepsilon}{\partial t} + u \frac{\partial \varepsilon}{\partial x} + v \frac{\partial \varepsilon}{\partial y} = \frac{\partial}{\partial x} \left[ \left( v + \frac{v_t}{\sigma_{\varepsilon}} \right) \frac{\partial \varepsilon}{\partial x} \right] + \frac{\partial}{\partial y} \left[ \left( v + \frac{v_t}{\sigma_{\varepsilon}} \right) \frac{\partial \varepsilon}{\partial y} \right]
$$

$$
+ \left[ c_{1\varepsilon} f_1 \left( P_{\kappa} + c_{3\varepsilon} G_{\kappa} \right) - c_{2\varepsilon} f_2 \varepsilon \right] \frac{\varepsilon}{\kappa} + E \tag{2.20}
$$

onde  $\varepsilon$  é a dissipação de energia cinética turbulenta,  $\sigma_{\varepsilon}$  é número de Prandtl para a equação de  $\varepsilon$ , *P*<sub>K</sub> é o termo fonte de geração de energia cinética turbulenta,  $G_K$  é a taxa de produção de flutuação de energia cinética turbulenta, *c<sup>1</sup>*, *c<sup>2</sup>* , *c<sup>3</sup>* são constantes empíricas, *f<sup>1</sup>* e *f<sup>2</sup>* são funções de amortecimento e *E* é um termo fonte do modelo. Sendo,

$$
v_t = c_\mu f_\mu \kappa^2 / \varepsilon \tag{2.21}
$$

onde  $c_{\mu}$  é uma constante e  $f_{\mu}$ , também é uma de amortecimento. Estas funções de amortecimento são dadas por,

$$
f_{\mu} = \exp\left(\frac{-2.5}{1 + Re_{t} 50}\right) \tag{2.22}
$$

*\_\_\_\_\_\_\_\_\_\_\_\_\_\_\_\_\_\_\_\_\_\_\_\_\_\_\_\_\_\_\_\_\_\_\_\_\_\_\_\_\_\_\_\_\_\_\_\_\_\_\_\_\_\_\_\_\_\_\_\_\_Introdução* xxxi

$$
f_{\tilde{I}} = 0 \tag{2.23}
$$

$$
f_2 = 1 - 0.3 \exp\left(-Re_t^2\right) \tag{2.24}
$$

em que o termo *Re<sup>t</sup>* representa o número de Reynolds turbulento, calculado pela expressão

$$
Re_t = \frac{\kappa^2}{\nu \varepsilon} \tag{2.25}
$$

Os termos  $P_k$ e  $G_k$ são respectivamente descritos por,

$$
P_K = v_t \left[ 2 \left( \frac{\partial u}{\partial x} \right)^2 + \left( \frac{\partial u}{\partial y} + \frac{\partial v}{\partial x} \right) + 2 \left( \frac{\partial v}{\partial y} \right)^2 \right]
$$
(2.26)

$$
G_{K} = -\frac{V_t}{\sigma_T} g \beta \frac{\partial T}{\partial y}
$$
 (2.27)

e os termos fonte *D* e *E* são descritos da seguinte forma:

$$
f_{1} = 0
$$
\n(2.23)  
\n
$$
f_{2} = I - 0,3 exp\left(-Re_{t}^{2}\right)
$$
\n(2.24)  
\n
$$
Re_{t} = \frac{\kappa^{2}}{\nu \varepsilon}
$$
\n(2.25)  
\n
$$
Re_{t} = \frac{\kappa^{2}}{\nu \varepsilon}
$$
\n(2.26)  
\n
$$
e_{t} = \frac{V}{\sqrt{2}} \left[2\left(\frac{\partial u}{\partial x}\right)^{2} + \left(\frac{\partial u}{\partial y} + \frac{\partial v}{\partial x}\right) + 2\left(\frac{\partial v}{\partial y}\right)^{2}\right]
$$
\n(2.27)  
\n
$$
G_{K} = -\frac{V_{t}}{\sigma_{T}} g \beta \frac{\partial T}{\partial y}
$$
\n(2.27)  
\n
$$
D = -2V \left[\left(\frac{\partial \sqrt{\kappa}}{\partial x}\right)^{2} + \left(\frac{\partial \sqrt{\kappa}}{\partial y}\right)^{2}\right]
$$
\n(2.28)  
\n
$$
E = -2VV_{t} \left[\left(\frac{\partial u}{\partial x}\right)^{2} + \left(\frac{\partial v}{\partial x}\right)^{2}\right]
$$
\n(2.29)  
\n
$$
E = -2VV_{t} \left[\left(\frac{\partial u}{\partial y^{2}}\right)^{2} + \left(\frac{\partial v}{\partial x^{2}}\right)^{2}\right]
$$
\n(2.29)  
\n
$$
x x x i
$$

$$
E = -2\nu\nu_t \left[ \left( \frac{\partial u}{\partial y^2} \right)^2 + \left( \frac{\partial v}{\partial x^2} \right)^2 \right]
$$
 (2.29)

Para as constantes descritas nas equações, foram utilizados os valores mostrados descritos na Tabela 2.4.

| $c_{\mu}$          | 0,09 | $\sigma_T$        | 1,0     |
|--------------------|------|-------------------|---------|
| $c_{1\epsilon}$    | 1,44 | $\sigma_{\kappa}$ | $1,\!0$ |
| $c_{2\varepsilon}$ | 1,92 | $\sigma_\epsilon$ | 1,3     |

*Tabela 2.4: Constantes utilizadas no modelo - de turbulência*

A constante  $c_{3\varepsilon}$  possui valores distintos sugeridos por alguns autores, como  $c_{3\varepsilon} = 1$ , nas paredes verticais (onde se encontram os maiores gradientes de temperatura) e  $c_{3\varepsilon} = 0$ , nas paredes horizontais (que são adiabáticas), no trabalho de Rodi, 1980. Outro exemplo é  $c_{3\varepsilon} = 0.7/$ *c<sup>1</sup>*, apresentado por Fraikin *et al.,* 1982, e *c<sup>3</sup>* = 1, em trabalho de Ince e Launder ,1988.

No presente trabalho, é utilizada uma aproximação que satisfaz os limites de máximo e mínimo que foi sugerida no trabalho de Henkes

$$
c_{3\varepsilon} = \tanh\left|\frac{v}{u}\right| \tag{2.30}
$$

## **3 Metodologia de Solução**

## **3.1 SIMULAÇÃO NUMÉRICA**

Considerando que a estufa possui um comprimento 5,2 vezes maior do que a sua largura (50,16 m x 9,6 m), foi adotada a hipótese de que não existem variações significativas ao longo do comprimento. Dessa forma, resolve-se as equações da energia e do movimento em forma cartesiana bidimensional.

A temperatura ambiente, radiação solar e ventos variáveis ao longo de cada dia impõem à estufa condições de contorno transientes. Considerando que não hajam infiltrações de ar externo através das paredes e da cobertura das estufas, tem-se um problema de convecção natural transiente no seu interior, com ganhos e perdas de calor também em forma radiante.

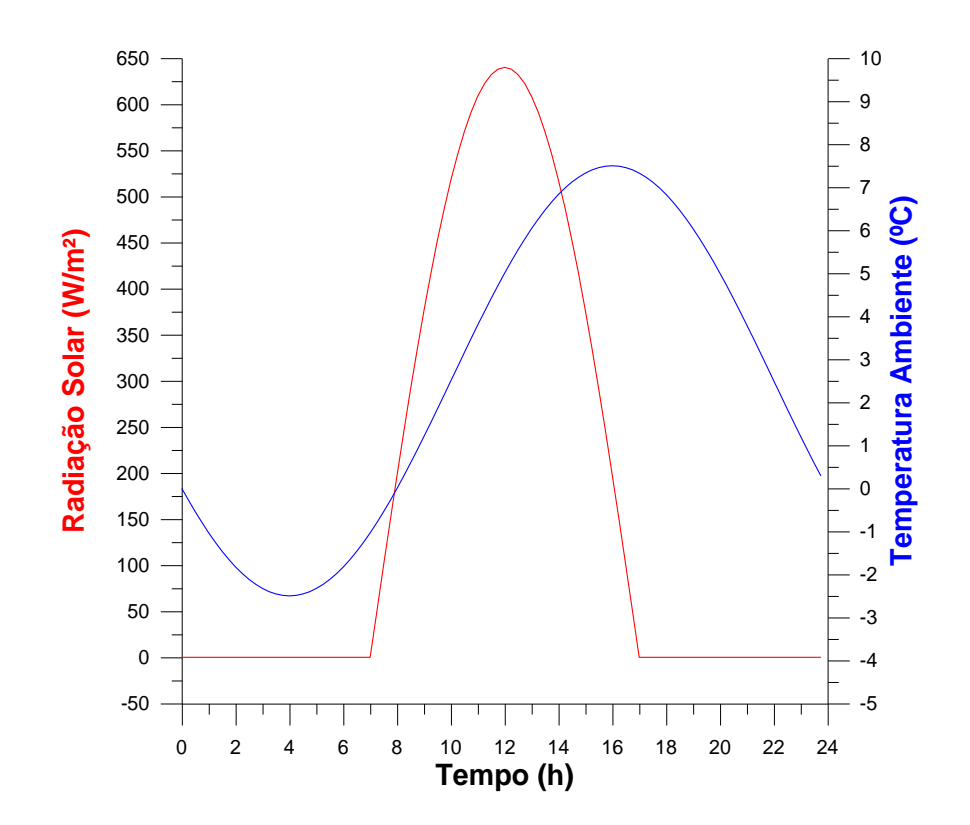

Figura 3.1 – Temperatura ambiente e radiação solar utilizados no presente trabalho

Devido ao caráter aproximadamente senoidal na sua média, tanto da temperatura ambiente externa como da radiação solar, no seu meio ciclo positivo, resolve-se o regime transiente periódico. Estas distribuições constam na Fig. 3.1.

## **3.1.1 MALHA COMPUTACIONAL**

Para a construção da malha computacional, o domínio foi dividido em regiões. Quatro regiões horizontais e três verticais para a estufa sem tonéis. Cinco regiões horizontais e quatro verticais para a estufa com tonéis (figuras 3.2 e 3.8).

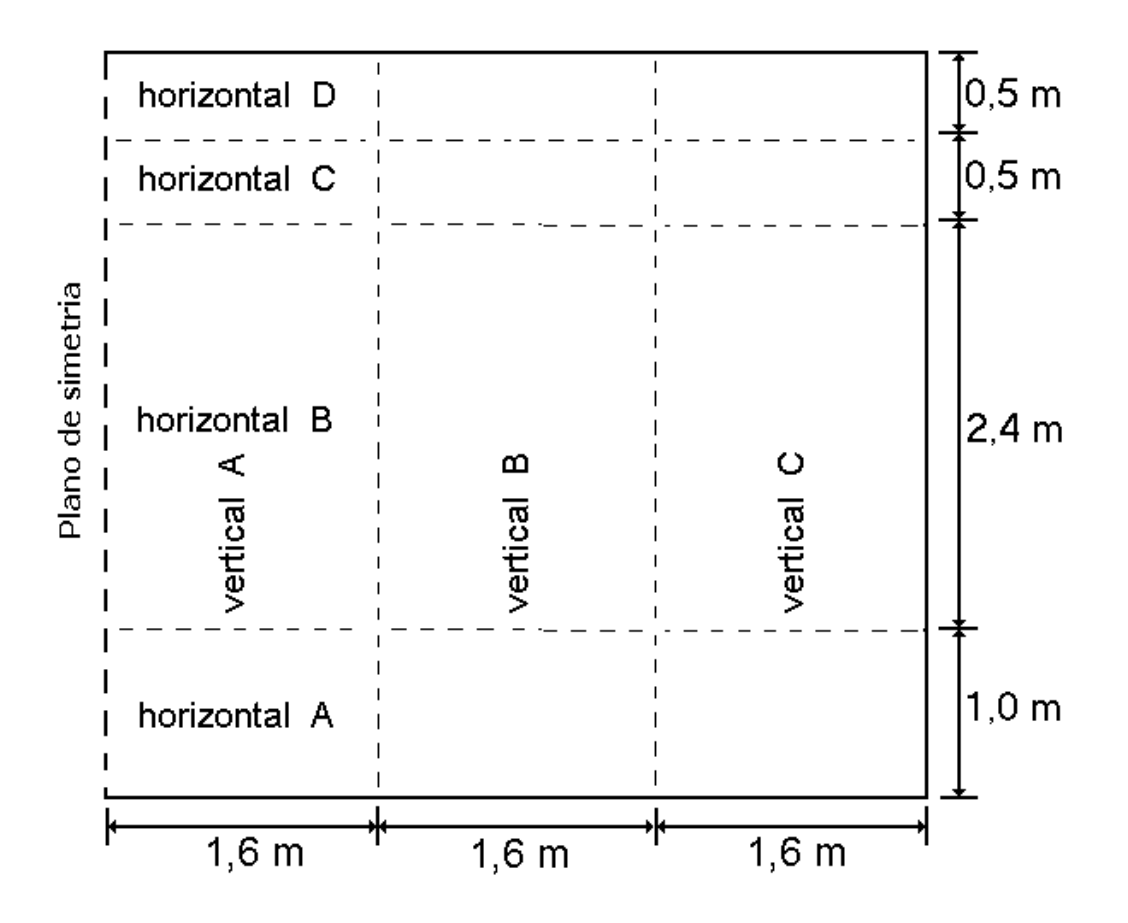

Figura 3.2 - Divisão do domínio em regiões para aplicação do refinamento de malha junto de cada parede física, sem tonéis

A região *horizontal A*, onde se localiza o solo, recebeu a dimensão de 0,1 m para cada volume de controle, na direção vertical. A região *vertical A* recebeu espaçamento igual de 0,1 m a partir da linha de simetria até uma distância de 0,8 m, onde foi aplicada a equação 3.1, para gerar a distribuição dos volumes de controle. Essa equação também foi utilizada para as demais regiões é sugerida por Davidson, 1990, definindo o posicionamento do volume de controle, *x<sup>i</sup>* assim:

$$
x_{i} = x_{total} \left\{ \frac{-0.5 \tanh\left[\alpha_{x}\left(2\frac{i-2}{n-2} - 1\right)\right]}{\tanh(-\alpha_{x}) + 0.5} \right\}
$$
(3.1)

em que *i* é o número de volumes, dado por 2 ≤ *i* ≥ *n*, sendo *n* = (número de volumes da região na direção calculada + 2) e  $\alpha_x$  o coeficiente de refinamento da malha na direção calculada. O valor do comprimento da região é computado no termo *xtotal*.

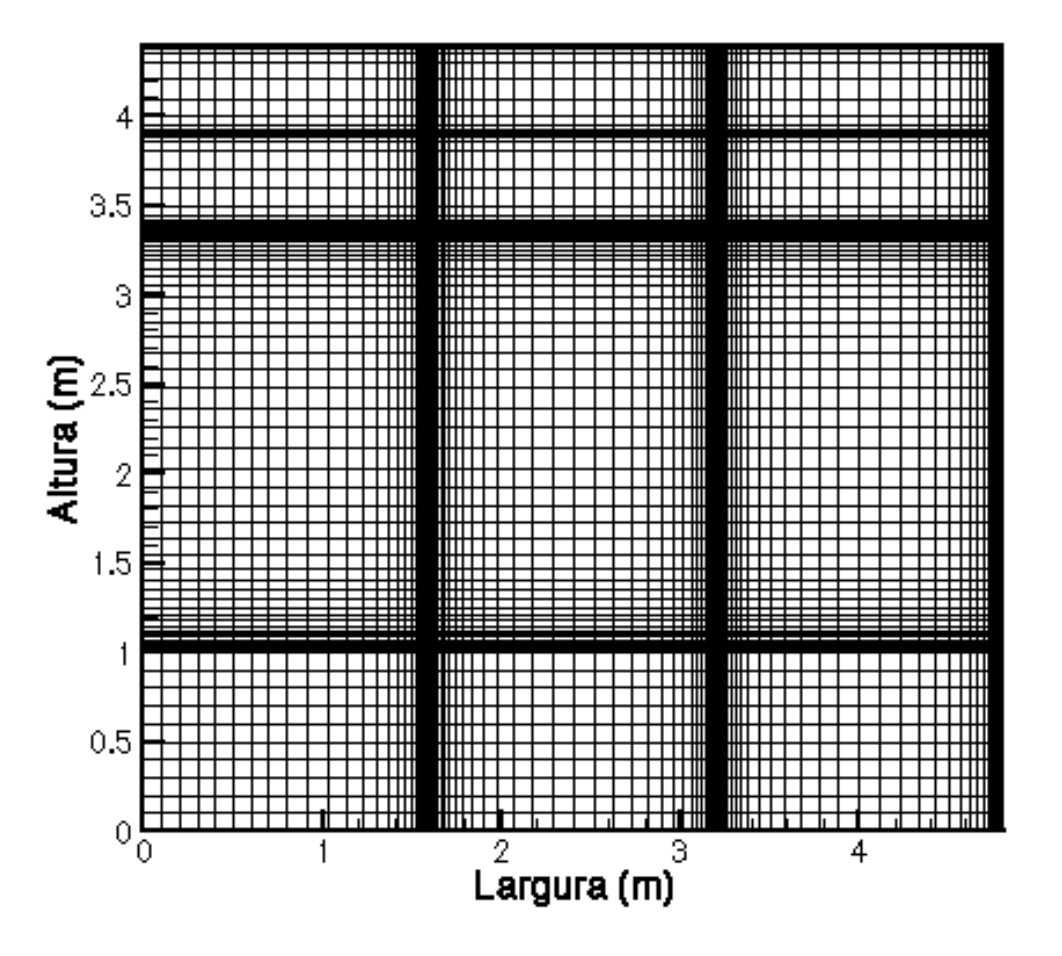

Figura 3.3 - Malha sem tonel, 129 x 117 volumes
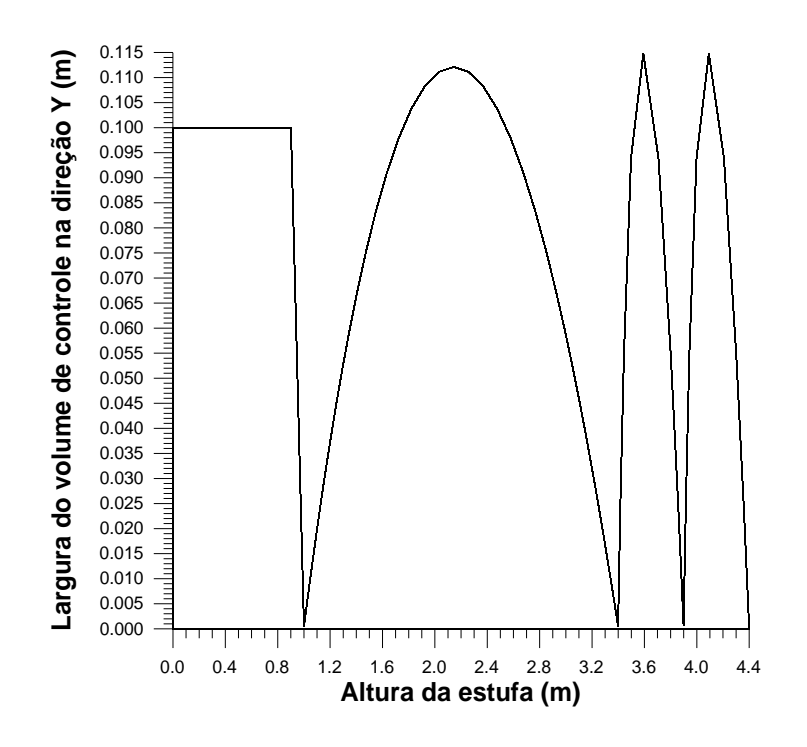

Figura 3.4 - Largura dos volumes de controle na direção *x*

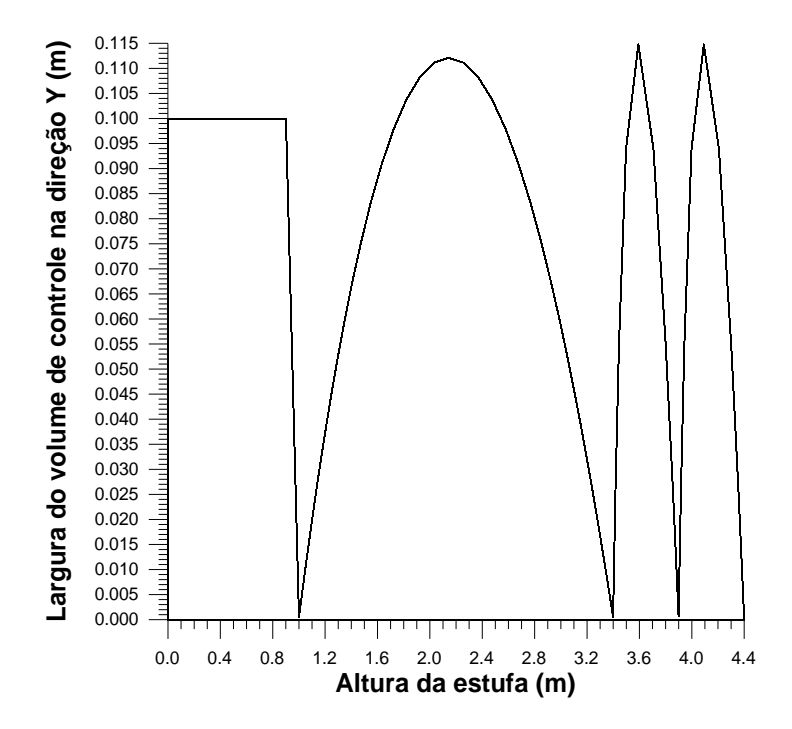

Figura 3.5 - Largura dos volumes de controle na direção *y*.

A malha gerada para a configuração sem tonéis está representada na figura 3.3. A largura dos volumes de controle nas direções *x* e *y* pode ser visualizada nas figuras 3.4 e 3.5. Junto a cada parede física, suas dimensões ficam abaixo de  $10^{-4}$  m. A malha computacional empregada é de 129 x 117 volumes sem a presença de tonéis, e de 147 x 129 volumes para a simulação com a presença deles.

A figura 3.6 destaca o tratamento adotado junto a cada parede coincidente com os limites da malha, enquanto a figura 3.7 o refinamento nas paredes físicas que formam o decaimento do telhado, os tonéis modelados e o solo.

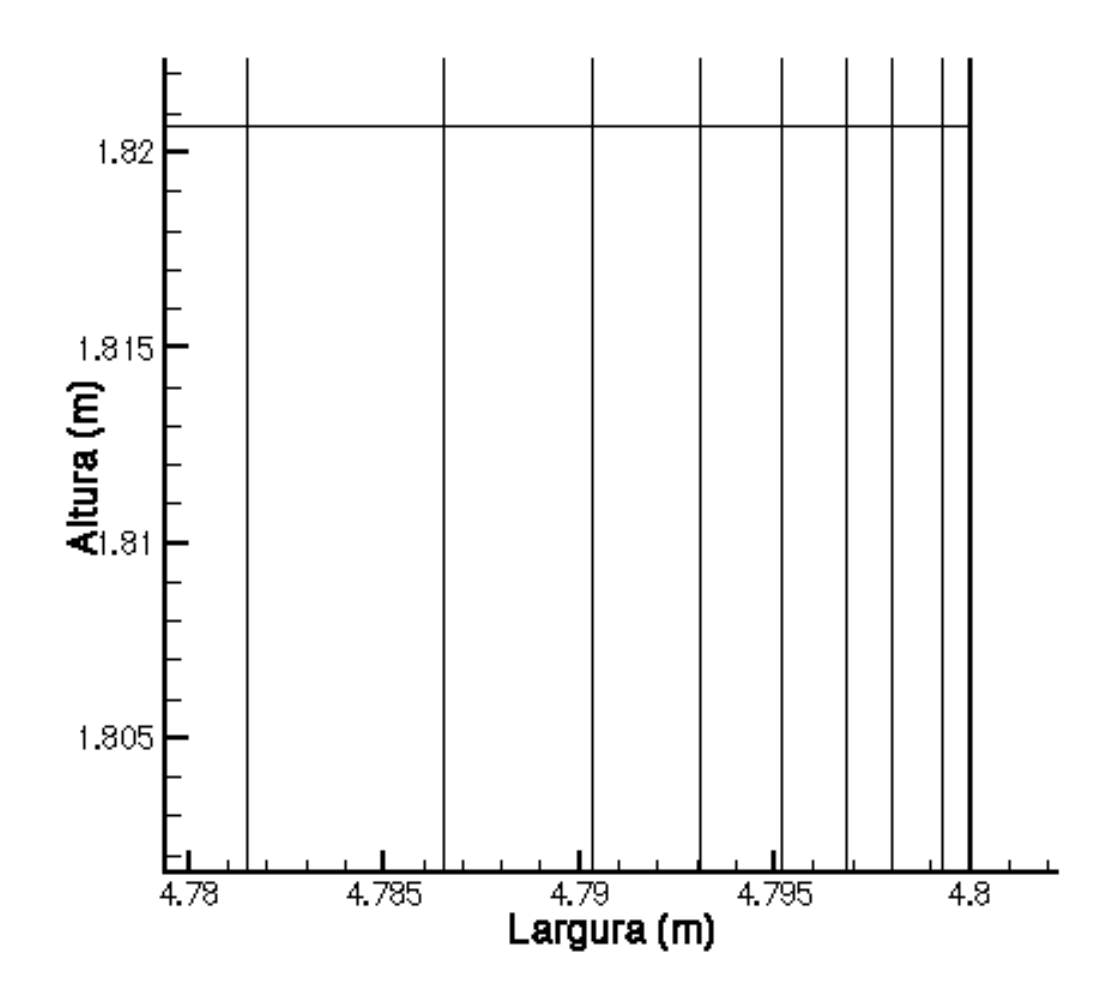

Figura 3.6 – Refinamento de malha adotado junto a cada parede física coincidente com limites de malha computacional

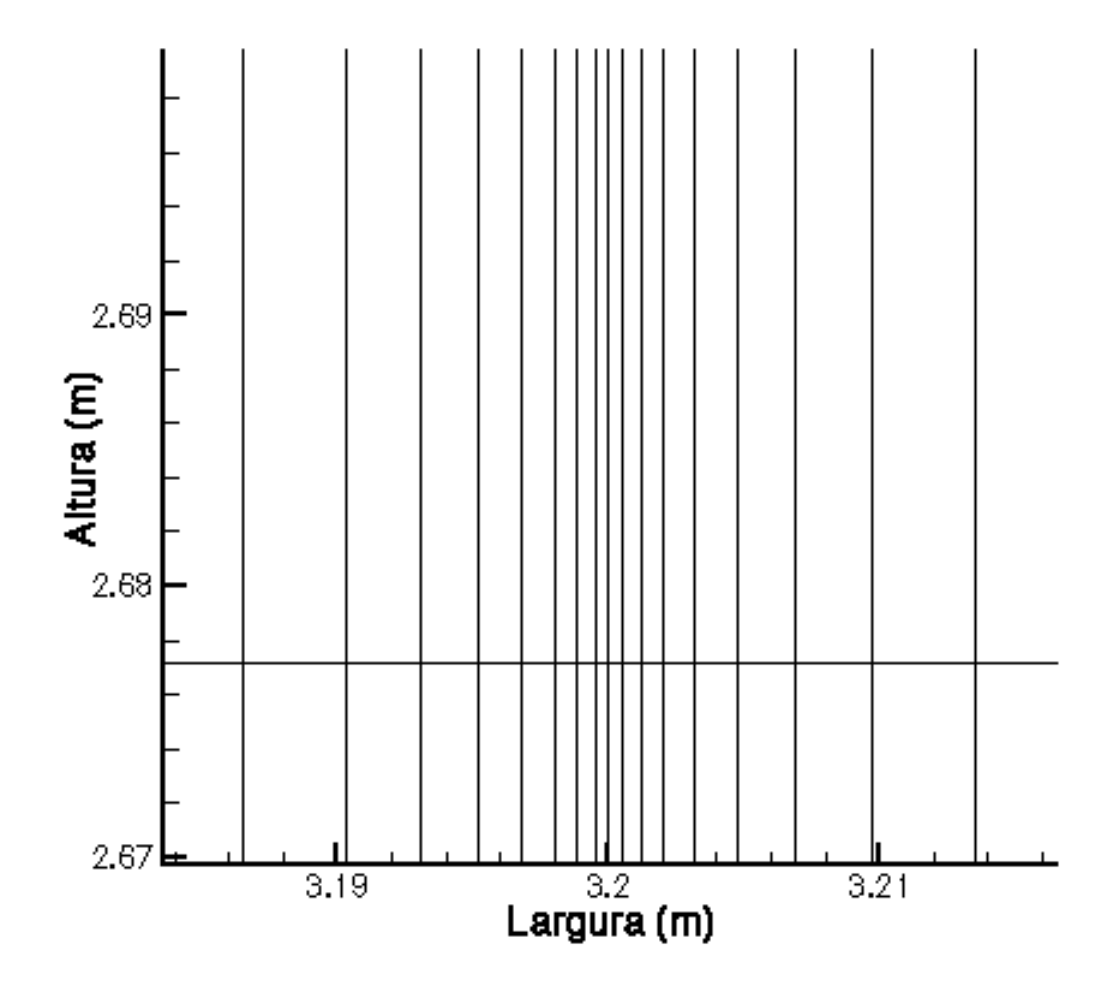

Figura 3.7 – Refinamento de malha adotado junto a cada parede física não coincidente com limites de malha computacional, utilizada no telhado, tonéis e solo

Para a situação em que os tonéis se fazem presentes, foi necessária a inserção de outra região tanto na direção *x* como na direção *y*. A figura 3.8 mostra a nova subdivisão do domínio.

A figura 3.9 representa a malha gerada para a configuração com tonéis. As figuras 3.10 e 3.11 representam o novo dimensionamento dos volumes de controle nas direções *x* e *y*. As modificações se deram apenas nas regiões vizinhas ao tonel modelado.

Os modelos de turbulência, sejam com função de parede ou de funções de amortecimento junto a elas, necessitam de um refinamento na malha computacional junto a cada parede física. Isso se faz necessário pela necessidade da região de subcamada viscosa, junto a cada parede, estar contida numa região onde os gradientes de velocidade e de temperatura podem iniciar instabilidades e transição para a turbulência. Como esta subcamada é muito fina, paralelamente à parede, necessita-se de uma malha fortemente refinada.

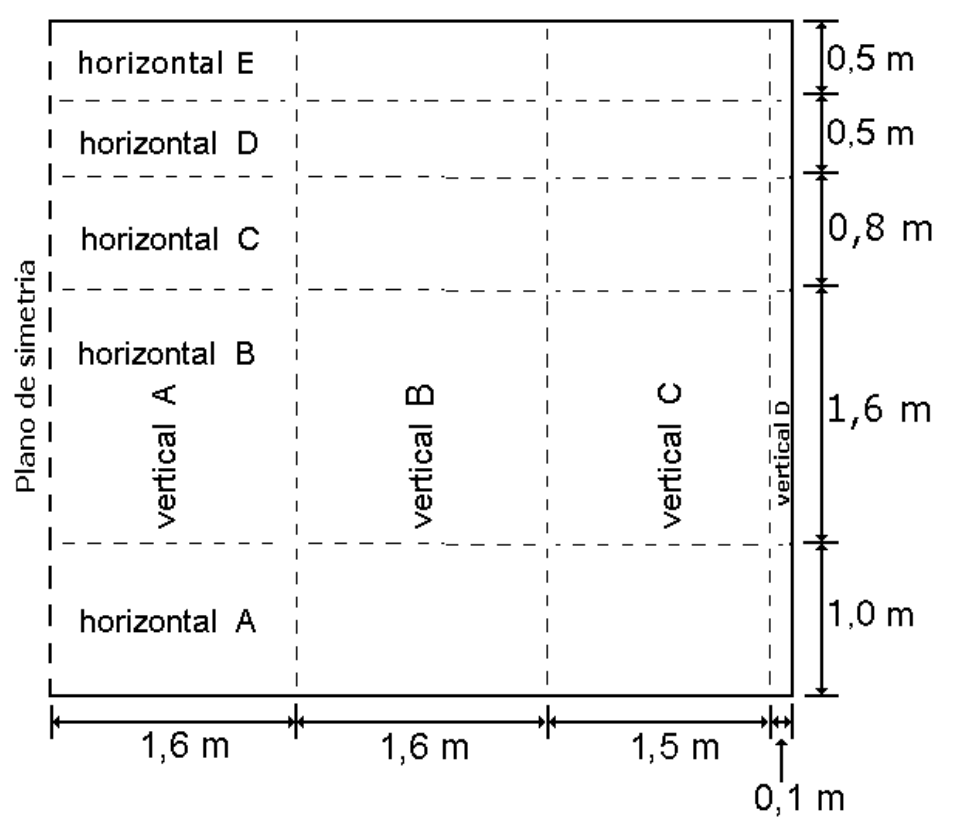

Figura 3.8 - Divisão do domínio em regiões para aplicação do refinamento de malha junto a cada parede física, com tonéis

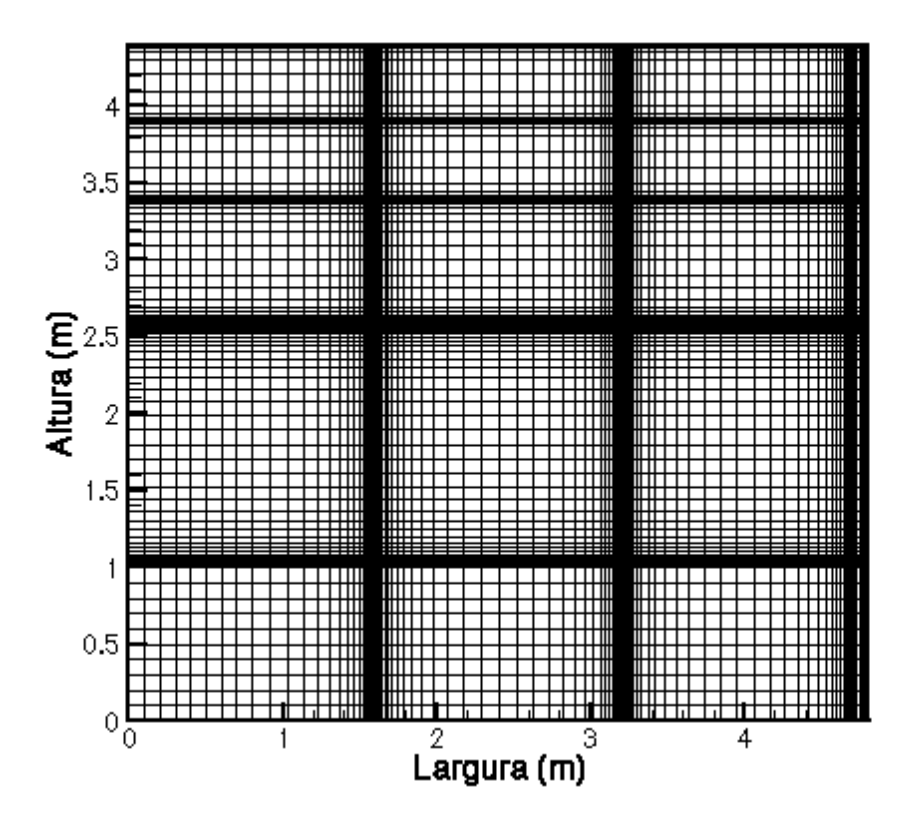

Figura 3.9 - Malha com tonel, 147 x 129 volumes

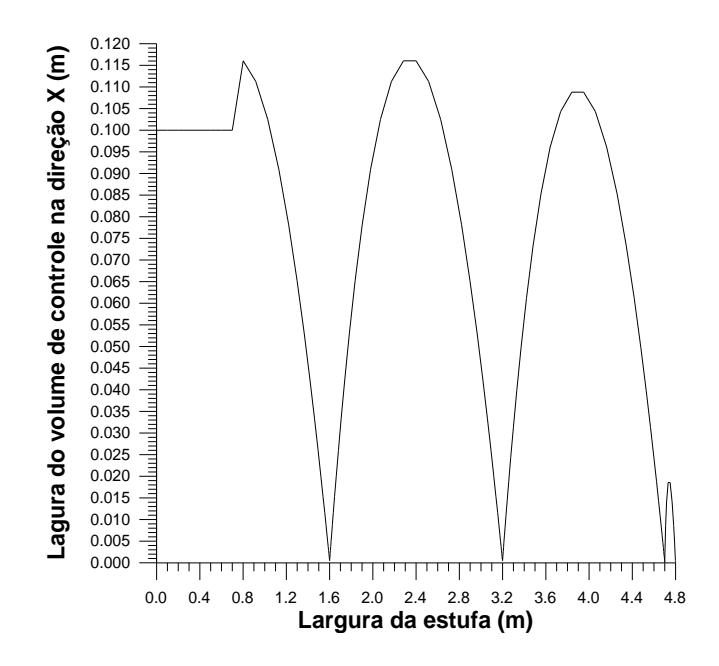

Figura 3.10 - Largura dos volumes de controle na direção *x*

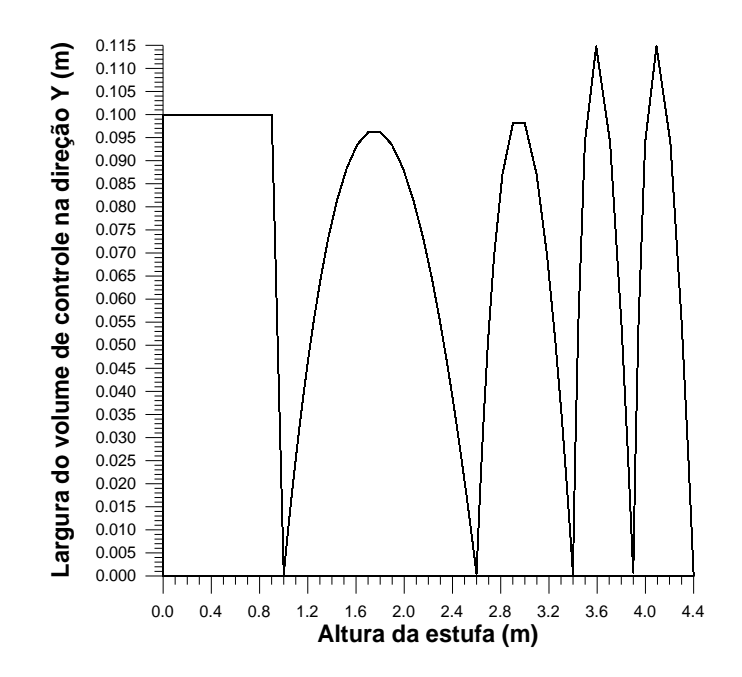

Figura 3.11 Largura dos volumes de controle na direção *y*.

### **3.1.2 CONDIÇÕES DE CONTORNO**

As condições de contorno para as equações do movimento são de não deslizamento e

impermeabilidade nas paredes, na cobertura, nos tonéis e no solo. Derivada nula e impermeabilidade na plano de simetria. A tabela 3.1 apresenta um resumo das condições de contorno.

| Equação                              | Direção    | Posição                              | Condição de contorno                                                                                              |  |
|--------------------------------------|------------|--------------------------------------|----------------------------------------------------------------------------------------------------|--|
| $u, v, T, \kappa$<br>$e \varepsilon$ | horizontal | $x = 0$                              | $\frac{\partial u}{\partial x} = 0$ , $\frac{\partial v}{\partial x} = 0$ , $\frac{\partial T}{\partial x} = 0$ , |  |
|                                      |            |                                      | $\frac{\partial \kappa}{\partial x} = 0$ e $\frac{\partial \varepsilon}{\partial x} = 0$                          |  |
| $u, v, T, \kappa$<br>$e \varepsilon$ | vertical   | $y = 0$                              | $\frac{\partial u}{\partial y} = 0$ , $\frac{\partial v}{\partial y} = 0$ , $\frac{\partial T}{\partial y} = 0$ , |  |
|                                      |            |                                      | $\frac{\partial \kappa}{\partial y} = 0$ e $\frac{\partial \varepsilon}{\partial y} = 0$                          |  |
| $u, v, \kappa e$                     | horizontal | $x = 0$ a 4,8 m e                    | $u = 0, v = 0, \kappa = 0 e \varepsilon = 0$                                                                      |  |
| $\mathcal E$                         | e vertical | $y = 0$ a 1 m (solo)                 |                                                                                                    |  |
| $u, v, \kappa e$                     | horizontal | $x = 4.7$ a 4.8 m e                  | $u = 0, v = 0, \kappa = 0 e \varepsilon = 0$                                                                      |  |
| $\mathcal E$                         | e vertical | $y = 1$ a 2,6 m (tonel)              |                                                                                                    |  |
| $u, v, K, \varepsilon$               | horizontal | $x = 1,6$ a 4,8 m e y = 3,9 a 4,4    | $u = 0$ , $v = 0$ , $\kappa = 0$ , $\varepsilon = 0$ e T =                                                        |  |
| eT                                   | e vertical | m;                                   | senóide da figura 3.1                                                                                             |  |
|                                      |            | $x = 3,2$ a 4,8 m, $y = 3,5$ a 3,9 m |                                                                                                    |  |
|                                      |            | (telhado);                           |                                                                                                    |  |
|                                      |            | $x = 0$ a 1,6 m e y = 4,4 m;         |                                                                                                    |  |
|                                      |            | $x = 4.8$ m e y = 1.0 a 3.4 m        |                                                                                                    |  |

Tabela 3.1 – Condições de contorno e variáveis prescritas

Para a equação da energia foi prescrita temperatura ambiente (meio externo à estufa) nas paredes e na cobertura, conforme valores plotados na figura 3.1. Isolamento na plano de simetria; volume de terra isolado nas laterais e na parte inferior do solo (1 m de profundidade).

Nas equações da produção e dissipação da energia cinética turbulenta, adota-se valores para  $\kappa e \varepsilon$  nulos nas paredes, na cobertura, nos tonéis e no solo.

O método numérico de solução é o de Volumes Finitos, conforme apresentado por Patankar, 1980, Maliska, 1995, Versteeg e Malalasekera, 1995 e Ferziger e Peric, 1997.

Para a solução do sistema de equações lineares algébricas, criadas pelo Método dos

Volumes Finitos, foi utilizado o método segregado linha por linha TDMA. A interpolação convecção difusão é resolvida com a aplicação do esquema *Power Law*. O tratamento do acoplamento pressão-velocidade é realizado pelo SIMPLEC, Van Doormal e Raithby, 1984.

#### **3.1.3 CONDIÇÕES INICIAIS**

As condições iniciais serviram apenas para inicializar a busca do regime periódico. Os campos iniciais de velocidade, de temperatura, de energia cinética turbulenta e de dissipação de energia cinética turbulenta estão mostrados na tabela 3.2.

| Variável               | Ar interno  | Solo | Tonéis |
|------------------------|-------------|------|--------|
| $u$ ( $m/s$ )          |             |      |        |
| v(m/s)                 |             |      |        |
| $T(^oC)$               | 3           |      |        |
| $\kappa(m^2/s^2)$      | $5.10^{-1}$ |      |        |
| $\varepsilon(m^2/s^3)$ | $10^{-4}$   |      |        |

Tabela 3.2 – Condições inicias de *u*, *v*, *T*,  $\kappa$  e  $\varepsilon$ . em tempo  $t = 0$  h

O campo de temperaturas está ilustrado na figura 3.12, para um tempo  $t = 0$  h. Os campos para  $\kappa$  e  $\varepsilon$  receberam um fator de multiplicação para cada volume à medida que esses se aproximam das paredes. A figura 3.13 ilustra este fator. A justificativa deste fator pode ser compreendida pelo fato de que o modelo adota valores nulos para  $\kappa$  e  $\varepsilon$  junto a cada parede. A medida que a distância cresce em função da parede, para o caso de cavidades, estes valores também tendem a crescer, até uma certa distância e depois voltam a cair. Devido ao escoamento de todo o domínio sofrer fortes influências da região junto da parede, este fator é coerente. A medida que a distância cresce este fator não faz sentido. Como não existem dados para a distância limite, e por conveniência da própria convergência, manteve-se esse fator para todo o domínio.

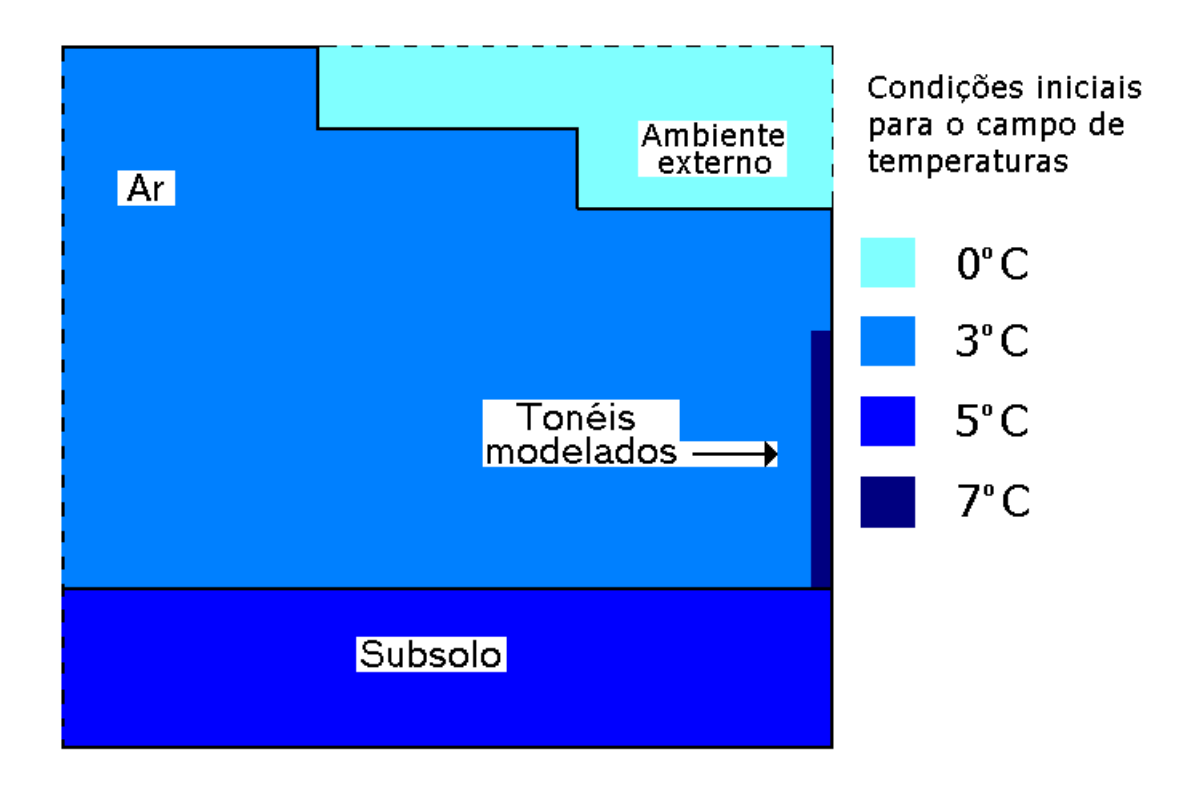

Figura 3.12 – Condições iniciais para o campo de temperaturas em tempo *t* = 0 h

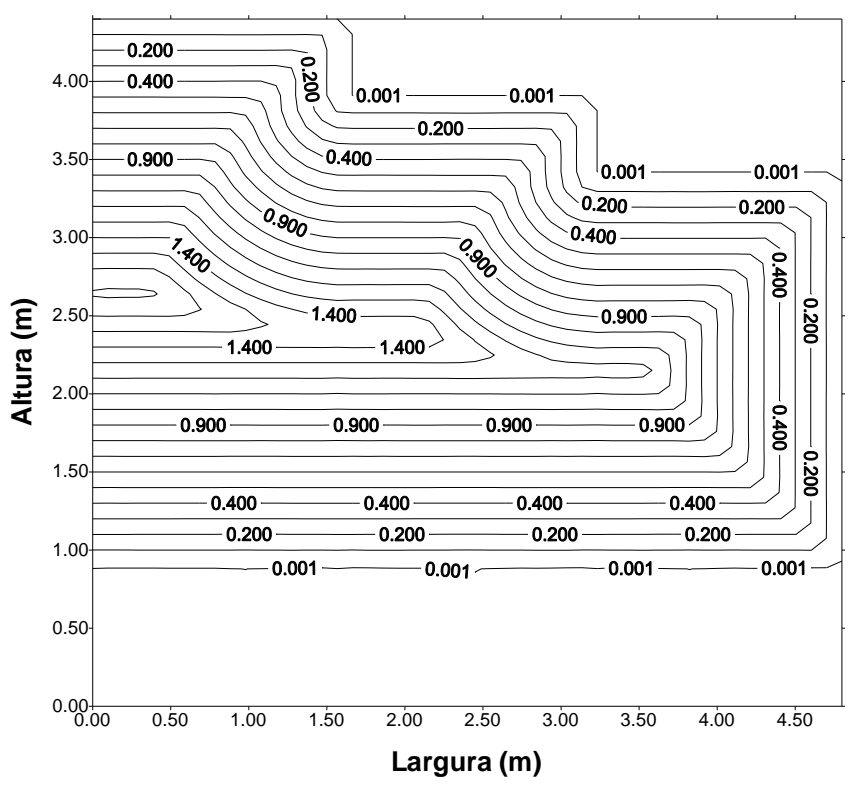

Figura 3.13 – Fator multiplicador para o campo inicial de  $\kappa$ e  $\varepsilon$ . Este fator é baseado na menor distância entre o volume e a parede mais próxima

As condições iniciais referentes ao campo de temperaturas foram atribuídas com base no trabalho de Santamouris, Mihalakakou et. al., 1996. Os valores de  $\kappa$  e  $\varepsilon$  seguiram valores na ordem de grandeza encontrados por Davidson, 1990, em seu estudo de convecção natural turbulenta em cavidades e foram adequados de maneira a facilitar a convergência.

### **3.1.4 CRITÉRIO DE CONVERGÊNCIA**

O incremento de tempo adotado para a solução do transiente foi de 900 segundos. Para realizar a verificação de convergência, foi feita a normalização do máximo resíduo de massa por unidade volume computacional. Esta técnica se faz necessária para a validação de todo o processo de simulação numérica empregado. É importante salientar que o Método dos Volumes Finitos, empregado na solução numérica deste trabalho, é um método que busca essencialmente a conservação do princípio físico que norteou a obtenção da equação diferencial. O cálculo do máximo resíduo por unidade volume encontrado na malha computacional é necessário para que se possa garantir a integridade do método, bem como manter os resultados obtidos dentro de um limite de erro mínimo que possa ser considerado desprezível. A normalização evita que baixos valores de velocidade, que possam resultar em pequenos resíduos de massa, também sejam proporcionalmente pequenos em relação a estas velocidades.

Cada passo de tempo é calculado de forma totalmente implícita e considerado convergido quando o resíduo de massa normalizado (*smaxnor*), verificado em todos os volumes de controle do domínio, for menor do que  $10^{-6}$  para o problema hidrodinâmico. Concomitantemente, quando o critério de convergência relativo da equação da energia (res*temp*) for menor que  $10^{-5}$ .

Esses são definidos da seguinte forma:

$$
s \max nor = \frac{s \max}{|flux|_{max}}
$$
 (3.2)

e

$$
restemp = \left| \frac{T - T^{\mu}}{T} \right| \tag{3.3}
$$

em que *smax* é o maior resíduo de massa encontrado dentre todos os volumes de controle do domínio, e  $|fluxo|_{max}$  é o módulo do maior valor do fluxo de massa nas faces do volume de controle. Nestas equações, *T* refere-se à temperatura na iteração atual, e *T IA* à temperatura na iteração anterior.

Durante a simulação do transiente, a rapidez da convergência variou em certos períodos. Na a madrugada, logo após as 0 h, momento em que os gradientes de temperaturas eram baixos, fez-se necessária a utilização de uma subrelaxação mais severa. No início de cada novo passo de tempo, em média 50 iterações, foram subrelaxadas por um fator duas vezes menor do que eram normalmente utilizado.

Fato semelhante ocorreu com as equações da energia, da produção e da dissipação da energia cinética turbulenta durante um período diurno. A partir das 7 h e 30 min da manhã, quando a radiação solar passava dos 50 W/m<sup>2</sup> (ver figura 3.1), até 9 h esse calor absorvido no topo das roseiras instabilizava critério de convergência *restemp*, forçando a utilização da subrelaxação.

Procurando diminuir o efeito da subrelaxação, localizou-se os volumes que mais eram afetados e trocou-se a subrelaxação das equações em todo o domínio pela subrelaxação do termo fonte de radiação, na equação da energia, nos volumes identificados como possíveis divergentes.

#### **4 Validação da implementação da metodologia**

Devido a ausência de dados experimentais, foram realizadas simulações dos casos que constam na maioria do trabalhos realizados em cavidades como o de Henkes & Hoogendoorn, 1989; Henkes et al., 1991; Markatos e Pericleous, 1984; Barakos e Mitsoulis, 1994; Liu e Wen, 1999. Foi escolhida uma das configurações de cavidades que Barakos e Mitsoulis apresentam para ser comparada neste. A configuração com o número de Rayleigh,  $Ra=10^{10}$ , daquele trabalho. Outra comparação é realizada com o trabalho de Liu e Wen, para  $Ra = 10^9$ .

Na figura 4.1 encontram-se as condições de contorno da cavidade quadrada de altura H e largura L para a equação da energia. Ela é diferentemente aquecida nas paredes laterais e o topo e a base são adiabáticas. O problema é de solução permanente, mas foi resolvido de forma transiente a fim de otimizar a convergência. A malha empregada é de 56 x 56 volumes e desigualmente espaçada. Ela é fortemente refinada junto as paredes, obedecendo a equação 3.1 sugerida por Davidson, 1990.

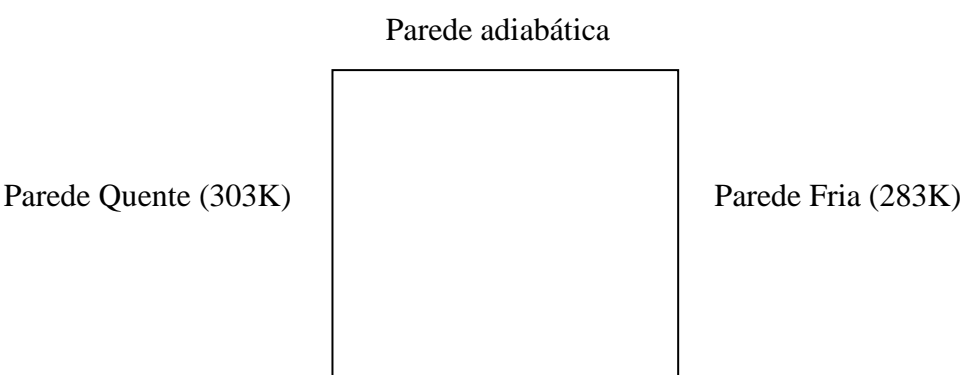

Parede adiabática

Figura 4.1 – Condições de contorno para a equação da energia

Na figura 4.2a são reproduzidas as linhas de função de corrente de Barakos e Mitsoulis, enquanto que na a figura 4.2b é apresentada a solução deste trabalho.

Os valores de velocidade do presente trabalho apresentaram pequenas variações daquelas apresentadas por Barakos e Mitsoulis. Estas pequenas diferenças na velocidade vertical ao longo da metade da cavidade, podem ser analisadas na figura 4.3. As isolinhas do presente trabalho,

que representam a função de corrente, apresentam pequenas variações em relação à figura do trabalho de Barakos e Mitsoulis. Elas aparecem nos cantos inferior direito e superior esquerdo da cavidade.

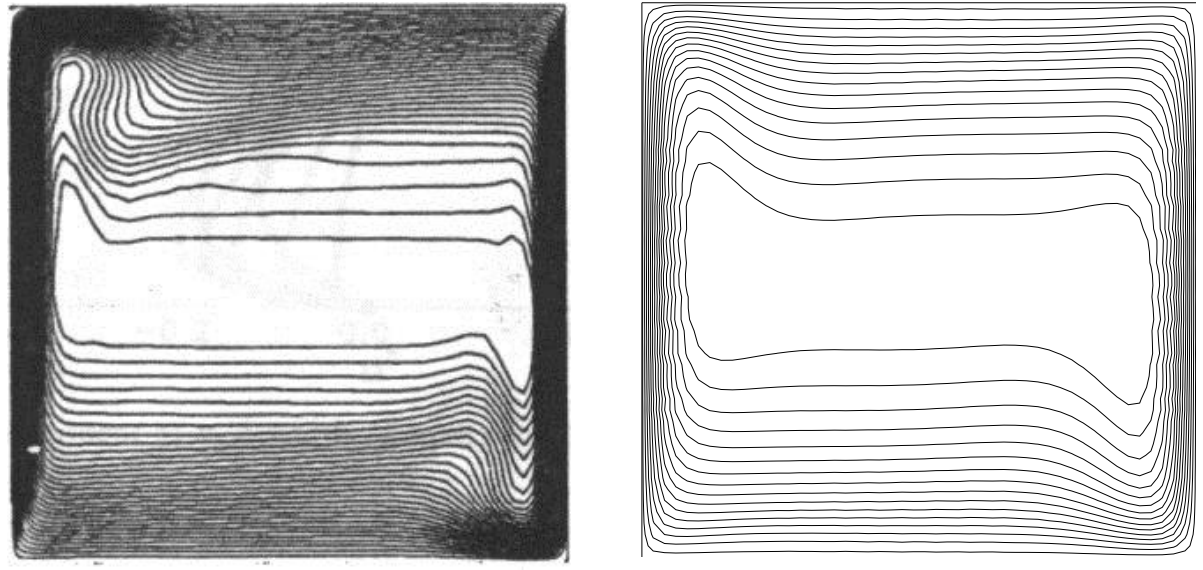

(a) Barakos e Mitsoulis, 1994 (b) Presente solução

Figura 4.2 – A figura (a) é a solução para as linhas de função de corrente de Barakos e Mitsoulis e a (b) é a solução do presente trabalho

As figuras 4.3 e 4.4 representam a componente de velocidade vertical na altura média, em que o presente trabalho é comparado com o trabalho de Liu e Wen. Na figura 4.3b a velocidade vertical atinge 0 m/s antes da posição 0,03 e o pico de velocidade é em torno de 0,23 m/s. Na figura 4.3a os valores de velocidade apresentados no trabalho de Liu e Wen e o experimental, são iguais a 0 m/s a partir da posição 0,5 e o pico de velocidade atinge valores em torno de 0,23 m/s. Na mesma figura o modelo de Ince e Launder atinge pico aproximado de 0,28 m/s e a partir da posição 0,3 o gráfico chega a 0 m/s. Ou seja, a curva do presente trabalho, da figura 4.3b, se assemelha ao trabalho de Liu e Wen e aos dados experimentais nos valores de pico. A posição em que a velocidade atinge 0 m/s se assemelha ao trabalho de Ince e Launder.

Na figura 4.4 são apresentados os valores da velocidade vertical no lado oposto ao da figura 4.3. Os valores são praticamente iguais e as considerações realizadas para a figura 4.3 também se fazem válidas para essa. Os losangos plotados sobre as curvas das figuras 4.3b e 4.4b são referentes aos pontos da malha, o que demonstra a eficiência da malha em capturar a camada limite.

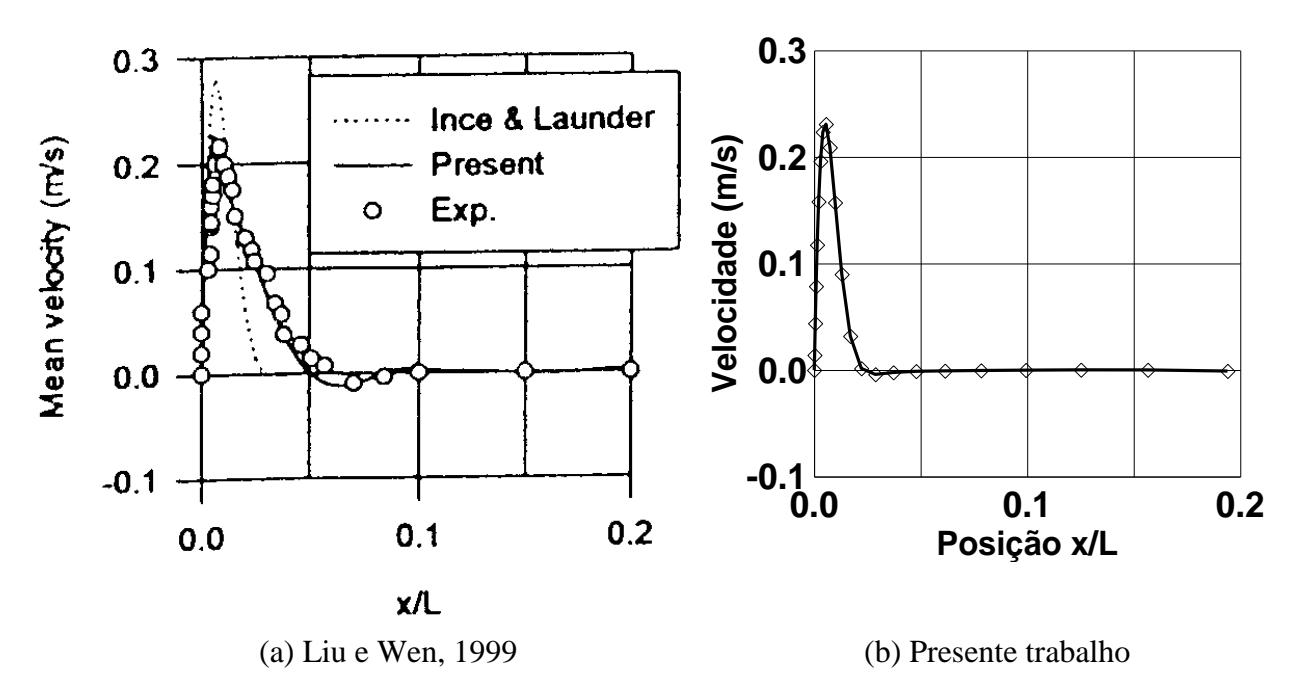

Figura 4.3 – Componente vertical da velocidade na altura média da cavidade junto à parede quente. O gráfico (a) refere-se ao trabalho de Liu e Wen, 1999, o gráfico (b) é a solução do presente trabalho com os losangos representando os pontos da malha

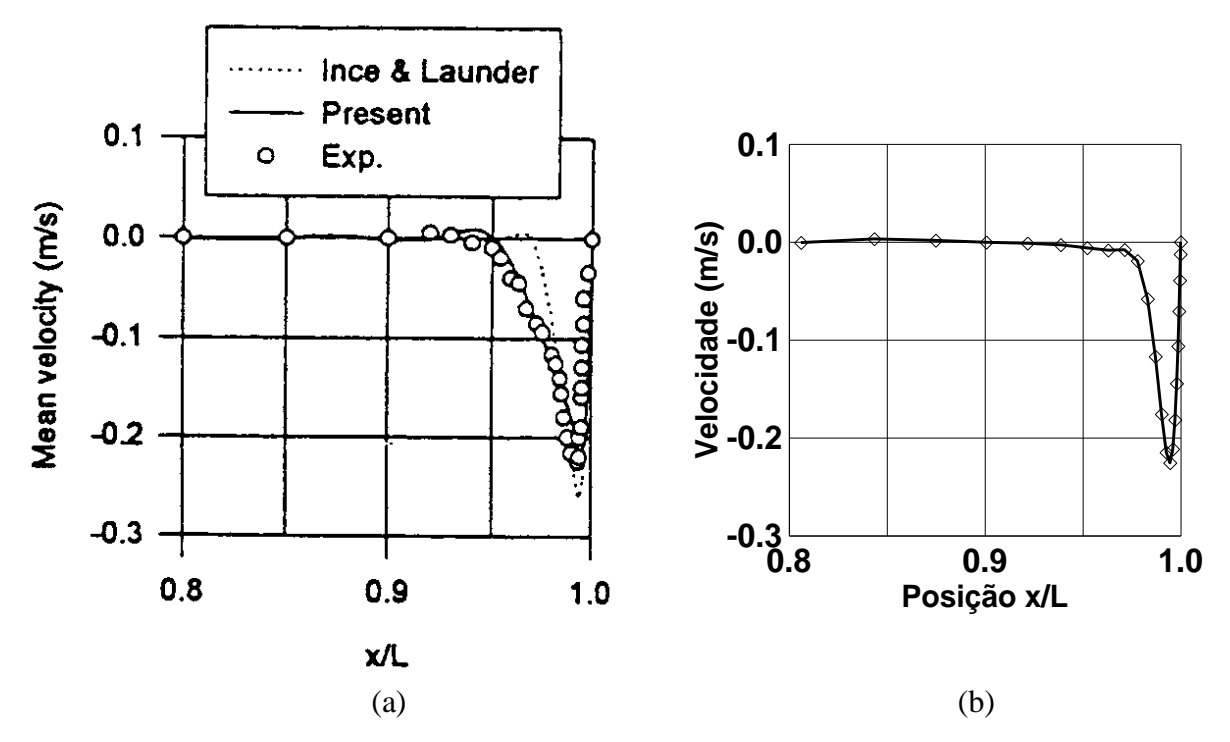

Figura 4.4 – Os gráficos (a) e (b) mostram a componente vertical da velocidade na altura média da cavidade do lado da parede fria. O gráfico (a) refere-se ao trabalho de Liu e Wen, 1999, o gráfico (b) é a solução do presente trabalho com os losangos representando os pontos da malha

Na figura 4.5 encontra-se a evolução, quanto ao critério de convergência, da simulação realizada para a comparação com o trabalho de Liu e Wen, 1999.A solução foi considerada convergida quando o critério de resíduo de massa *smaxnor* e o da energia *restemp* fossem concomitantemente menores, respectivamente, que  $10^{-6}$  e  $10^{-5}$ .

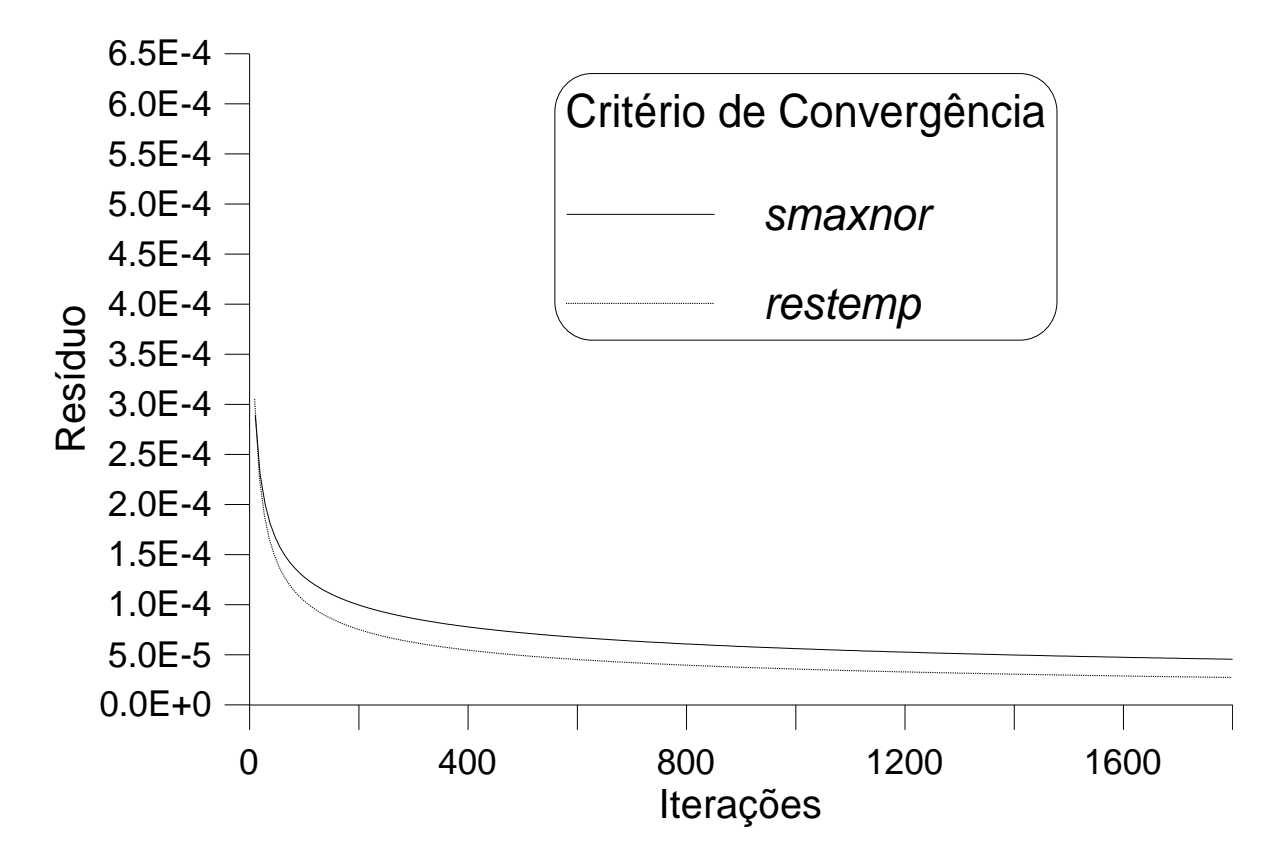

Figuras 4.5 – Evolução dos resíduos de massa e de energia para o problema de Liu e Wen, ao longo da presente solução

### **5 SIMULAÇÕES E RESULTADOS OBTIDOS**

Neste trabalho são resolvidas duas configurações de estufa, com e sem tonéis, seguindo as propostas adotadas por Vielmo e Schneider (V-S), 1997. Os campos de velocidade e de temperatura são resolvidos ao longo de todo um dia típico de inverno, e analisados em momentos considerados significativos deste dia.

No trabalho de V-S, o escoamento em regime turbulento é tratado de forma simplificada, com um aumento da viscosidade e da condutividade térmica apropriados.

Com a adoção do modelo de turbulência K-E, testado em cavidades com paredes verticais aquecidas e horizontais adiabáticas, cria-se a oportunidade de avaliar o desempenho deste tipo de modelo em ambientes de maiores dimensões. A turbulência junto à parede lateral é analisada. O comportamento de  $\kappa$ ,  $\varepsilon$  e  $v_t$  junto as paredes são analisados.

Na falta de dados experimentais, os campos de velocidade e de temperatura são confrontados com os apresentados por V-S. Ë confrontado o nível entálpico durante um período de 24 h na estufa com tonéis.

### **5.1 RESUMO DAS CONFIGURAÇÕES UTILIZADAS .**

# Configuração sem tonéis - Estufa aquecida com energia solar em regime transiente, com temperatura ambiente e com radiação solar senoidais. .

*Configuração com tonéis - Números total dos tonéis igual a 80. Distância de 0,4 m entre os toneis. No programa isso resulta em uma altura do reservatório equivalente a 1,6 m de altura e 0,1 m de largura. A área de recepção de radiação solar em cada tonel é de 1,6 m<sup>2</sup> , e a de troca de calor com a vizinhança é de 1,95 m<sup>2</sup> . A área total de troca de calor de todos os tonéis da estufa é de 156 m<sup>2</sup> enquanto que a área que recebe radiação é de 128 m<sup>2</sup> . Os tonéis trocam calor através* 

l

*de toda sua área superficial, enquanto que apenas uma parte dessa área fica exposta aos raios solares. Considerando a hipótese de simetria no plano vertical, conforme mostrado nas figuras 2.1 e 2.2, os valores reduzem-se pela metade.*

#### 5.2 RESULTADOS OBTIDOS

Os resultados são apresentados de forma a analisar:

- O comportamento do modelo *K-E* para baixos números de Reynolds, desenvolvido por Jones e Launder e modificado por Henkes. São analisados fisicamente campos de temperatura, velocidade e função de corrente de alguns passos de tempo;
- A presença dos tonéis no comportamento térmico é analisada em comparação a solução de V-S. É mostrado o nível entálpico da presente solução e confrontado com o obtido por V-S;
- São apresentados valores da produção e dissipação de energia cinética turbulenta, junto da parede lateral para um certo passo de tempo.

### **5.2.1 ANÁLISE DE CAMPOS TÉRMICO E HIDRODINÂMICO**

De posse do código computacional de V-S, reproduziu-se as mesmas condições físicas utilizadas no presente trabalho. As figuras 5.1a, 5.1b e 5.1c mostram o campo de temperaturas durante a madrugada até antes do amanhecer. Durante o período da madrugada, o campo de temperaturas manteve-se por grande parte do tempo com valores em torno de -2,0 ºC. O valor de temperatura atribuído no solo, no campo inicial, foi de 5 ºC (ver figura 3.10a). Esta região não apresentou grandes variações, sendo que as maiores ocorreram próximas ao tonel.

As temperaturas externas para as figuras 5.1a, 5.1b e 5.1c são respectivamente iguais a –2,33 ºC, -2,9 ºC e –2,7 ºC. No horário das 2 h, a temperatura na altura das roseiras manteve-se entre –1,0 e –1,5 ºC. Nesse período pode-se observar, conjuntamente com as figuras 5.2a e 5.3a

em que o tonel se encontra com temperatura em torno de 1,0 ºC, aproximadamente 3,5 ºC acima da temperatura ambiente.

As funções de corrente mostradas nas figuras 5.2a, 5.2b e 5.2c representam respectivamente os mesmos períodos das figuras 5.1a, 5.1b e 5.1c. Durante a madrugada, o solo e o tonel fornecem calor para o ar interno concomitantemente com a perda de calor através da parede lateral e telhado. O movimento descendente do ar junto à parede estabelece o sentido horário de movimento do vórtice maior. O ar é aquecido pelo solo gerando uma corrente quente que ascende até o telhado, junto a linha de simetria. Observando, em conjunto as figuras 5.1a, 5.1b, 5.1c, 5.2a, 5.2b e 5.2c, juntamente com as figuras 5.3a, 5.3b e 5.3c, que representam os campos de velocidade, respectivamente na mesma cronologia, pode-se observar esse fenômeno físico de maneira mais completa.

Nas figuras 5.1 (a, b, c) verifica-se a perda de calor de forma mais acentuada na região superior e lateral acima do tonel. Este fato demonstra que um isolamento térmico ineficiente acentua a diminuição da temperatura interna da estufa, prejudicando a cultura.

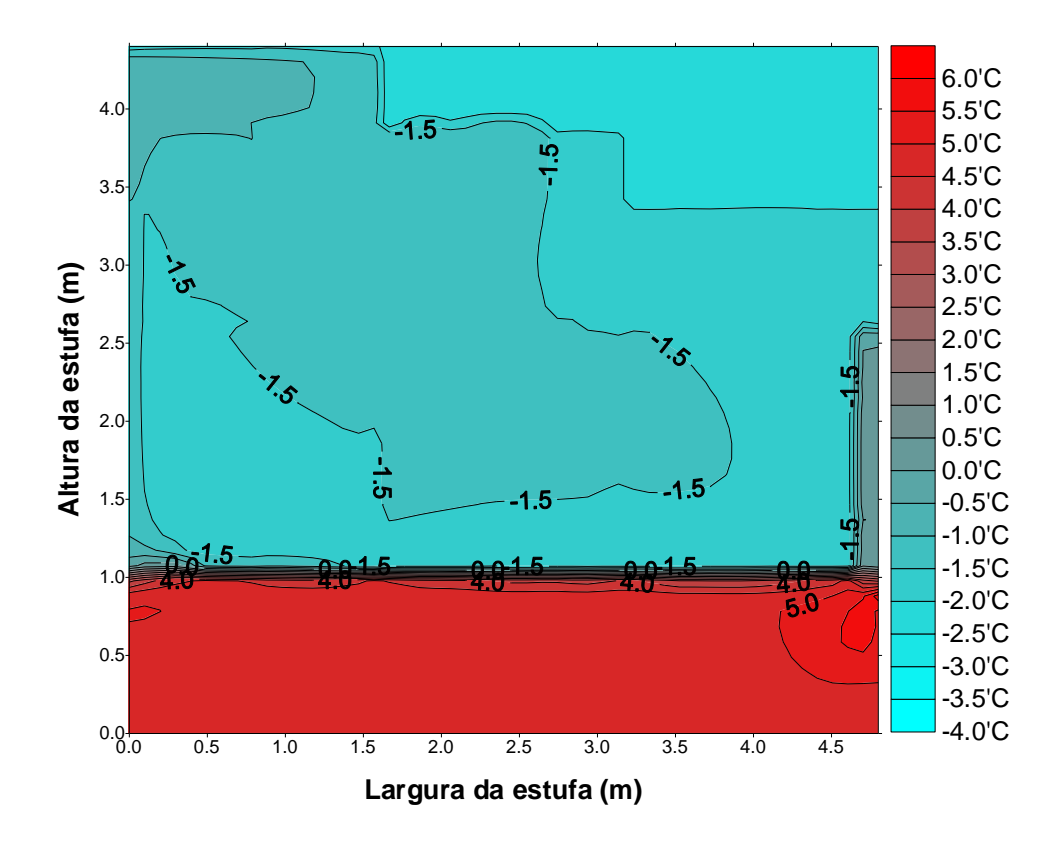

Figura 5.1a – Campo de temperaturas, 2h, estufa com tonéis, presente trabalho

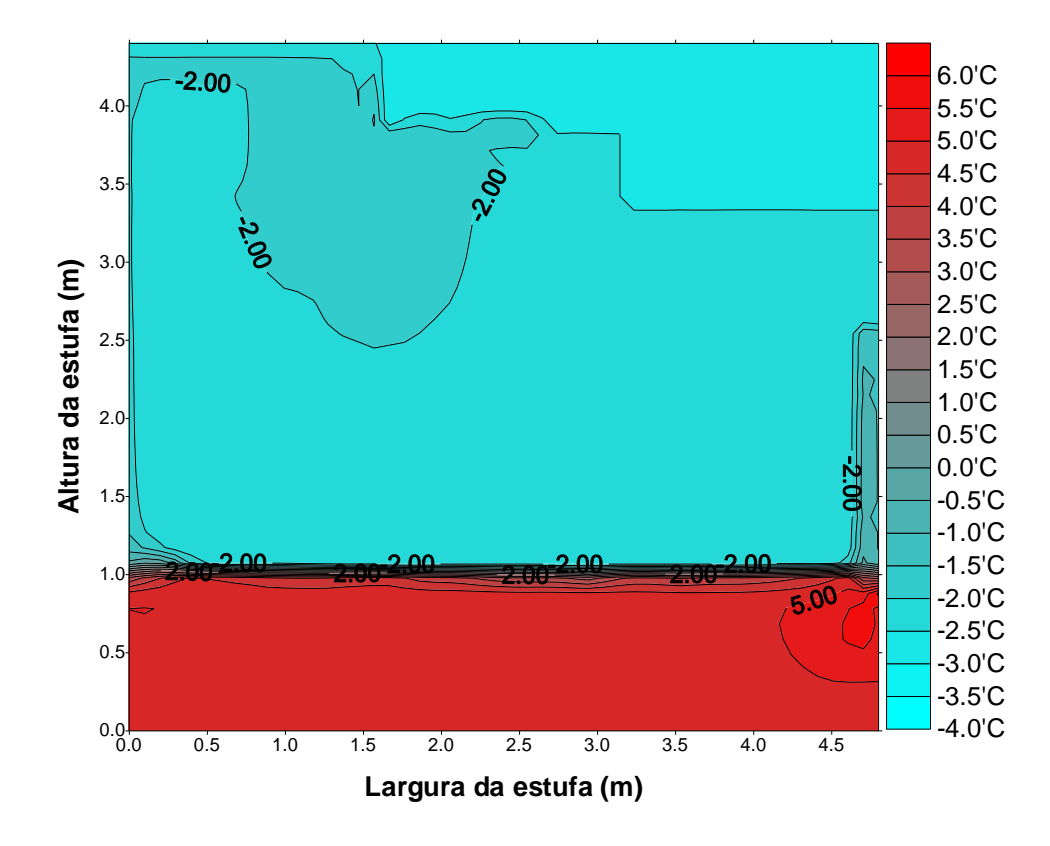

Figura 5.1b – Campo de temperaturas, 3h 30 min, estufa com tonéis, presente trabalho

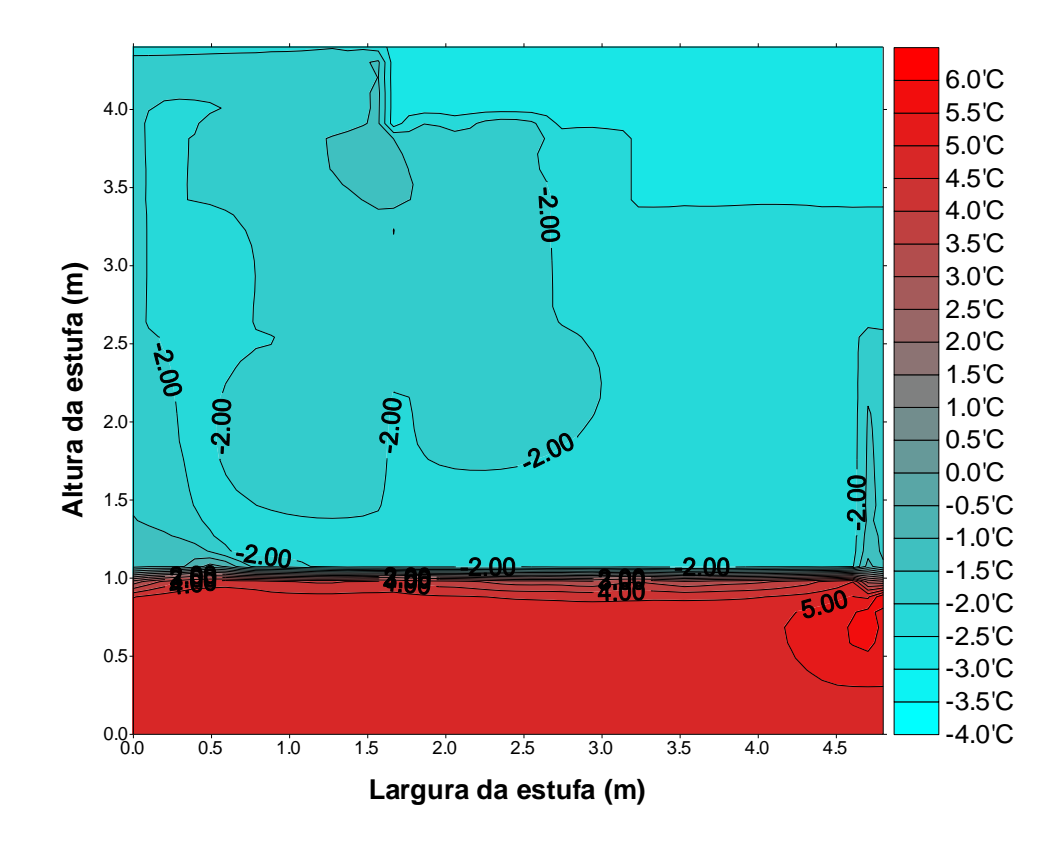

Figura 5.1c – Campo de temperaturas, 5h 15 min, estufa com tonéis, presente trabalho

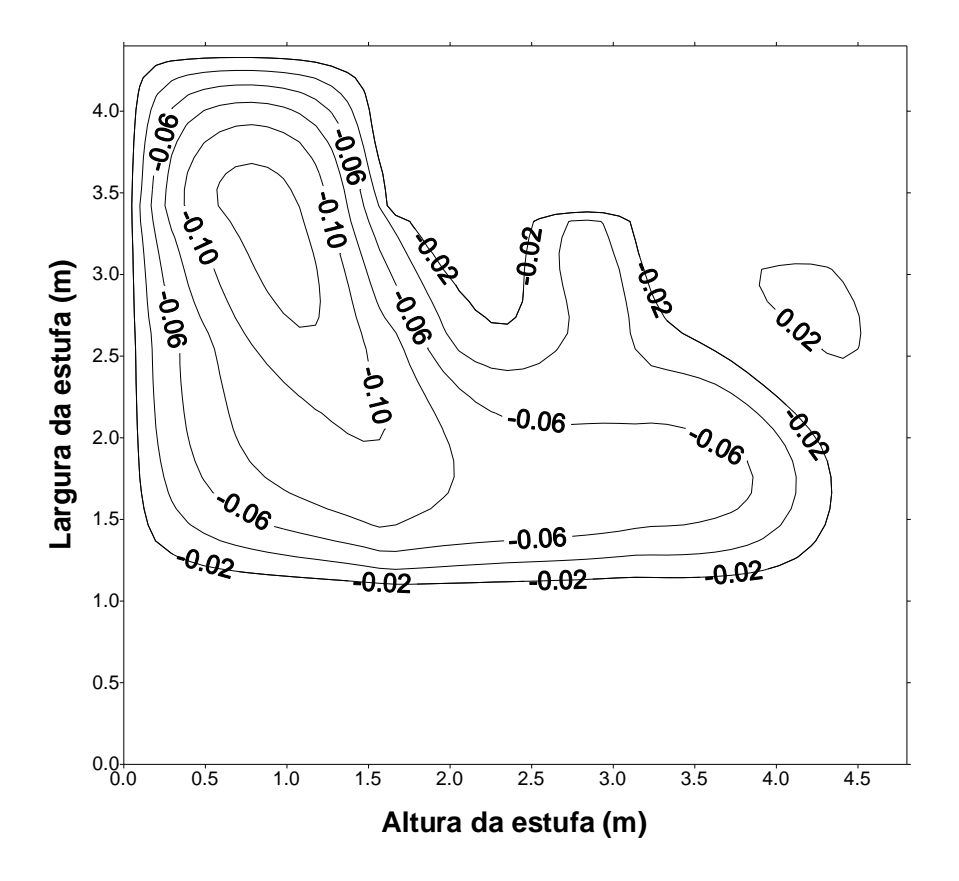

Figura 5.2a – Funções de corrente, 2h, estufa com tonéis, presente trabalho

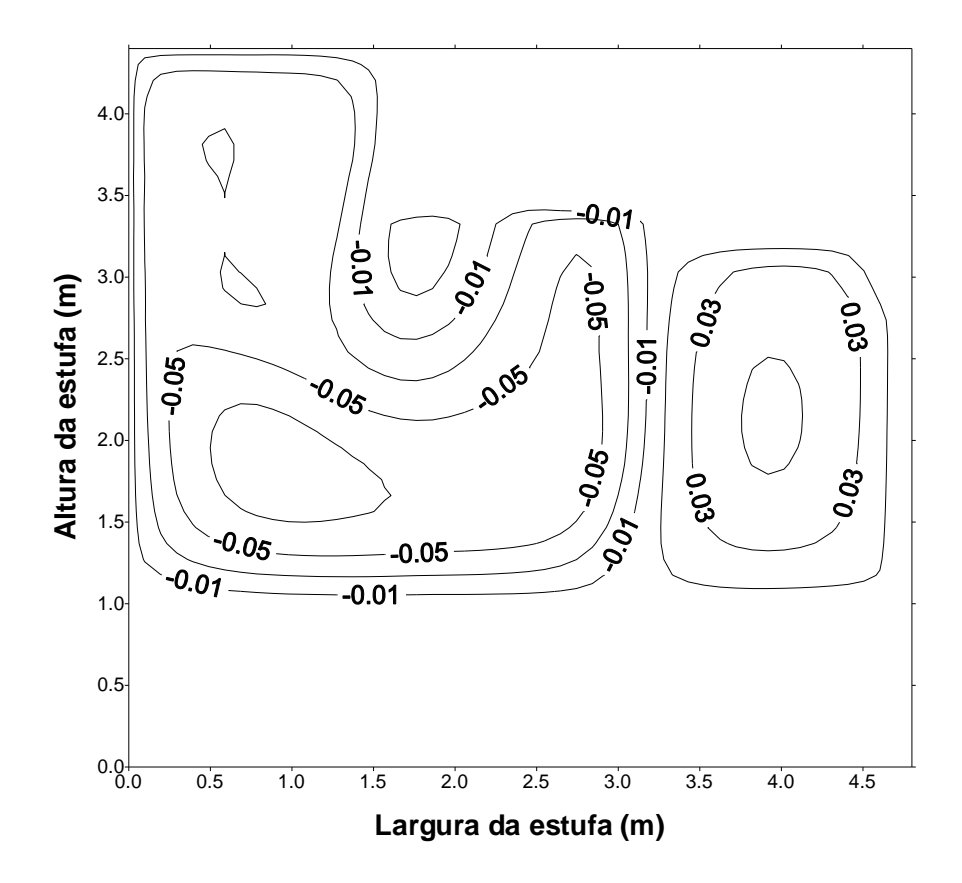

Figura 5.2b – Funções de corrente, 3h 30 min, estufa com tonéis, presente trabalho

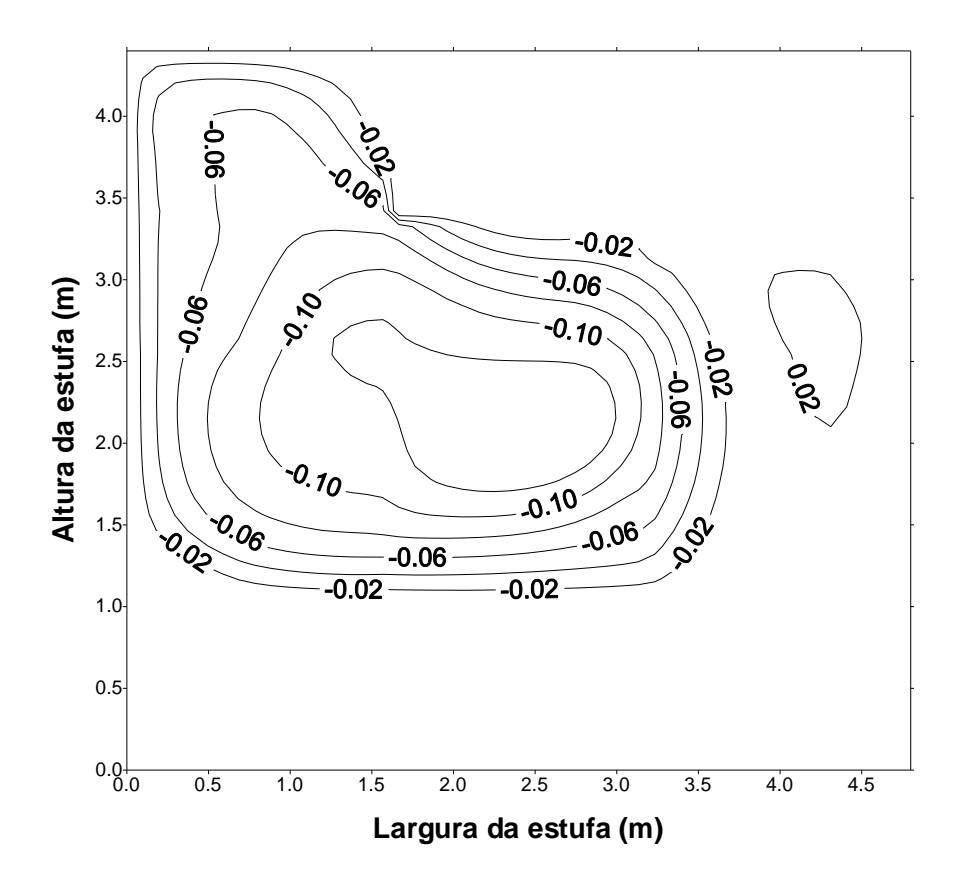

Figura 5.2c – Funções de corrente, 5h 15 min, estufa com tonéis, presente trabalho

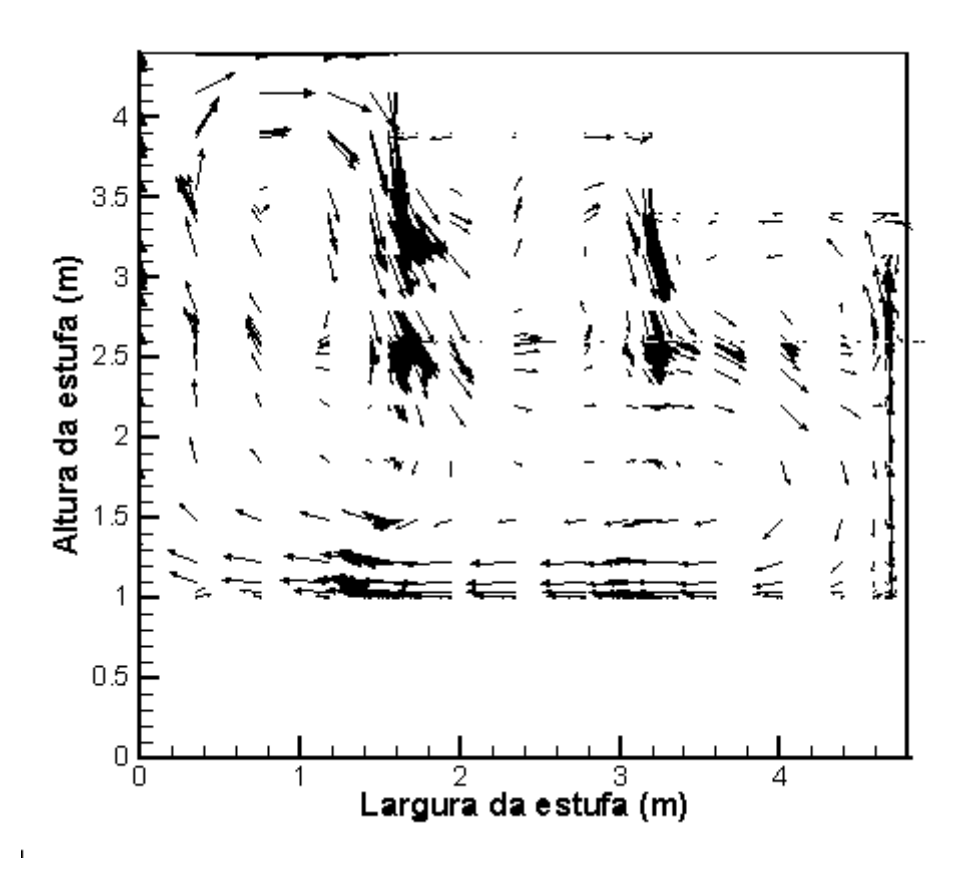

Figura 5.3a – Campo de velocidades, 2h, estufa com tonéis, presente trabalho

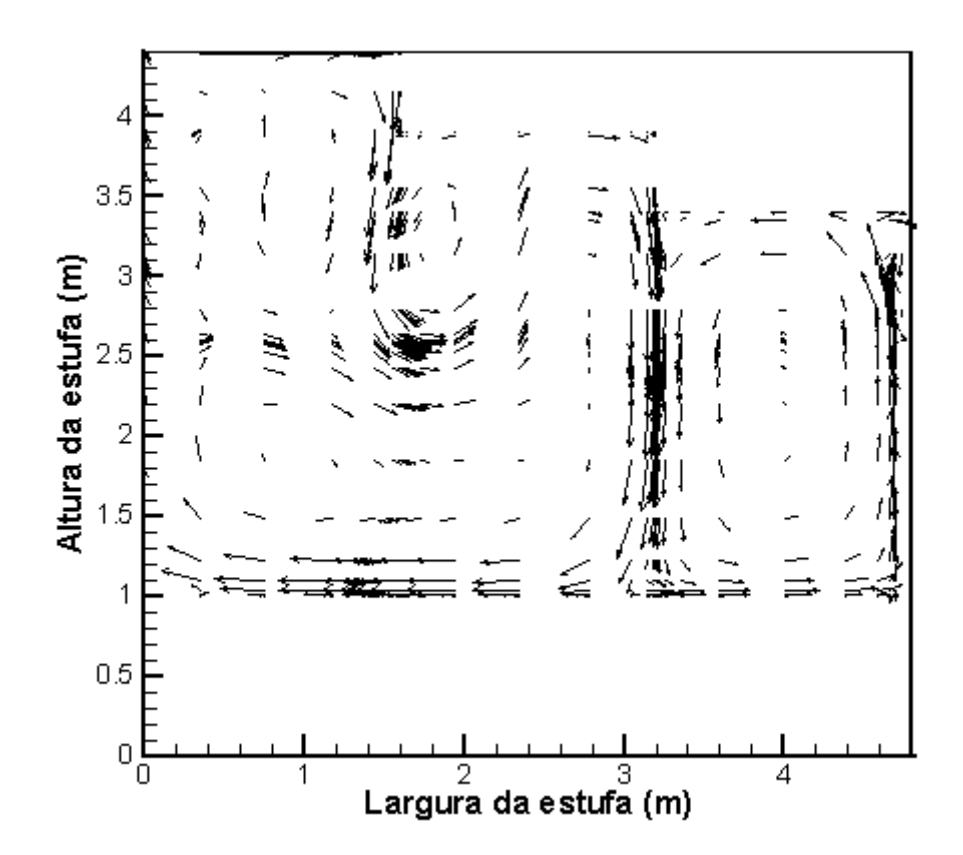

Figura 5.3b – Campo de velocidades, 3h 30 min, estufa com tonéis, presente trabalho

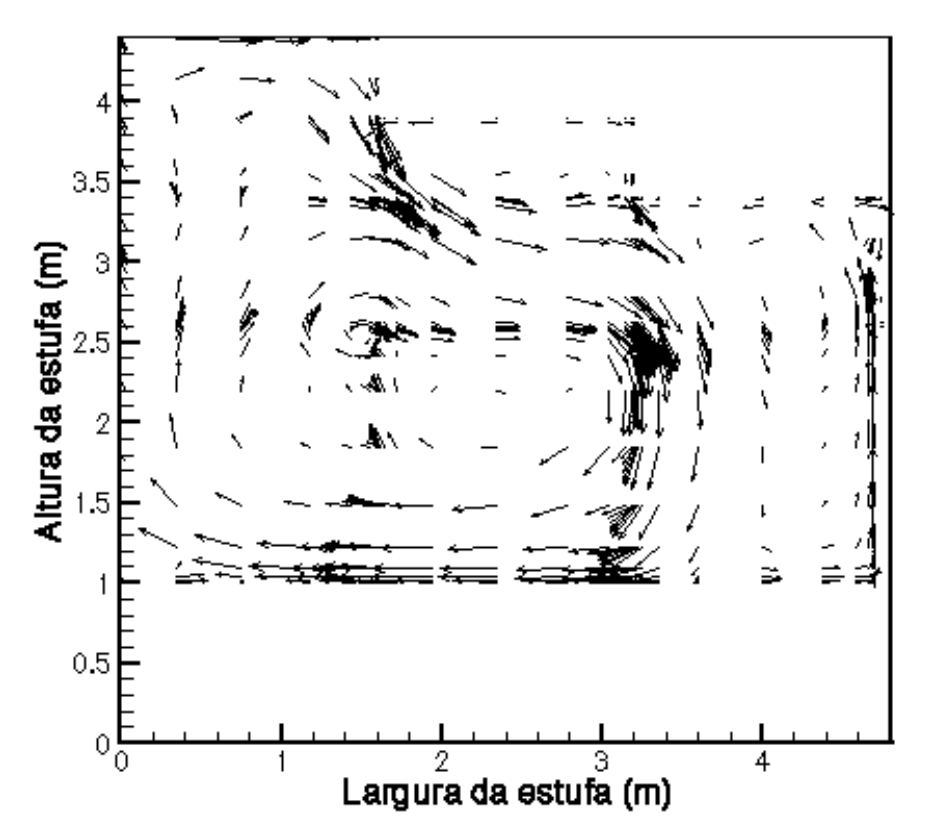

Figura 5.3c – Campo de velocidades, 5h 15 min, estufa com tonéis, presente trabalho

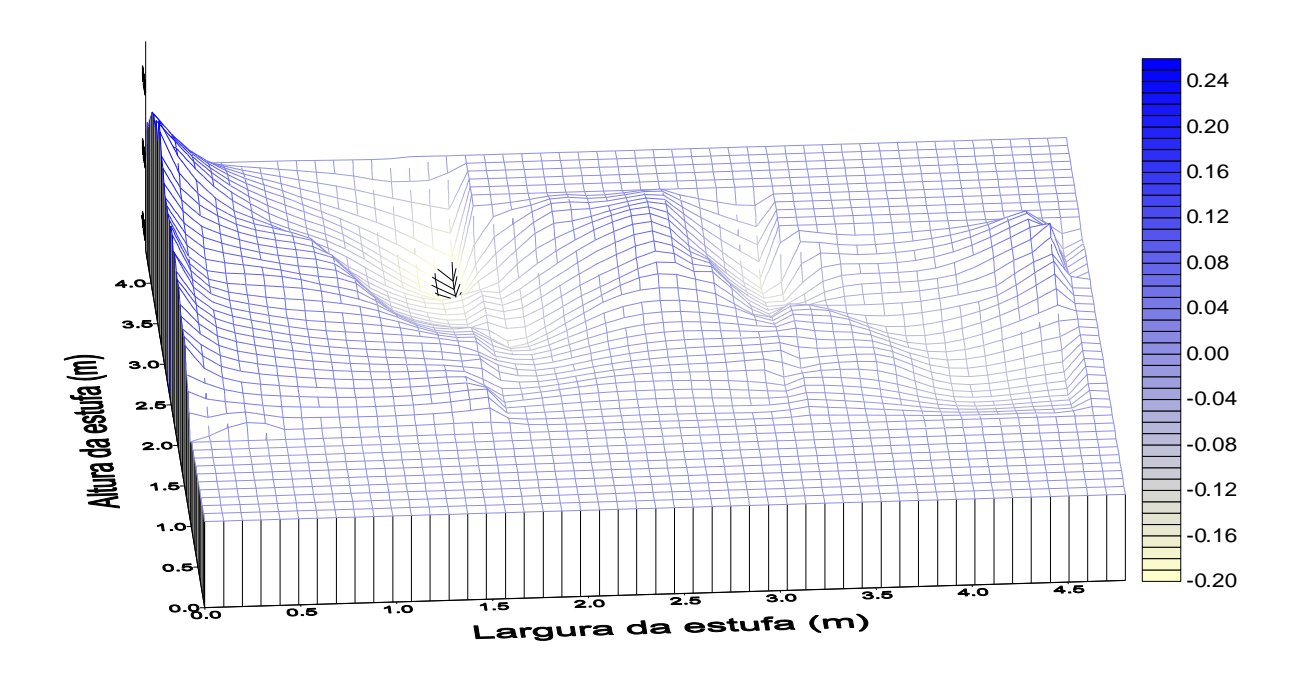

Figura 5.4a – Campo de velocidades verticais, 2h da madrugada, em m/s, estufa com tonéis

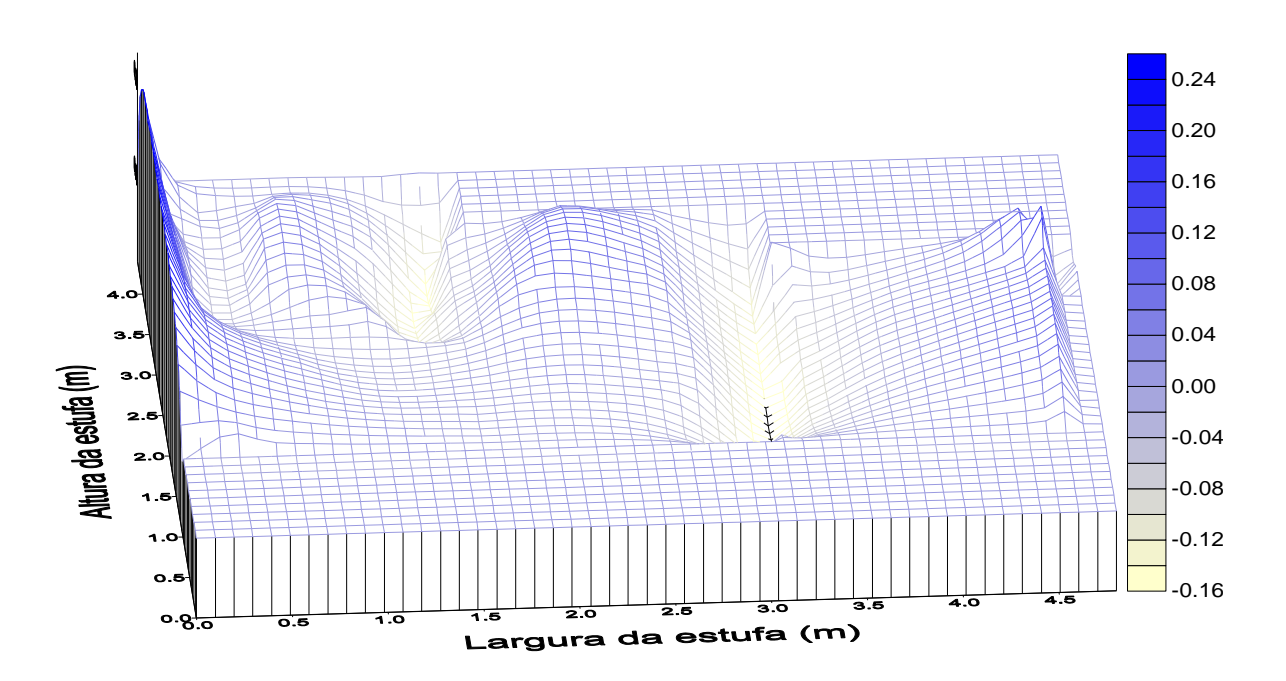

Figura 5.4b – Campo de velocidades verticais, 3h 30 min da madrugada, em m/s, estufa com tonéis

As 3 h e 30 min a corrente ascendente junto ao tonel fica mais intensa. Neste momento a temperatura do tonel encontra-se em torno de 0,5 ºC e a do ambiente próxima de –3,0 ºC, proporcionando uma diferença de temperatura de 3,5 ºC aproximadamente. Este aumento da troca de calor junto ao tonel gera um vórtice próximo dele, que gira em sentido anti-horário. Este vórtice gira em sentido oposto ao vórtice maior do lado direito, que começa a diminuir de proporções. Estas observações podem ser analisadas nas figuras 5.4a e 5.4b, onde encontram-se plotadas as velocidades verticais *v.*

A figura 5.5 mostra os vetores velocidade de uma região na base do tonel. Essa figura representa o horário das 2 h da madrugada. A região foi ampliada para melhor visualização da formação de vórtices. O solo e o tonel apresentam campos de velocidade nulos. Junto do solo e do tonel percebe-se a camada limite, com um gradiente de velocidades menor próximo do solo em comparação com a lateral do tonel.. A metodologia de solução é eficiente em capturar as recirculações que aparecem no canto inferior direito.

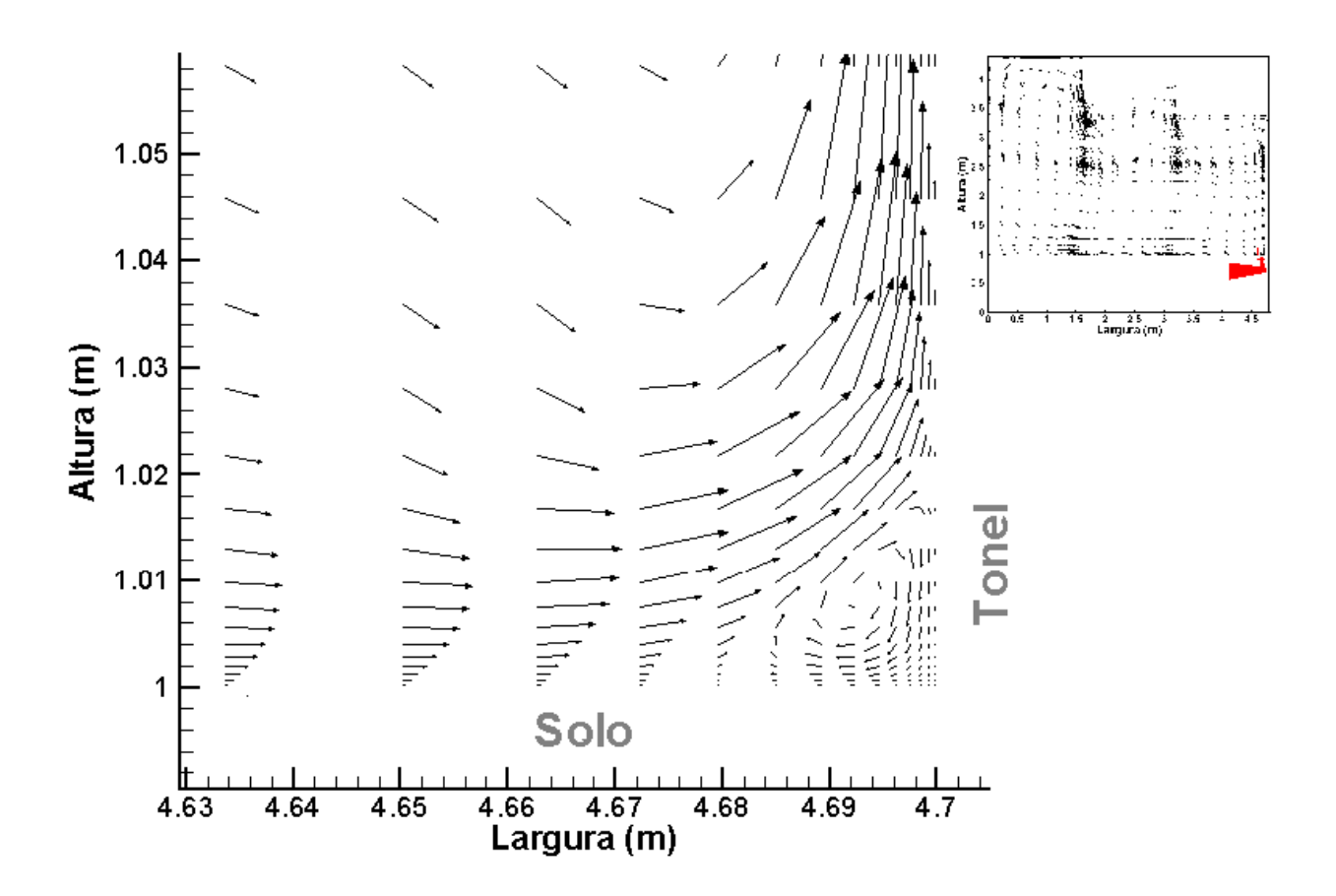

Figura 5.5 – Campo de velocidades de uma região ampliada da base do tonel

A figura 5.6 apresenta outra ampliação do campo de velocidades (b) e do campo de temperaturas (a). Nessa figura é mostrado o topo do tonel e o degrau inferior do telhado. Existe no lado esquerdo do tonel um corrente de ar ascendente causada pelo aquecimento do ar junto ao tonel. No lado direito da figura (b) o ar é resfriado pela parede lateral, que se encontra a temperatura ambiente, e tem um movimento descendente. No topo do tonel o ar encontra-se praticamente estagnado. Na figura (a), percebe-se que a temperatura é mais baixa no meio

externo e mais alta no tonel em relação ao ar interno. Os campos representados nessas figuras correspondem ao horário de 3 h e 30 min da madrugada.

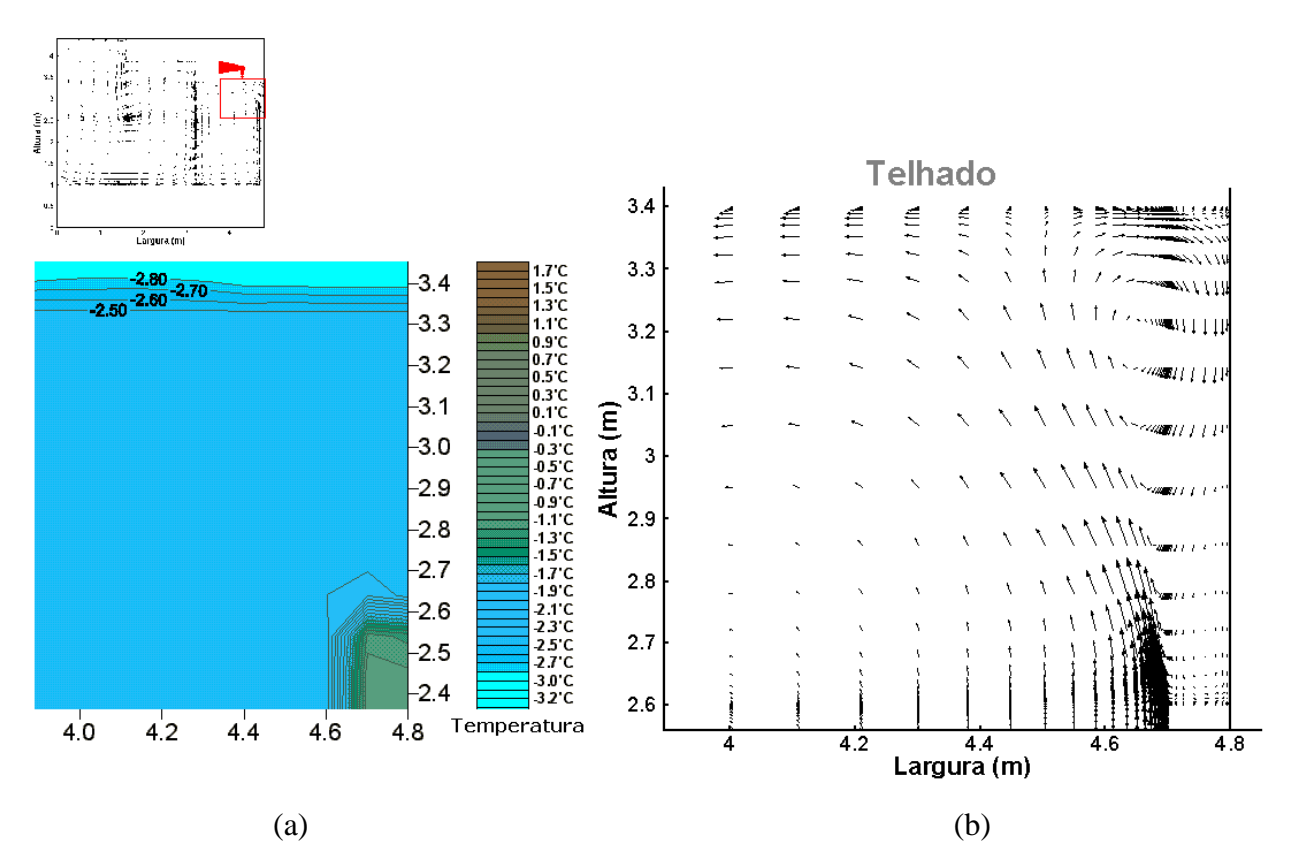

Figura 5.6 – Campos de velocidade e de temperatura de uma região ampliada do topo do tonel

Uma ampliação do campo de temperaturas e do campo de velocidades da altura média do tonel encontra-se na figura 5.7. Nessa figura o campo de temperaturas está representado em (a) e o campo de velocidades em (b). O tonel recebeu um tratamento térmico através de coeficiente de troca global, em que as trocas de calor com o meio externo são computadas no termo fonte. Nota-se em (a) que o lado direito do tonel encontra-se com um fraco gradiente de temperaturas e o lado direito troca calor por convecção e condução com o ar interno com um forte gradiente de temperaturas. Esse gradiente do lado esquerdo do tonel gera, através do empuxo, o perfil de velocidades em mostrado em (b). Toda região em que se encontra o tonel possui campo de velocidades nulo, como percebe-se do lado direito da figura (b). Os campos representados nessas figuras correspondem ao horário 3 h e 30 min da madrugada.

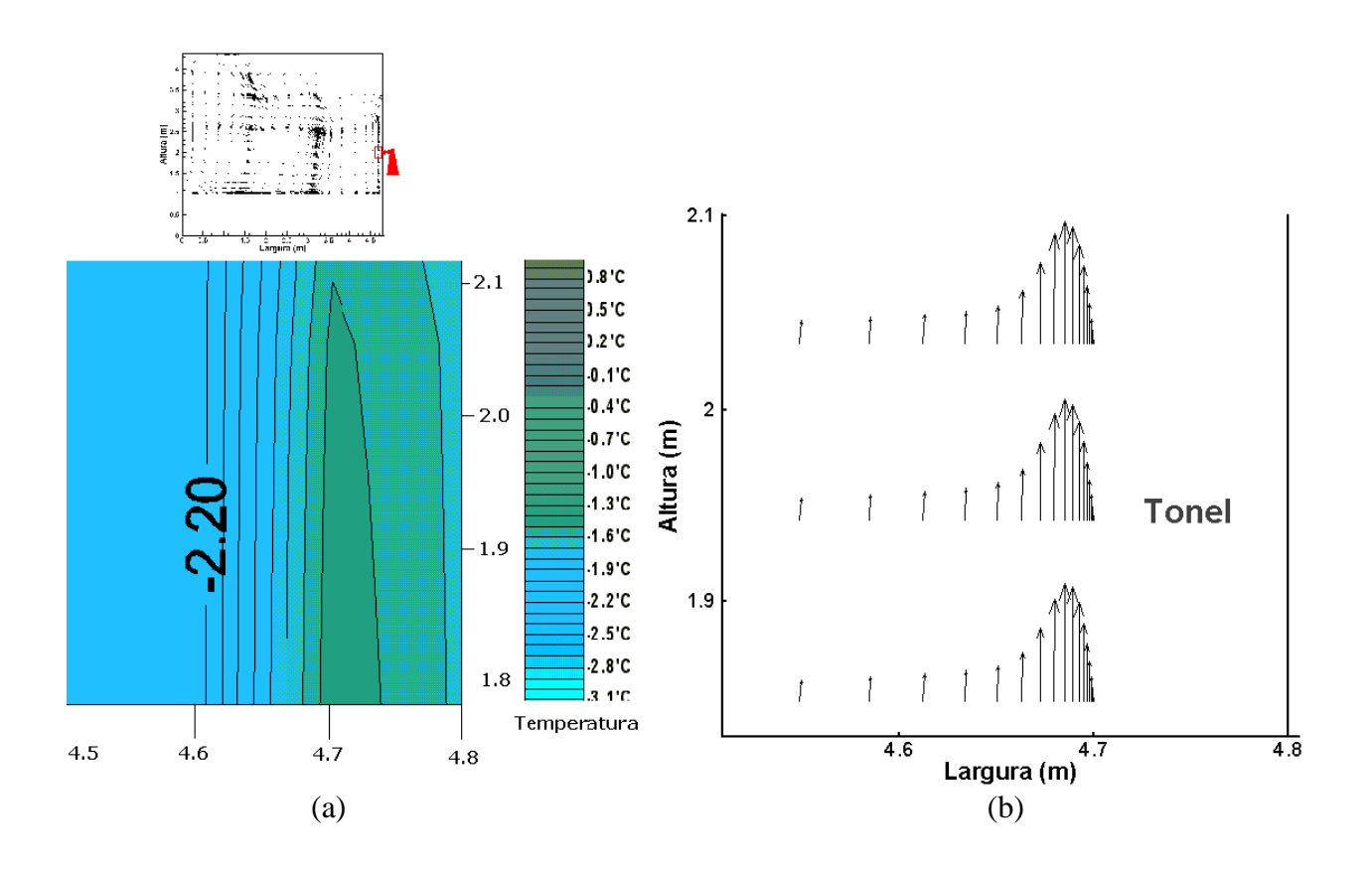

Figura 5.7 – Campos de velocidade e de temperatura de uma região ampliada da altura média do tonel

O plano de simetria junto do solo encontra-se ampliado na figura 5.8. Nessa figura o campo de temperaturas está representado em (a) e o campo de velocidades em (b). A corrente de ar ascendente junto do plano de simetria encontra-se mostrada na figura (b). Em observação conjunta de (a) e (b), nota-se que o ar aquecido sobe quase verticalmente do lado esquerdo. Na base das figuras uma recirculação altera o perfil de velocidades que provem do lado direito, causando uma reversão do perfil da camada limite. Os campos representados nessas figuras correspondem ao horário 5 h e 15 min da madrugada. Na posição horizontal igual a 0,5 m notase que a diferença de temperaturas em apenas 10 cm de altura atinge cerca de 5 ºC. O solo varia sua temperatura de forma amena e basicamente na região de contato com o ar. A medida que profundidade no solo aumenta o gradiente de temperaturas diminui.

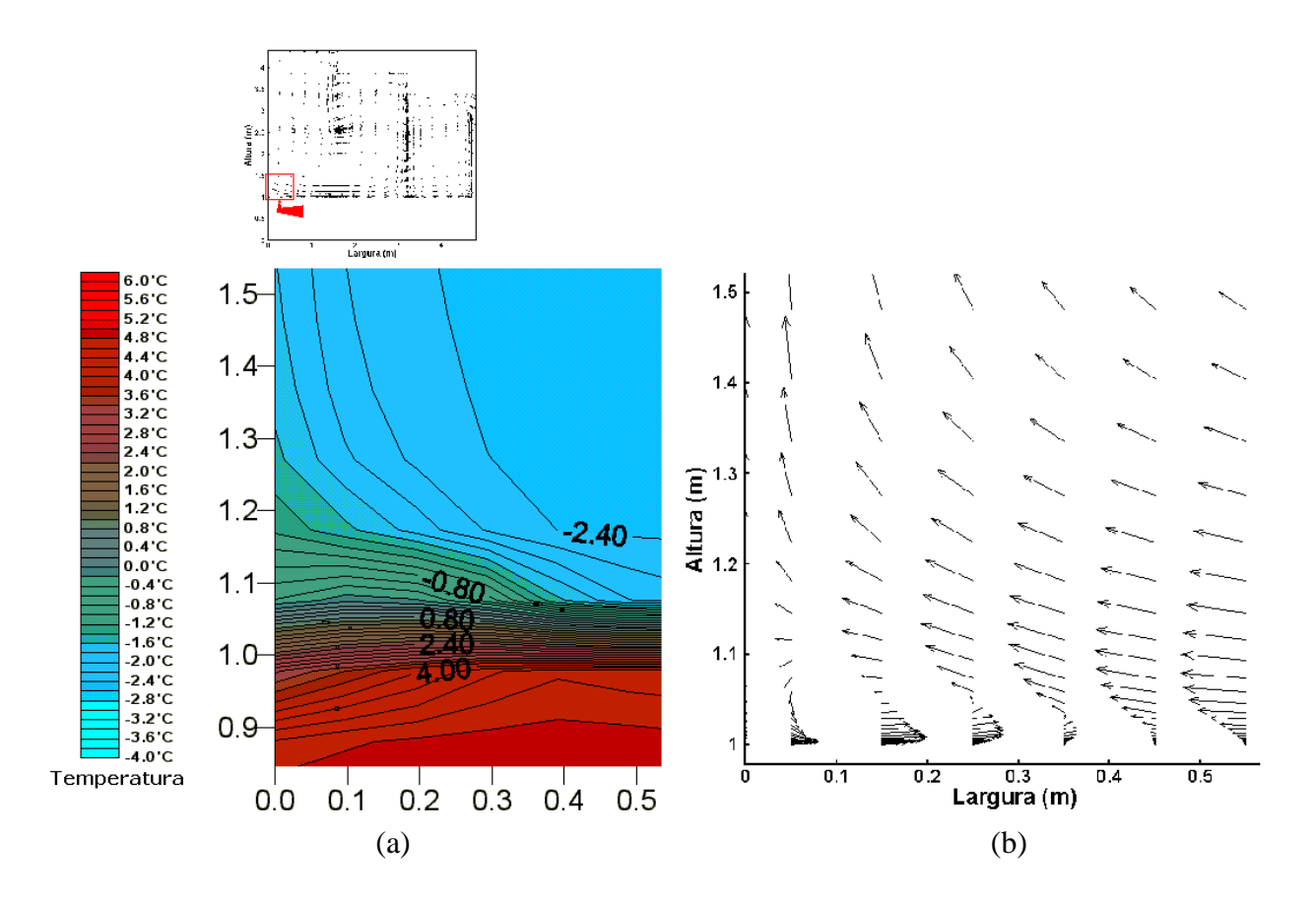

Figura 5.8 – Campo de temperaturas e de velocidades ampliados da base do plano de simetria

O modelo simplificado utilizado por V-S apresenta campos de temperatura semelhantes. A geometria adotada difere apenas na inclinação do telhado, que possui um número maior de degraus. Este fato acarreta em um domínio interno da estufa, com uma área aproximadamente 4% menor. Juntando-se a não utilização, em V-S, da temperatura da cobertura prescrita em 1 ºC menor do que a temperatura ambiente, para representar perdas térmicas, todas as demais condições físicas entre aquele e este são as mesmas.

A figura 5.9 representa o campo de temperaturas da solução de V-S no início da manhã, onde a radiação começa a ser absorvida pela estufa. O tonel está a uma temperatura 10ºC maior do que a maior parte da estufa. A legenda mostra um campo de temperatura entre os valores –2 °C e 12 °C. Uma vez que os maiores valores de temperatura pertencem a região ocupada pelos tonéis, o acumulo de isolinhas prejudica esta visualização na figura 5.9. Os tonéis armazenaram uma quantidade de calor maior na solução de V-S do que no presente trabalho. Esse fato parece ter contribuído para que o campo de temperaturas do presente não atingisse os valores encontrados por V-S. Em relação ao ar interno, o tonel, no presente trabalho, não atingiu valores de temperatura tão elevados.

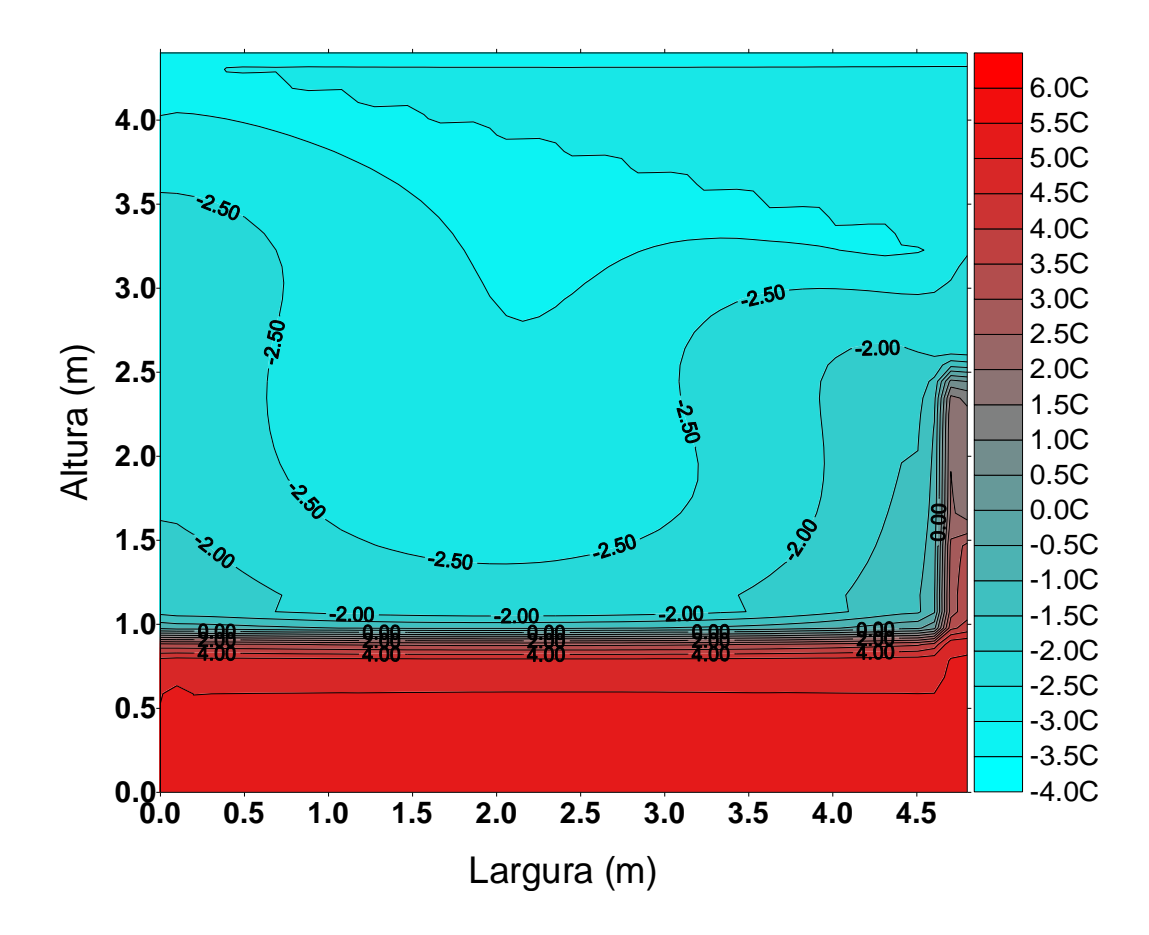

Figura 5.9 – Campo de temperaturas na madrugada, 3 h 45 min, para o modelo de V-S da estufa com tonéis

A figura 5.10 mostra os valores de temperatura obtidas por Vielmo e Schneider, na região das roseiras. Conforme já foi comentado, o presente trabalho e o de V-S não são totalmente iguais, diferenciam-se condição de contorno e na geometria. A condição de contorno da cobertura é igual a temperatura ambiente subtraída de 1 ºC e o telhado possui mais degraus ocasionando uma diferença de 4% no domínio em que o ar está contido. Apesar dessas diferenças, pode-se notar na figura 5.10 uma semelhança no padrão das curvas que representam a temperatura ao longo de 24 h no meio do domínio a uma altura de 0,8 m do solo. Ambos trabalhos mantiveram a temperatura, ao longo da noite, acima da temperatura ambiente e atingiram um pico de valores semelhantes durante o dia. O presente trabalho, com a adoção do modelo de turbulência, elevou a temperatura com uma defasagem menor em relação a radiação solar bem como o decréscimo dela também.

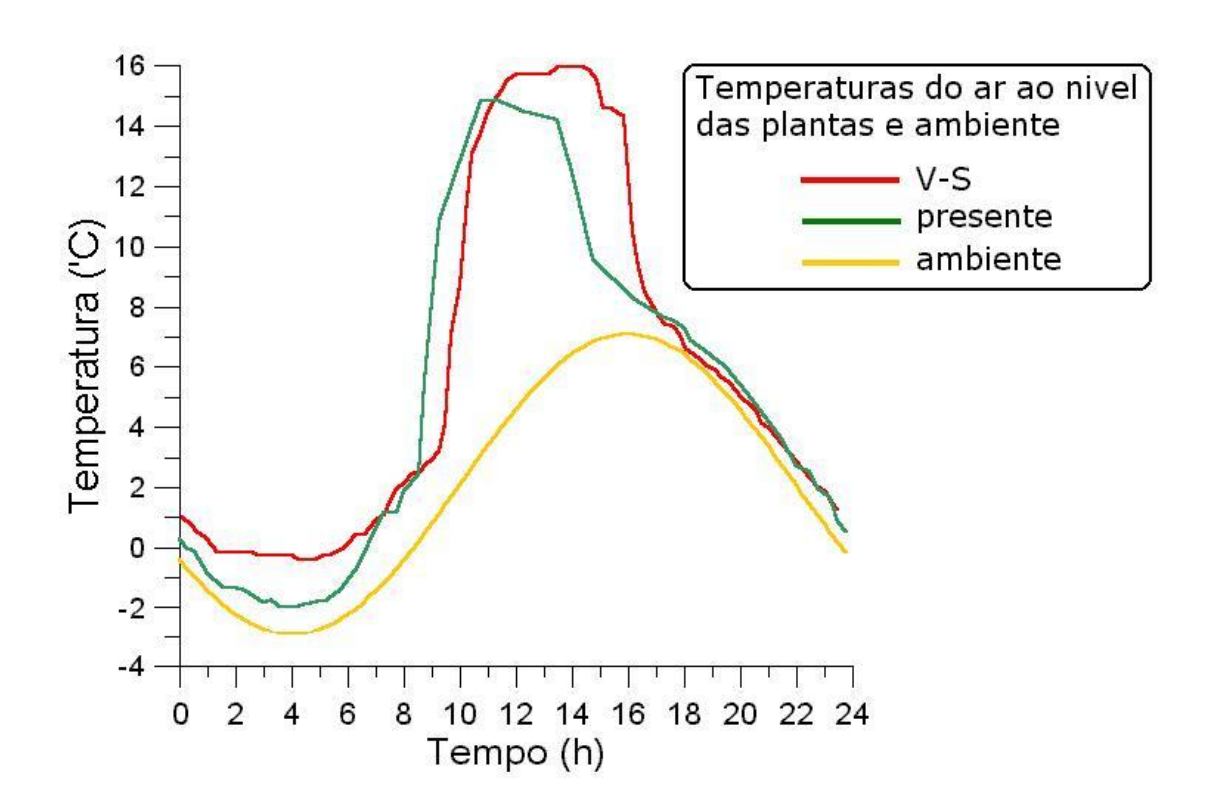

Figura 5.10 – Presente solução e solução de V-S, na região das roseiras para a simulação com tonéis

Os campos de temperatura não se mostraram homogêneos em todo o domínio, como pode ser visto na figura 5.1 (a, b, c). Este fato dificulta muito uma comparação global da presença ou não dos tonéis durante o transiente. Uma alternativa é recorrer à função Entalpia, integrada em todo o volume interno da estufa, ou seja, o nível entálpico global (*NE*) da estufa em relação a uma temperatura arbitrária. A temperatura de referência mínima (*Tr*), que não é alcançada em nenhum momento da simulação. Durante o transiente, calcula-se *NE* para cada volume após ser atingida a convergência do passo de tempo. A equação 5.1 descreve o cálculo realizado para obtenção do nível entálpico,

$$
\sum NE_{ij} = \rho c_p vol(T_{ij} - Tr)
$$
\n(5.1)

onde *ij* são as coordenadas no plano cartesiano, e *vol* [m<sup>3</sup> ] é o volume do volume de controle *ij*.

### **5.2.2 ANÁLISE DA TURBULÊNCIA**

O modelo de turbulência empregado no presente trabalho é largamente aplicado no estudo de cavidades. Na parede vertical, acima do tonel modelado, são analisados os valores de  $\kappa$  e  $\varepsilon$ , como mostra a figura 5.11.

Junto à parede, os valores de  $\kappa$  e  $\varepsilon$  são iguais a zero. A energia cinética turbulenta  $\kappa$ , cresce a medida que a distância em relação a parede aumenta, fortemente até 3 cm desta e de maneira mais suave a partir desta distância. A dissipação da energia cinética turbulenta possui um comportamento diferente. Partindo da parede em zero, atinge seu pico ainda muito próximo dela, e começa a reduzir seu valor até a distância de 3 cm desta. Igualmente a partir desta distância a variação se torna mais suave.

Na maior parte do transiente, os valores de  $\kappa$  mantiveram-se entre  $10^{-1}$  e  $10^{-5}$  m<sup>2</sup>/s<sup>3</sup>, enquanto que os valores de  $\varepsilon$  atingiram 3.10<sup>1</sup> m<sup>2</sup>/s<sup>2</sup>. Os maiores valores de  $\kappa$  e  $\varepsilon$  foram registrados, na maior parte do transiente, próximos ao tonel e ao telhado.

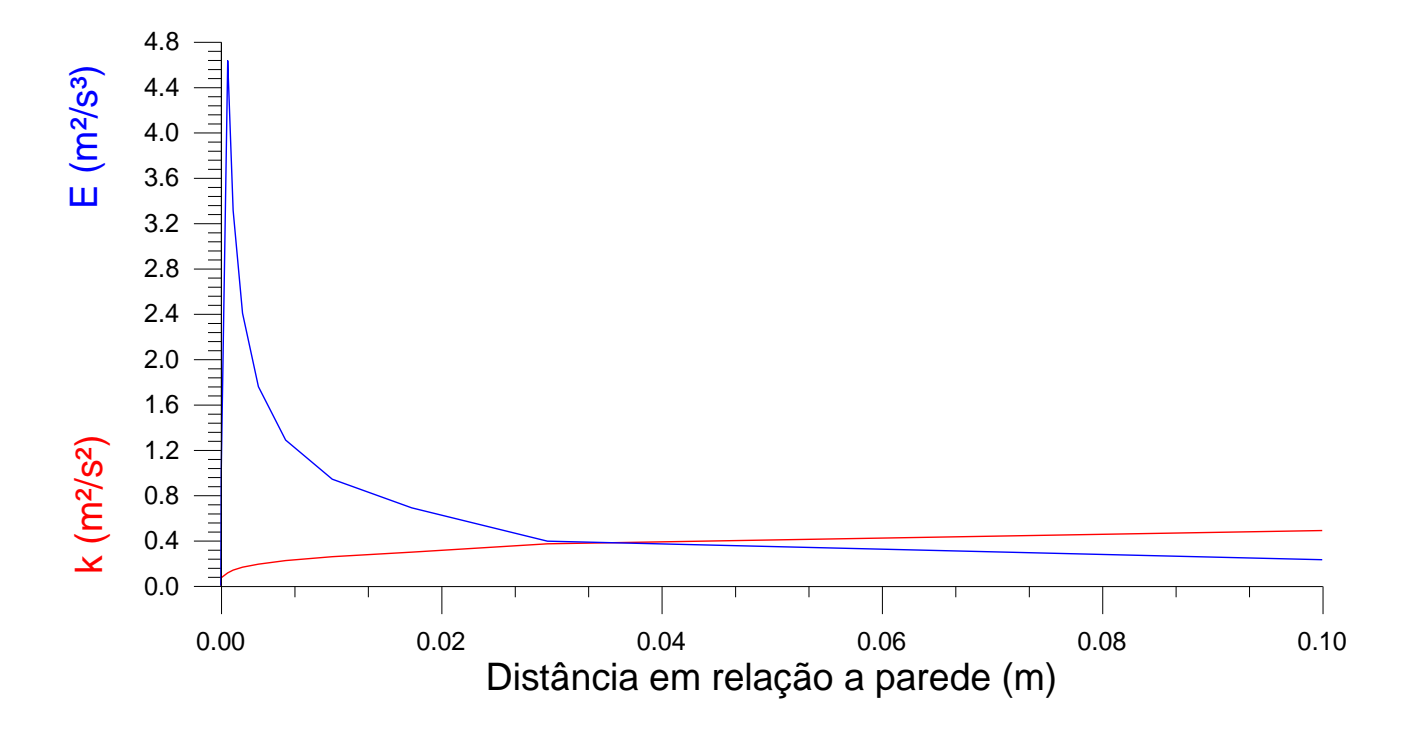

Figura 5.11 – Valores de  $\kappa$  e  $\varepsilon$ , junto à parede vertical acima do tonel modelado, no tempo t =10h

O refinamento de malha no interior do domínio, onde se localiza o ar interno, pode ter contribuído na solução de maneira a alterar os resultados. Em alguns momentos os valores de

 e cresceram aproximadamente 400%, em relação ao restante do domínio, nas regiões verticais de refinamento. A figura 5.12 ilustra as regiões que registraram estes valores. Estas regiões encontram-se na altura do topo das roseiras, onde é computado o termo fonte de radiação solar. Conforme já foi mencionado no capítulo 3, ocorreu a necessidade de subrelaxar a equação da energia. É importante salientar que a presença física das rosas não foi considerada no presente trabalho. A radiação foi computada na região em que deverá localizar-se o topo das roseiras em futuros trabalhos.

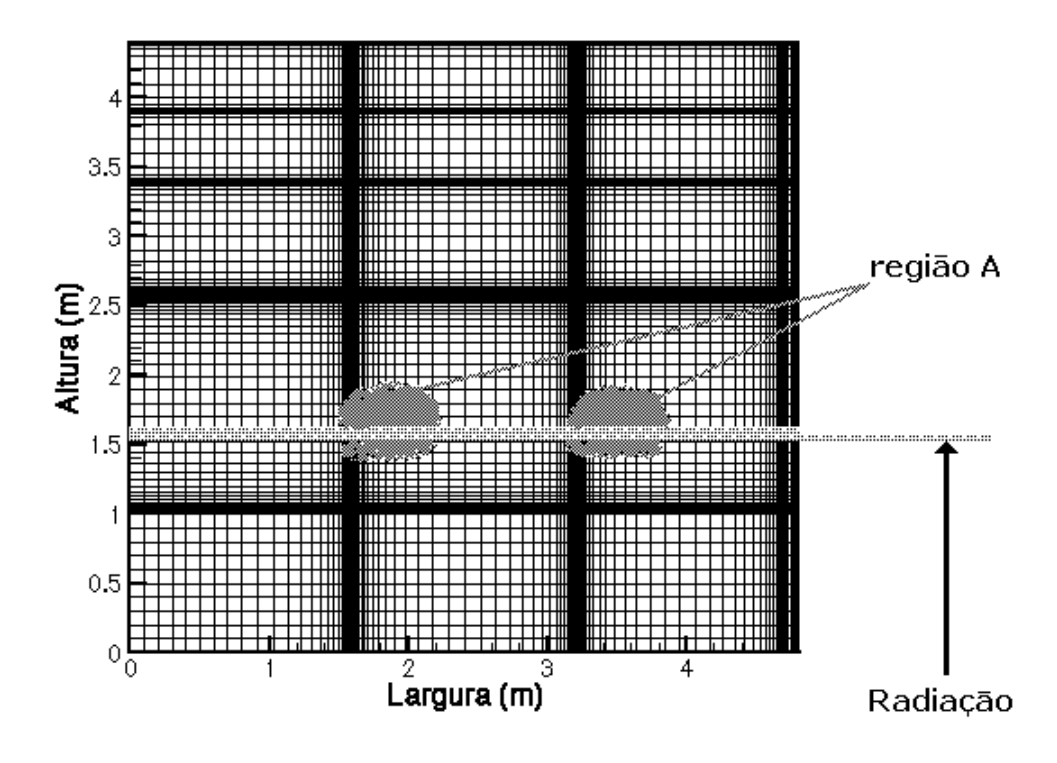

Figura 5.12 – Região A, durante o período inicial da manhã, registrou instabilidade térmica e valores de  $\kappa$  e  $\varepsilon$  acima do normal

A princípio o modelo matemático e a solução numérica adotados são capazes de resolver tais refinamentos no interior do domínio. Como não foi encontrado nenhum caso de cavidade com este tipo de refinamento interno, não há referência que possa justificar tais resultados.

### **6 CONCLUSÕES E SUGESTÕES PARA FUTUROS TRABALHOS**

O comportamento térmico da estufa, no período diurno, mostrou-se fortemente dependente da absorção da radiação solar. No período noturno as perdas de calor através da cobertura plástica conduziu os fenômenos térmicos e hidrodinâmicos.

Com o presente trabalho, foi possível utilizar uma ferramenta de análise numérica para simular os transientes térmico e hidrodinâmico, de uma estufa destinada à agricultura.

O modelo de turbulência adotado forneceu resultados fisicamente consistentes. A presente formulação poderá ser aplicada em futuras otimizações que deverão ser realizadas neste tipo de estufa. O programa desenvolvido, que utilizou o modelo  $\kappa$ - $\varepsilon$  para baixos números de Re, de Jones e Launder, 1972, revisto por Henkes et. al., 1991, encontrou a convergência sem grandes esforços na maioria do transiente periódico. As maiores dificuldades, em relação a convergência, foram encontradas em duas situações. Uma das dificuldades ocorreu no período diurno, no início da manhã, quando a radiação solar começava a ser absorvida pela estufa. O início da incidência de radiação gerou a necessidade de uma subrelaxação mais forte na equação da energia. O outro aspecto foi o de regiões internas com refinamento de malha, já mencionado na seção 5.2.2. Em que as regiões apontadas na figura 5.12 sofreram alterações nas equações de , e T, que necessitaram de uma maior subrelaxação e maior número de iterações para atingir a convergência.

Foi testada uma solução de baixo custo para os picos negativos de temperaturas registrados em culturas de rosas da região serrana do estado do Rio Grande do Sul. A colocação de tonéis cheios de água, com a função de armazenadores de calor, foi demonstrada como uma solução para elevar a temperatura interna das estufas. No interior da estufa, na região de cultivo das rosas, registrou-se um ganho de aproximadamente 1 ºC em relação à temperatura ambiente no momento mais crítico. Este valor é menor do que os 2,5ºC apresentados no trabalho de Vielmo e Schneider. Porém, o presente trabalho apresentou uma baixa defasagem temporal quanto ao aumento de temperatura em relação à radiação solar, aproximadamente 1 h mais rápida do que o modelo de V-S.

Embora a presença dos tonéis tenham cumprido o seu papel, elevando a temperatura interna, esse aumento é relativamente pequeno. Isto se deve provavelmente às perdas excessivas de calor que ocorrem durante a noite, tanto deles mesmos, conforme se pode observar na figura 5.1c, como através de toda o revestimento da estufa. Isto evidencia a necessidade do isolamento térmico mais aprimorado no período noturno.

Estas conclusões coincidem com as de Santamouris et. al. (1994), de forma aproximada. As estufas, daquele trabalho, que possuíam cobertura de plástico e armazenadores de calor que utilizavam água, mostraram ganho de temperatura que variavam conforme a relação da área da estufa e do volume de água utilizado nos tanques de armazenagem.

A tabela 6.1 mostra o ganho de temperatura das estufas com a utilização dos tanques armazenadores de calor. Nessa tabela encontra-se a razão entre a área de cultivo e a quantidade de água utilizada em três estufas estudados no trabalho de Santamouris e o presente.

Tabela 6.1 – Ganho de temperatura das estufas com aquecimento passivo, com armazenadores de calor contendo água

| Local           | $\text{Area (m}^2)$ | <b>Cultura</b> | Vol. de água $(m3)$ | Ganho         | Vol. água / |
|-----------------|---------------------|----------------|---------------------|---------------|-------------|
|                 |                     |                |                     | $(^{\circ}C)$ | Área        |
| Bet-Dagan - IL  | 1000                | rosas          | 400                 | 11            | 0,40        |
| $Helsinki - SF$ | 30                  | tomates        | 6                   | 2             | 0,20        |
| $Fanar - RL$    | 287                 | melões         | 25,6                | 2             | 0,09        |
| Presente        | 480                 |                | 16                  |               | 0,03        |

Aumentos maiores de temperaturas exigem maior quantidade de água por área de plantio. Associados a esta propriedade, outros tipos de cobertura como: vidro, plástico ou PVC duplo; acoplamento de outras formas de troca e armazenamento de calor como tubos enterrados; podem ser inseridos na estufa com o intuito de aumentar a sua temperatura interna.

A partir deste trabalho é possível indicar algumas sugestões para futuros trabalhos:

#### *Revestimento plástico duplo no telhado*

O aumento no material de revestimento, e consequentemente no custo da estufa, pode ser justificado pela redução da perda de calor para o meio externo. A transferência de calor para o meio externo se dá em grande parte através do material utilizado no revestimento. Com o emprego de um telhado duplo, entre 1 e 4 cm de distância entre as camadas de plástico, procurase reduzir a transferência de calor. As duas películas seriam mantidas afastadas através do insuflamento de ar com o auxílio de um pequeno ventilador;

#### *Variação da profundidade do solo no domínio computacional*

Simular variações na profundidade do solo, que faz parte do domínio computacional, com o intuito de encontrar a região mais profunda do solo que influencia os resultados numéricos obtidos. Encontrando-se um limite, a partir do qual a transferência de calor para o restante do domínio computacional seja desprezível, pode-se então otimizar a colocação de sensores no solo e ratificar a independência de domínio computacional nesta região;

#### *Considerar a presença das roseiras e de aberturas*

Considerando as roseiras haverá um aumento da viscosidade e consequentemente uma redução dos valores de velocidade nessa região. As aberturas para passagem de funcionários e prováveis rasgos no revestimento plástico não foram computados. Estas perdas de energia deverão ser consideradas para comparação com futuros dados experimentais;

## *Simular a presente configuração aplicando o modelo -standard para confrontação de resultados com o modelo*  $K$ *-£ LRN.*

Alguns trabalhos apresentam pouca diferença de resultados entre os modelos standard e LRN. Com a utilização do modelo standard, podería-se verificar a eficiência do mesmo para um problema de convecção natural turbulenta em grandes cavidades;

#### *Utilizar outras malhas no lugar das cartesianas*

A utilização de coordenadas curvilíneas facilitaria o tratamento geométrico da estufa. A estufa poderia ser simulada conservando plenamente suas caraterísticas geométricas. Esta adoção também reduziria o custo computacional no que tange ao número de volumes, uma vez que o telhado necessitaria de apenas um refinamento para cada direção. O número de volumes reduziria em torno de 60%;

 *A confrontação dos resultados obtidos pelo presente trabalho com uma simulação do programa comercial Fluent, tanto em coordenadas cartesianas quanto em malhas não estruturadas.*

### **REFERÊNCIAS BIBLIOGRÁFICAS**

Barakos, G. and Mitsoulis, E., 1994, "Natural Convection Flow in a Square Cavity Revisited: Laminar and Turbulent Models with Wall Functions", **International Journal for Numerical Methods in Fluids**, vol. 18, pp. 695-719.

Bejan, A.,1984, "Convection Heat Transfer", **John Wiley & Sons**, USA.

Betts, P. L. and DafaÁlla, A. A., 1986, "Turbulent Buoyant Air Flow in a Rectangular Cavity", **HTC**, vol. 60, pp. 83-91.

Chesswright, R., King, K. J., Ziai, S., 1986, "Experimental Data for the Validations of Computer Codes for the Prediction of Two-Dimensional Buoyant Cavity Flows", **HTD**, vol. 60, pp 75-81.

Chesswright, R. and Ziai, S., 1986, "Distributions of Temperature and Local Heat-Transfer Rate in Turbulent Natural Convection in a Large Retangular Cavity", **Proc. 8th Int. heat Transfer Conf.**, pp 1465-1470.

Chien, K.-Y., 1980, "Predictions of Channel and Boundary Layer Flows with a Low-Reynolds-Number Two-Equation Model of Turbulence", **AIAA**, 80-0134.

Cowan, G. H., Lovegrove, P. C., Quarini, G. L., 1982, "Turbulent Natural Convection Heat Trandfer in Vetical Single Water-Filled Cavities", **Proc. 7th Int. heat Transfer Conf.**, vol. 2, pp. 195-204.

Davidson, L., 1990, "Calculation of the Turbulent Buoyancy-Driven Flow in a Rectangular Cavity using an Efficient Solver and two Different Low Reynolds Number k- $\varepsilon$ Turbulence Models", **Numerical Heat Transfer**, Part A vol. 18, pp. 129-147.

Durst, F. and Rastogi A.K. , 1979, "Theoretical and experimental investigation of turbulent flows with separation, Turbulent Shear Flows I", **Springer Verlag**, Heidelberg.

Elgobashi S.E. and Pun W.M. , 1974, "A theoretical and experimental study of turbulent diffusion flows in cylindrical furnaces", **Proc. 15th Symposium on Combustion**.

**Ferziger, J.H. and Peric, M., 1997. "Computational Methods for Fluid Dynamics",**  Springer**.**

Fraikin, M. P., Portier, J. J., Fraikin, C. J., 1982, "Application of a  $\kappa$ - $\epsilon$  Turbulence model to na Enclosed Buoyancy Driven Recirculating Flow, **Chem. Engng. Commun.**, vol 13, pp. 289-314.

Gosman A.D., Khalil E.E., Whitelaw J.H., 1979, "The calculation of two-dimensional turbulent recirculanting flows, Turbulent Shear Flows I", **Springer Verlag**, Heidelberg.

Henkes, R.A.W.M. and Hoogendoorn, C. J., 1994, "Scaling of the Turbulent Natural Convection Flow in a Heated Square Cavity", **Transactions of the ASME**, vol. 116, pp. 400- 408.

Henkes, R.A.W.M., Van Der Vlugt, F. F. and Hoogendoorn, C. J., 1991, "Natural-Convection Flow in a Square Cavity Calculated with Low-Reynolds-Number Turbulence Models", **International Journal of Heat and Mass Transfer**, vol. 34, pp. 377-388.

Henkes, R.A.W.M. and Hoogendoorn, C. J., 1989, "Comparison of Turbulence Models for Natural Convection Boundary Layer Along a Heated Vertical Plate", **International Journal of Heat and Mass Transfer**, vol. 32, pp. 157-169.

Ho Minh, H. and Chassaing, P., 1977, "Pertubations of turbulent pipe flow, Proceeedings Symposium on Turbulent Shear Flows", **Pennsylvania State University.**

Ince N. Z. and Launder, B. E., 1988, "Computation of Turbulent Natural Convection in closed Rentangular Cavities", **2nd U. K. National Conference on Heat Transfer**, Glasgow, pp 1389-1400.

Jones, I. P. and Launder, B. E. , 1972, "The Prediction of Laminarization with a Two-Equation Model of Turbulence", **International Journal of Heat and Mass Transfer**, vol. 15, pp. 301-314.

lxx

Lam, C. K. G. and Bremhorst, K., 1981, "A Modified Form of the K-E Model for Predicting Wall Turbulence", **Journal of Fluids Engineering**, vol. 103, pp. 456-460.

Launder, B.E., Morse, A.P., Rodi, W. and Spalding, D.B., 1973, "The prediction of free-shear flows - a comparison of the performance of six turbulence models", **Proc. NASA Langley Free Turbulent Shear Flows Conf.**, Vol.1, NASA SP 320.

Liu, F. e Wen, J. X., 1999, "Development and Validation of ab advanced Turbulence Model for Buoyancy Driven Flows in Enclosures", **International Journal of Heat and Mass Transfer**, Vol.42, pp. 3967-3981.

MacGregor, R. K. and Emery, A. F., 1969, "Free Convection Through Vertical Plane Layers-Moderate and High Prandtl number Fluids", **International Journal of Heat and Mass Transfer**, vol. 91, pp. 391-403.

**Maliska, C.R., 1995. "Transferência de Calor e Mecânica dos Fluidos Computacional",** LTC – Livros Técnicos e Científicos Editora S.A.**, Rio de Janeiro.**

Markatos, N. C. and Pericleous, K. A., 1984, "Laminar and Turbulent Natural Convection in na Encolsed Cavity", **International Journal of Heat and Mass Transfer**, vol. 27, pp. 755-772.

Mc Guirk J.J., e Rodi, W., 1979, "The calculation of three-dimensional turbulent free jets, Turbulent Shear Flows I", **Springer Verlog**, Heidelberg.

Nielsen, P., 1973, "Berechnung der Luftbewegung in einem zwangsbelufteten Raum", **Gesundheitsingenieur 94**, Heft 10, pp. 299-302.

**Patankar, S.V., 1980. "Numerical Heat Transfer and Fluid Flow",** MacGraw Hill**, - New York**

Rastogi, A.K. e Rodi, W., 1978, "Predictions of heat and mass transfer in open channels", **Journal of the Hydraulics Division**, ASCE, No.HY3, pp.397-420.
Rodi W., 1984, "Turbulence models and their applications in hydraulics - a state of the art review", **Institut für Hydromechanik, University of Karlsruhe**, Federal Republic of Germany, 2nd ed.

Samuel, A.E. e Joubert, P.M., 1974, "A boundary layer developing in na increasingly adverse pressure gradient", **Journal of Fluid Mechanics**, vol.66, Part 33, pp. 481-505.

Santamouris, M, Balaras, E., Dascalaki, E. and Vallindras, M. , 1994, "Passive Solar Agricultural Greenhouses: A Worldwide Classification and Evaluation of Technologies and Systems used for Heating Purposes", **Solar Energy** Vol. 53, nº 5, pp. 411-426.

Santamouris, M., Mihalakakou, G., Balaras C.A., Lewis, J.O., Vallindras, M., Argiriou, A. , 1996, "Energy Conservation in Greehouses with Buried Pipes", **Energy**, vol. 5, pp. 353-360.

Scholz, R., Kohlmann, J., Wolf, P., 1976, "Berechnung turbulenter Strömungen in durchströmten Räumen", **ZAMM 56**, T502-T505.

Tennekes, H. e Lumley, J.L., 1972, *A First Course in Turbulence*, **MIT-Press**, Cambridge, Mass.

Tzaferis, A., Liparakis, D., Santamouris, M. and Argiriou, A., 1992, "Analysis of the Accuracy and Sensitivity of Eight Models to Predict the Performance of Earth-to-Air Heat Exchangers", **Energy and Buildings**, vol. 18, pp. 35-43.

Vahl Davis, G. De, 1983, "Natural Convection of Air in Square Cavity, a Bench-Mark Numerical Solution", **International Journal for Numerical Methods in Fluids**, vol. 3, pp. 249- 264.

Van Doormal, J.P. e Raithby, G.D., 1984. "Enhancements of the Simple Method for Predicting Imcompressible Fluid Flow". **Numerical Heat Transfer**, vol 7, pp. 147-163.

Versteeg, H.K. & Malalasekera, W., 1995. "An Introduction to Computational Fluid Dynamics – The Finite Volume Method", **Longman Scientific & Technical.**

Vielmo, H. A. and Schneider, P.S. ,1 1992, "Melhoramentos e Simulação Numérica do Comportamento Térmico de Estufas para Plasticultura", **Egatea – Revista da Escola de Engenharia**, Vol. 25, Nº 4, Escola de Engenharia da Ufrgs, Porto Alegre, RS – Brasil, 1997.

Xu, W., Chen, Q., Nieuwstadt, F. T. M., 1998, "A New Turbulence model for Near-Wall natural Convection", **International Journal of Heat and Mass Transfer**, vol. 41, pp. 377- 388.